# **ADOxtra Documentation**

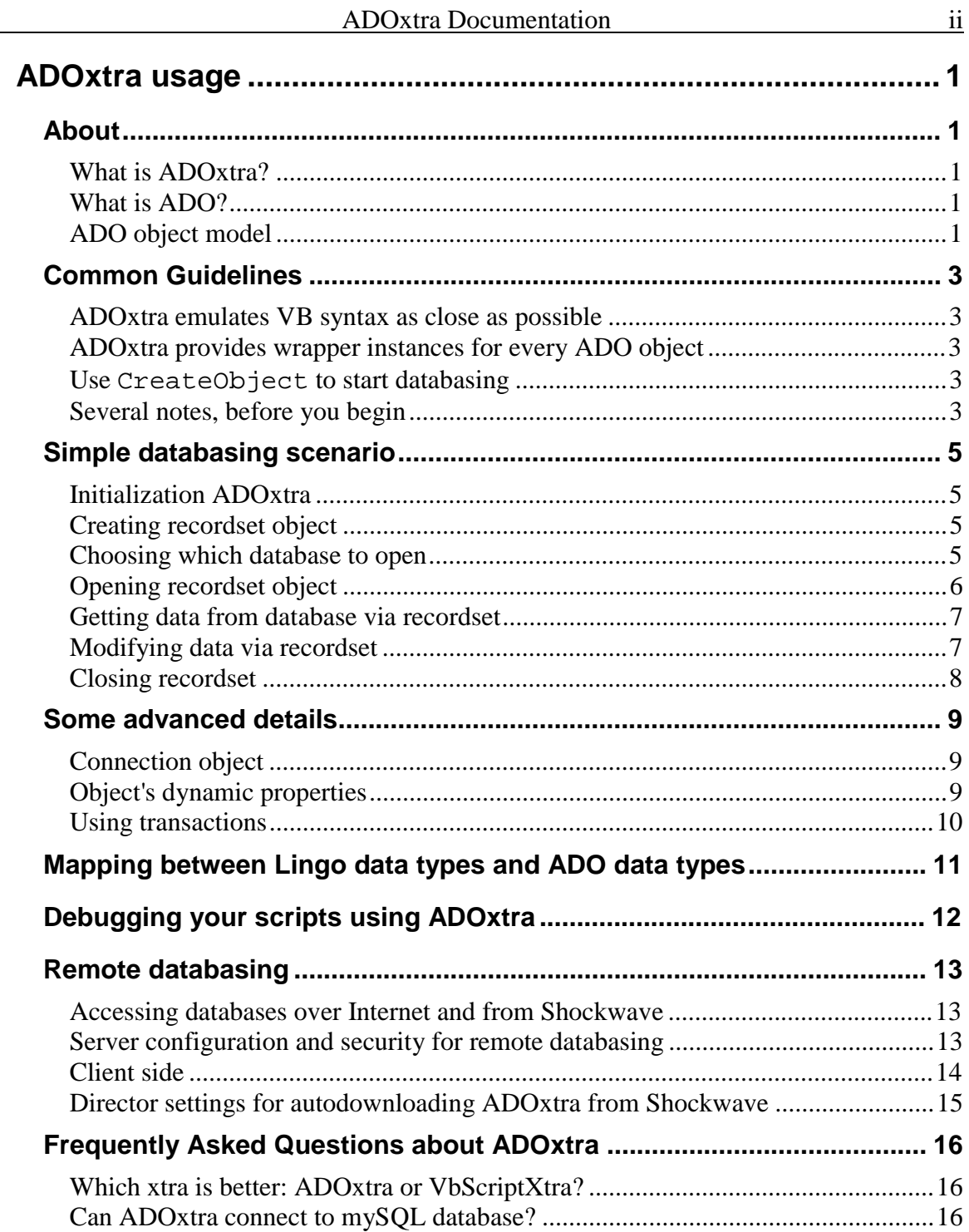

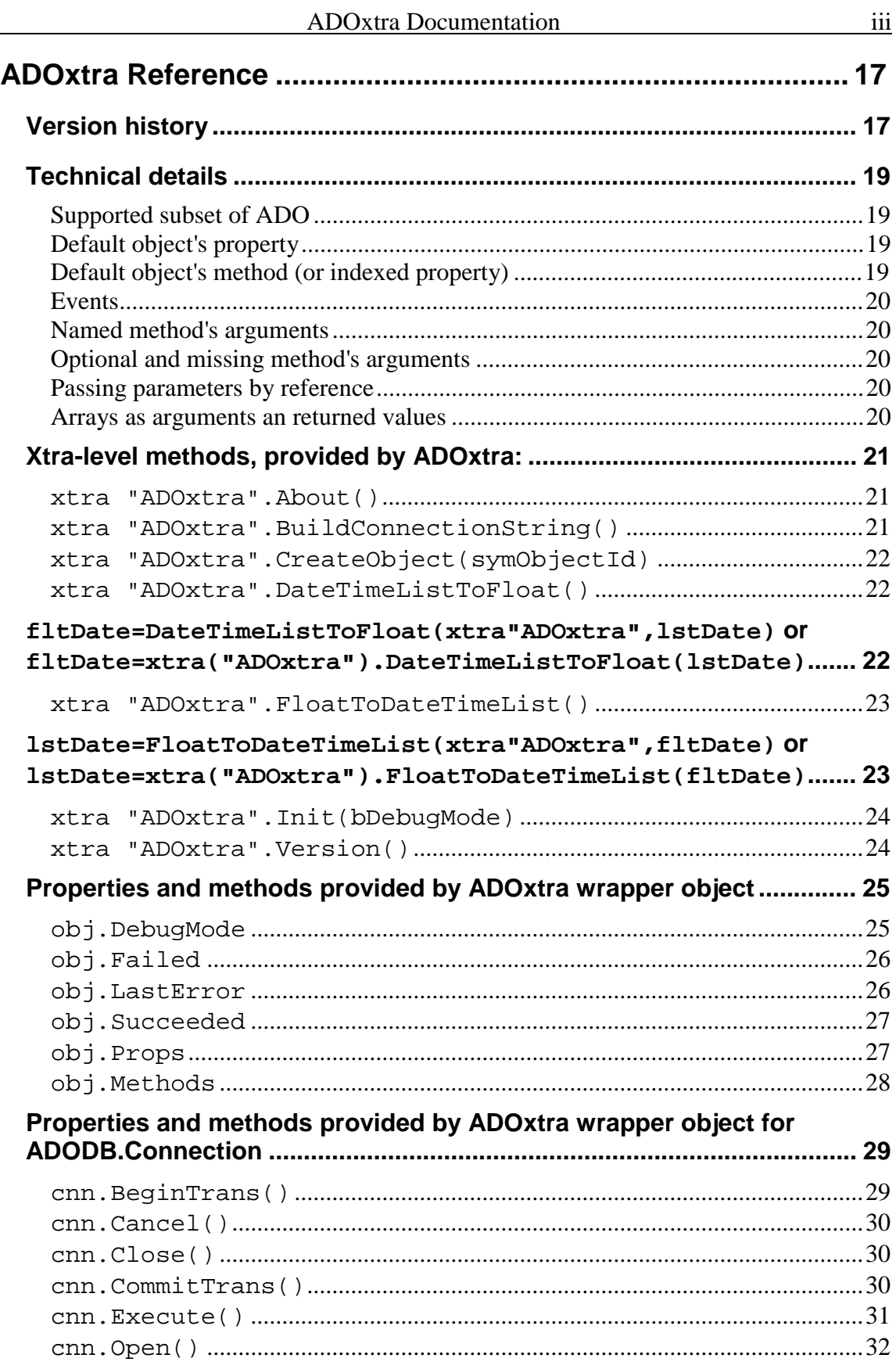

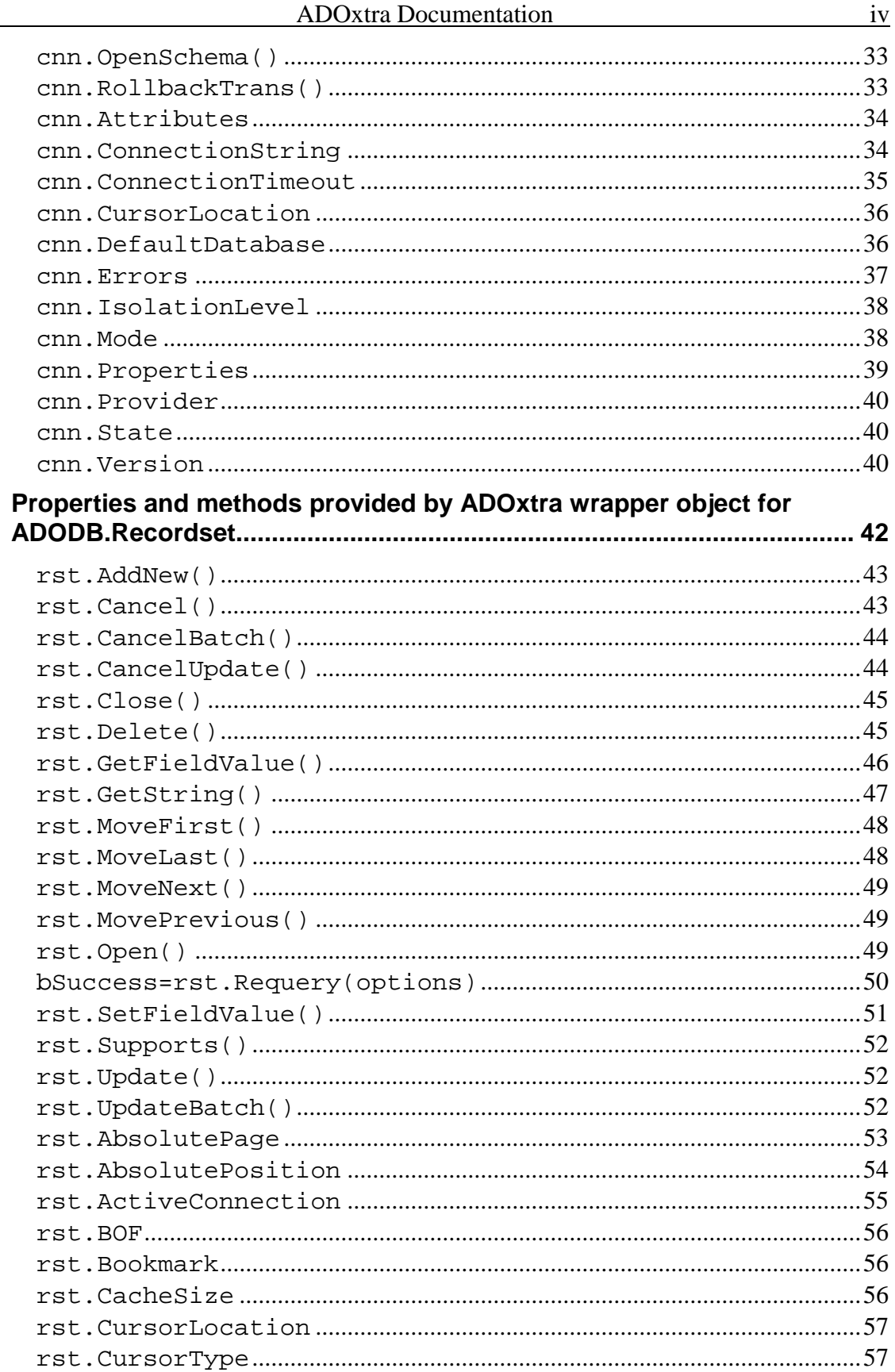

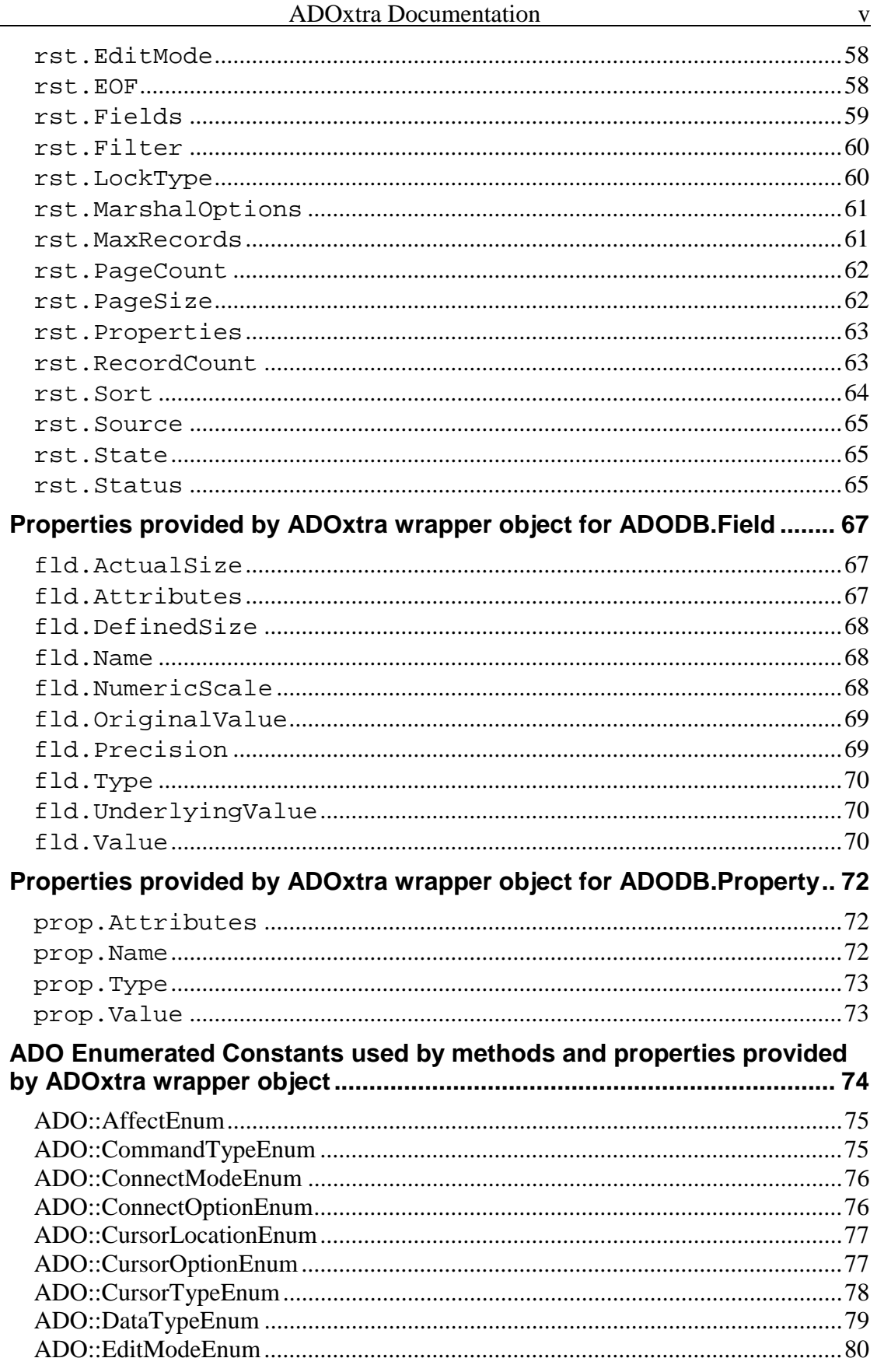

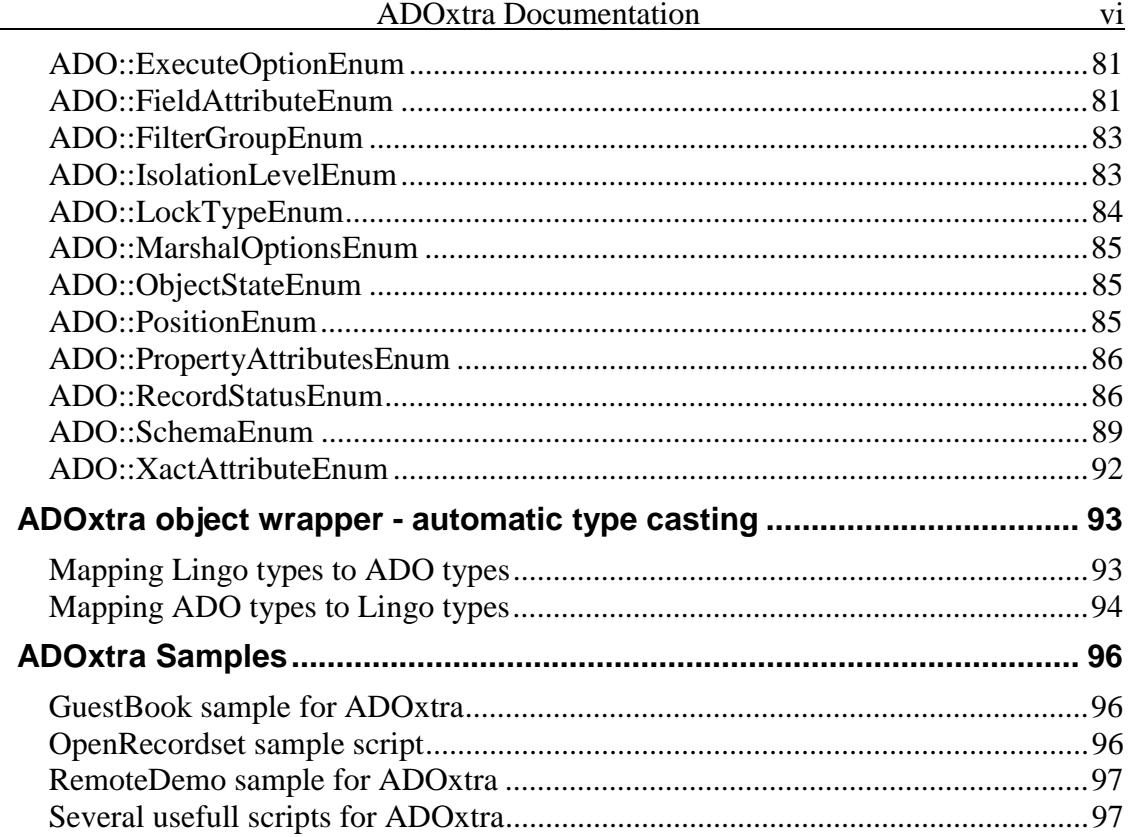

# **ADOxtra usage**

About

## **What is ADOxtra?**

ADOxtra is an extension of Macromedia Director of type 'scripting xtra'. It extends the capabilities of Lingo (Director's scripting language) with ability to access databases using ADO.

ADOxtra allows you to retrieve or modify data in MS Access files, MS SQL Server and Oracle databases, ODBC compliant databases from authoring or projector locally and over LAN or from Shockwave. It is capable to access databases over Internet.

ADOxtra provides recordset based data accessing with automatic type casting that grants the ability to work with a database field value of those type that it is in a database. So integer database fields look like integer Lingo values and text database fields look like string Lingo values, etc. You do not need to explicitly convert values.

#### **What is ADO?**

ADO (Active Data Objects) component is one of Microsoft Data Access Components (MDAC).

MDAC is a modern system level extension from Microsoft providing database management capabilities. It is already installed with Windows 98/ME/2000, Internet Explorer, Microsoft Office and other software.

It is already present on the most of user systems.

Installers for Windows 95/NT systems are available online at http://www.microsoft.com/data/download.htm.

The complete ADO documentation is available online at http://msdn.microsoft.com/library/en-us/ado270/htm/dasdkadooverview.asp.

Also see http://www.microsoft.com/data/ for more information about MDAC.

# **ADO object model**

ADO (ActiveX Data Objects) are a set of objects that provides the high level interface to OLE DB database providers. Database providers may perform actual database accessing or may serve as lower level interface to other databasing components. MDAC (Microsoft Data Access Components) contain several OLE DB providers for Access, MS SQL, Oracle, ODBC and several others. Also MDAC contain Microsoft Remoting provider. It is used to provide remote (over Internet) connection to the database. MS Remote provider is used on the client side and one of the other providers is used on the server side.

So, the one of the basic points of using ADO is specifying correct connection parameters which have to define the provider, the data source and other information specific to the provider. ADO provides the Connection object that is responsible for the establishing connection to some provider. Also Connection object is responsible for the general connection operations like transactions management.

One of the most important objects which ADO consists of is the Recordset object. Recordset object serves as an interface to the actual database data. Recordset can access the data one record at a time. The current record is represented via collection of Field objects, where each Field object corresponds to the field of a table or data query. Recordset object provides browsing capabilities to move through the set of records. Some of Recordset's capabilities depends on the provider, others depends on the settings of certain properties.

In general, there are several ways how to get connected to the database. The simple scenario includes: creating a recordset object, invoking Recordset's Open method with parameters providing minimum amount of information. The advanced scenario usually includes more steps: creating connection object, specifying multiple connection options, opening connection, creating recordset object, binding recordset to the opened connection, adjusting recordset properties and opening recordset. In most cases it is enough to use simple scenario since the default ADO behavior is often just what you need.

# Common Guidelines

# **ADOxtra emulates VB syntax as close as possible**

ADOxtra extends the functionality of Lingo to allow you to use ADO right from Lingo. ADO is implemented via COM Automation technology and was designed mostly for Visual Basic clients. VB syntax is native for ADO. ADOxtra tries to emulate Vb syntax as close as possible with Lingo. See more details about differences between real VB syntax and Lingo syntax using ADOxtra in reference section.

# **ADOxtra provides wrapper instances for every ADO object**

ADOxtra extensively uses Lingo's dot syntax to allow cascading access to ADO object's methods and properties. VbScriptXtra provides its own wrapper instance for every ADO object reference. You may think about such wrappers as just Lingo value of some special type. Any method or property access of the automation object is implemented through this wrapper.

CreateObject method is the main starting point while using ADOxtra. Like its Visual Basic analogue, this method creates a new instance of the ADO object and returns it as a Lingo value. This Lingo value is provided by ADOxtra to allow direct access to the object's methods and properties.

# **Use CreateObject to start databasing**

CreateObject is implemented by ADOxtra as xtra-level method. So it can be called only in xtra context. This is done intentionally to avoid possible conflicts with other xtras which may use the same method's name. So Lingo allows you to either place xtra reference as the first argument of the method or use dot syntax. Following lines does the same: rst=CreateObject(xtra "ADOxtra",#Recordset) or rst=xtra("ADOxtra").CreateObject(#Recordset)

The returned Lingo value is actually an ADOxtra instance, which wraps an ADO object. This ADOxtra wrapper passes onto wrapped ADO object corresponding method and property calls making all necessary type casting.

# **Several notes, before you begin**

ADO objects use a large amount of constant values (enumeration constants) as values of properties and function parameters. For example, Recordset.LockType property may accept several numeric values that indicate the type of locking to be applied to the recordset. This numeric values have their own names (like adLockReadOnly which equals 1). You may use numeric values directly or make ADOxtra to convert constant name to the corresponding value. Every ADOxtra object wrapper has this capability. Just

```
use the name of constant value as usual object's property:
rst.CursorType=rst.adOpenKeyset
```

```
It is the same as:
rst.CursorType=1
```
Also, many ADO parameters or properties may accept or return a bitmask of constant values. Use Lingo bitwise operations to set or get necessary information (bitOr(arg1,arg2), bitAnd(arg1,arg2)).

Several ADO objects' methods may use optional arguments. To skip optional argument at the end of argument list you may just omit it. To skip optional argument in the middle of the argument list use VOID instead. For example:

```
rst.Open("SomeTable",void,void,void,rst.adCmdTable)
```
ADO objects use several collections. Collection is just a list of items. For example, Recordset object contains a collection of Field objects. In Visual Basic you may use several approaches to get the certain item in collection. The most common way is Item(index) method of the collection. ADOxtra does not support Item() method due to some syntax limitations in Director 7. Instead, ADOxtra offers square brackets [] operator to access an item of the collection. For example, use:

```
put rst.Fields["Name"] -- getting the default Value property
put rst.Fields["Name"].Type -- getting the type property
```
to access collection's items. Another collection supported by ADOxtra is Properties collection of Connection and Recordset objects. Also ADOxtra has limited support for Connection.Errors collection

### Simple databasing scenario

#### **Initialization ADOxtra**

Usually, you begin with Init method of the ADOxtra. It makes COM initialization and allows you to set default wrapper objects mode to debug mode. When debug mode is set, all ADOxtra objects output their error information to Director or projector Message window. It is highly recommended to set the debug property to true when you just play with the xtra. So, use:

```
bSuccess=Init(xtra"ADOxtra",true) -- Initializing xtra and setting
debug mode
```
#### **Creating recordset object**

After successful call of Init method, you are ready to create Recordset object. Use ADOxtra function CreateObject() with parameter #Recordset to create wrapper for ADODB.Recordset object:

```
rst=CreateObject(xtra"ADOxtra",#Recordset)
```
Check resulting value to ensure that ADO is available. If function succeeded rst will be the Lingo object reference, otherwise it will be a string, describing error:

```
if objectP(rst) then
 put "Recordset created"
else
  put "Error:"&&rst
end if
```
#### **Choosing which database to open**

ADO usually uses a connection string to specify to which database to connect or which database to open. Connection string is the string in form

"PropertyName=PropertyValue;OtherPropertyName=OtherValue". Use

BuildConnectionString ADOxtra xtra-level method to invoke a standard dialog for building connection string. Here is several samples, how the connection string may look like:

#### **MS Access databases**

```
connectionString="Provider=Microsoft.Jet.OLEDB.4.0;
Data Source=D:\Temp\DB.mdb; Mode=ReadWrite"
```
#### **MS Access password protected databases**

```
connectionString="Provider=Microsoft.Jet.OLEDB.4.0;
Data Source=D:\Temp\DB.mdb; Mode=ReadWrite;
Jet OLEDB:Database Password=PasswordHere"
```
#### **MS Access databases via ODBC driver (DSNless connection):**

```
connectionString="DRIVER={Microsoft Access Driver (*.mdb)};
DBQ=D:\Temp\DB.mdb"
```
#### **MS SQL Server:**

connectionString="Provider=SQLOLEDB.1; Integrated Security=SSPI; Persist Security Info=False; Initial Catalog=DemoDB; Data Source=SqlServerName"

#### **Oracle databases:**

connectionString="Provider=MSDAORA.1; Password=psw; User ID=admin; Data Source=srv; Persist Security Info=True"

The most important property in connection string is "Provider". Its value usually determines the type of database to work with. Other properties specify additional information that may be specific to the provider. Note that if you omit the provider property, the default will be used. Default provider for ADO is OLE DB Provider for ODBC as in the second example above.

Note that connection string may specify the type of access to data. In the first example "Mode=ReadWrite" specifies that connection to database is for reading and writing. All or almost all information specified in connection string may be adjusted directly by setting properties of the connection object. But in simple scenario you do not use Connection object directly, although ADO will create it implicitly during processing of the recordset's Open method. So, in simple scenario connection string is the only source of information about which database to open.

#### **Opening recordset object**

To get actual database data with ADO you have to open a recordset with specified command text over specified connection. The command text may be a SQL query or command, a table name, a stored procedure name, or other provider specific command.

To open recordset you may call the recordset's Open method:

```
connectionString="Provider=Microsoft.Jet.OLEDB.4.0; Data
Source=D:\Temp\DB.mdb; Mode=ReadWrite;"
source="SELECT SomeFieldName, SomeOtherFieldName FROM SomeTable
ORDER BY SomeFieldName"
rst.Open(source,connectionString)
if rst.succeeded then
 put "Recordset state:"&&rst.State
else
 put "Error:"&&rst.lastError
end if
```
Be sure to always check whether call was successful if you do not use ADOxtra's debugMode, since ADO often (but not always) return useful error descriptions, if you do something incorrectly. After Open call succeeded check the state property of the recordset. Usually if source text specifies row-returning query (like SELECT), the rst.state property will be set to adStateOpen  $(=1)$ . If source text specifies command query (like INSERT), the state of recordset object will be set to adStateClosed  $(=0)$ .

#### **Getting data from database via recordset**

The recordset object with  $rst.state = adStateOpen$  is ready to provide access to the data. Recordset provides access to the data in record by record manner. So at any given moment you can only access the current record. Move the current record of a recordset with rst.MoveNext(), rst.MovePrevious(), rst.MoveFirst, rst.MoveLast() functions. Use rst.EOF and rst.BOF properties to determine whether recordset has reached the end or the beginning. Use  $rst$ . Fields collection to actually work with data:

```
repeat while not rst.eof
 put rst.fields["SomeFieldName" or SomeFieldIndex]
 rst.MoveNext()
end repeat
```
See more info about Fields collection and Field object to find out what else you can do with them. Also you may use rst. GetString method to quickly see the string representation of the recordset data. GetString method lets you specify custom strings for field delimiters, row delimiters and Null expression.

#### **Modifying data via recordset**

By default, recordset's Open method will open read only forward only recordset. It means such recordset will not be able to modify data and will not be able to move the current record backward. This behavior is determined by other parameters of  $rst$ . Open method. See the description of cursorType and lockType parameters of rst. Open method. In general, lockType parameter determines the type of locking to be applied to the data. The default value is adLockReadOnly, which allows only read access to the data. The cursorType defines the capabilities of the recordset in relation to data changes made by others. The default value is adOpenForwardOpen, which defines a static copy of a set of records with forward only movement capability. Usually, in case you are going to modify data in database you may set the lockType parameter to adLockPessimistic and the cursorType parameter to adOpenKeyset:

```
rst.Open(source,connectionString,rst.adOpenKeyset,rst.adLockPessim
istic)
if rst.succeeded then
 put "Recordset state:"&&rst.State
else
 put "Error:"&&rst.lastError
end if
```
Now you are able to make modifications to data:

```
rst.Fields["SomeFieldName"]=SomeNewValue
rst.Fields["SomeOtherFieldName"]=SomeOtherNewValue
rst.Update()
```
The actual data modification is occurred on Update method. Always check whether call was succeeded, since data provider may deny attempt to modify data if data violates database integrity or other database rules.

#### **Closing recordset**

After you finish using particular recordset you may reopen it with other parameters. Use rst.Close method to release system resources associated with open recordset. Then you may reopen it with other parameters. If you do not need it any more, be sure to void out any Lingo variable that may store a reference to the ADOxtra wrapper object, thus completely releasing it from memory.

# Some advanced details

#### **Connection object**

In certain cases you may need to use alternative approach to perform required task. For example, you have to create connection object before opening recordset to open recordset inside a transaction. The other example is retrieving database schema information.

Use ADOxtra function CreateObject() with parameter #Connection to create wrapper for ADODB.Connection object:

```
cnn=CreateObject(xtra"ADOxtra",#Connection)
```
Check resulting value to ensure that ADO is available. If function succeeded cnn will be the Lingo object reference, otherwise it will be a string, describing error. Use cnn.Version property to determine ADO version:

```
if objectP(cnn) then
 put "ADO version:"&&cnn.Version
else
 put "Error:"&&db
end if
```
Then you have to adjust connection parameters using Connection object's properties. See cnn.ConnectionString, cnn.Provider and other properties of the Connection object. Otherwise you may specify connection information as parameters of cnn. Open method. It is definitely good idea do not specify the same kind of information twice, since different versions of ADO may behave differently, deciding which information to take into account. For example, if you set cnn. Provider property and set alternative provider info in the cnn.ConnectionString property, different versions of ADO may try to use different providers, probably generating an error in one of the cases.

#### **Object's dynamic properties**

Connection object contains the collection of dynamic properties cnn. Properties. This collection contains multiple properties specific to the provider. You may access this collection after you specify which provider to use. If you do not specify any, the OLE DB provider for ODBC will be used. Once you set the provider of the connection object you cannot change it for this particular instance. After you specify provider you may look at dynamic properties it supports:

```
cnn.Provider="Microsoft.Jet.OLEDB.4.0"
repeat with i = 0 to cnn. Properties. Count - 1
 put cnn.Properties[i].Name && "=" && cnn.Properties[i]
end repeat
```
See more details about property object here. You may adjust some dynamic properties:

```
cnn.Properties["SomePropertyName"]=SomeNewPropertyValue
```
The recordset object contains its own provider specific collection of the dynamic properties. They may be accessed the same way.

### **Using transactions**

You may use opened connection to start transaction. Use cnn. BeginTrans to start transaction. Use cnn. CommitTrans method to save changes or cnn. RollbackTrans method to cancel the changes being made inside the current transaction.

# Mapping between Lingo data types and ADO data types

ADOxtra performs automatic type casting to correctly transfer data between Lingo and ADO object and vice versa. Typecasting operations are implicitly performed by ADOxtra while processing Lingo method arguments, returning values, and property values.

ADO and Visual Basic supports rather large amount of data types. Lingo has its own Director specific data types. So, ADOxtra may not find suitable conversion in all cases, although it provides conversion in the most cases. If ADOxtra does not know how to convert the value it will report an error.

See detailed description which types are mapped to which types in Reference section.

# Debugging your scripts using ADOxtra

Every ADOxtra wrapper instance has internal last error flag and error description. The last error flag is cleared before any access to the ADO object. If property access or method call failed or another error happened, this flag is raised. So you may detect whether last call completed successfully. Use object.Failed or object.Succeeded properties to check whether the last call was successfull. If an error happened you may see its description using object.lastError property.

Also you may adjust ADOxtra wrapper objects to output its lastError directly to the Message window every time error happens. Set object. DebugMode to true (1) to do this. By default, ADOxtra wrappers created by CreateObject call inherit the xtra's default value for debugMode. You may change this default with Init xtra-level method.

Note: While you are just investigating ADO databasing capabilities it is better to set Debug Mode by default, to ensure you always know if something goes wrong.

# Remote databasing

#### **Accessing databases over Internet and from Shockwave**

ADOxtra may be used to access databases over Internet right from usual Director movie or Shockwave movie.

MDAC (Microsoft Data Access Components) contain MS Remoting Provider (Provider=MS Remote) which is capable to retrieve or send recordset data over Internet via http or https protocols. MDAC have to be installed (usually it is already installed) on both client and server sides. Remoting provider is used on the client side. It connects to the server part via http (https) protocol. The server side has to be running IIS web site. IIS provides ISAPI extensions mechanism, which allows MS Remoting Provider to call its counter part on the server. IIS web site and server itself have to be properly configured to allow remote databasing. Also there are several server security issues to take into account.

Note, ADOxtra is limited to remote only databasing while it is used from Shockwave movie. This limitation is done intentionally to conform to Shockwave safety requirements.

#### **Server configuration and security for remote databasing**

At first, web server used for remote databasing must contain virtual directory MSADC with "execute programs" enabled. This virtual directory has to contain mesades.dll file. Copy this file from C:\Program Files\Common Files\System\msadc.

Server security may need to be adjusted to allow remote databasing. By default, ADO is installed with a "safe" server configuration. The registry file handsafe.reg (C:\Program Files\Common Files\System\msadc) has been provided to set up the handler registry entries for a safe configuration. To ensure you your server runs in a safe mode, run handsafe.reg. The registry file handunsf.reg has been provided to set up the handler registry entries for an unrestricted configuration. To run in unrestricted mode, run handunsf.reg.

Safe configuration uses Msdfmap.ini file located in Windows (probably WinNT) directory. You must configure this file according to your needs, before using remote databasing. By default this file denies all remote connections to databases. Msdfmap.ini file may specify valid data sources that are allowed to access remotely, named SQL queries, access rights etc. See MSDN library to get more information about this file or look at the file itself since it contains necessary information and samples.

To get remote access to the database you have to be able to access database locally on the web server's computer. Note that IIS may execute server part of RDS under IIS's Internet user account (IUSR\_ComputerName). This may be important when connecting to MS SQL Server or databases over LAN.

The typical msdfmap.ini file may look like: [connect default]

```
;If we want to disable unknown connect values, we set Access to
NoAccess
Access=NoAccess
[connect YourDataSourceName]
Access=ReadWrite
```
Connect="YourConnectionStringHereToBeUsedOnServer"

This data source name may be used in connection string specified by client. Furthermore, this is the only valid data source name in this example, since all remote connections other then YourDataSourceName will be blocked by [connect default] section. To provide even more security, you may also define named SQL queries, which will be the only allowed SQL queries from remote clients.

#### **Client side**

At client side (it is your usual Director movie or Shockwave movie somewhere in the world, that is running on the machine connected to the Internet) you have to specify the correct connection parameters. You have to specify that you are going to use MS Remote provider to connect to your web site via http and your web server will use the data source name specified in server's Msdfmap.ini or some other provider to access some database. See examples below. Also you may set Internet Timeout property. It defines how long client will wait for the answer in milliseconds. Default setting is 5 minutes.

Note, the above sample of msdfmap.ini file allows you to only use connection string below, since other data sources will be blocked by Access=NoAccess statement of the [Connect Default] section:

*Using data source name specified in* msdfmap.ini file on web server:

```
connectionString="Provider=MS Remote;
Data Source=YourDataSourceName;
Remote Server=http://YourWebServer; Internet Timeout=300000"
```
In this case the actual connection string is contained in [connect YourDataSourceName] section of the Msdfmap.ini file (See above).

If you do not worry about security you may allow default remote access to databases through your web server. Just set required access type in Access=ReadWrite statement of the [Connect Default] section. If default access is enabled you may use 'fully qualified' connection strings on the client side:

*MS Access databases over Internet:*

```
connectionString="Provider=MS Remote; Data Source=D:\Demo\DB.mdb;
Mode=Read; Remote Server=http://YourWebServer; Remote
Provider=Microsoft.Jet.OLEDB.4.0; Internet Timeout=300000"
```
*MS SQL Server:*

connectionString="Provider=MS Remote; Data Source=SqlServerName; Initial Catalog=DemoDB; Remote Server=http://YourWebServer; Remote Provider=SQLOLEDB.1; Internet Timeout=300000"

#### *ODBC system DSN:*

connectionString="Provider=MS Remote; Data Source=YourSystemDSN; Remote Server=http://YourWebServer; Remote Provider=MSDASQL.1; Internet Timeout=300000"

After setting correct connection string you may use Connection or Recordset objects as usual. Note that real data transfer occurs when you open recordset or update it.

#### **Director settings for autodownloading ADOxtra from Shockwave**

To use ADOxtra from Shockwave several extra steps are required. At first you have to place the ADOxtra package (certified by Verisign) on your web site. Otherwise you may use package available at http://download.adoxtra.com/package/. Then you have to modify xtrainfo.txt file located in you Director installation folder. This file provides the master list of xtras known to Director. Add following lines to the end of this file:

[#nameW32:"ADOxtra.x32", #info:"http://www.adoxtra.com/", #package:"http://download.adoxtra.com/package/ADOxtra"]

[#nameW32:"ADOxtraLite.x32", #info:"http://www.adoxtra.com/", #package:"http://download.adoxtra.com/package/ADOxtraLite"]

Replace the #package values to the location on your web server where package file resides. Note: file and folder names in URL may be case sensitive. After modifying this file you may run Director, open the movie you are going to use from Shockwave and then invoke the Modify/Movie/Xtras dialog. Find (or add) the ADOxtra (ADOxtraLite) entries and place the check mark near "Download if needed" and "Include in projector". Director will check whether package file is available at this moment. Then you may save the movie as Shockwave and try it.

# Frequently Asked Questions about ADOxtra

#### **Which xtra is better: ADOxtra or VbScriptXtra?**

Although both xtras allows using ADO in Macromedia Director, they are quite different.

Consider following notes about these xtras:

1. ADOxtra is safe for Shockwave. VbScriptXtra is not safe for Shockwave.

2. ADOxtra is implemented using 'compilation time binding' with ADO objects, while VbScriptXtra uses run-time 'late binding'. So, in general, ADOxtra is a bit faster than VbScriptXtra, although this difference is not important since actual data accessing usually takes much more time.

3. But, due to the same reason, ADOxtra supports a rather limited subset of ADO, while VbScriptXtra supports almost anything currently available and probably future ADO extensions.

ADOxtra supports ADO interfaces of version 2.0 with Connection, Recordset, Field, Property and Error objects. This subset is more than enough in the most of cases required for Macromedia Director.

But ADO provides much more functionality. There are also other ADO-friendly components like ADOX - ADO extensions for database management, ADOMD - multi dimensional databases.

All these components are available with VbScriptXtra. Also you can use DAO with VbScriptXtra.

4. The price is almost the same…

#### **Can ADOxtra connect to mySQL database?**

ADO (and therefore ADOxtra) can connect to any database via ODBC driver, if one is installed. MySQL provides an ODBC driver MyODBC, which allows using MySQL databases via ADO.

Note also, MyODBC is not installed on usual user's system. That is why there is probably no sense to use it from Shockwave... So remote databasing using ADO is actually possible with IIS web server only.

But it could be used from usual Director movie which can install appropriate ODBC driver to a user's system.

MyODBC driver is available at www.mysql.com

# **ADOxtra Reference**

Version history

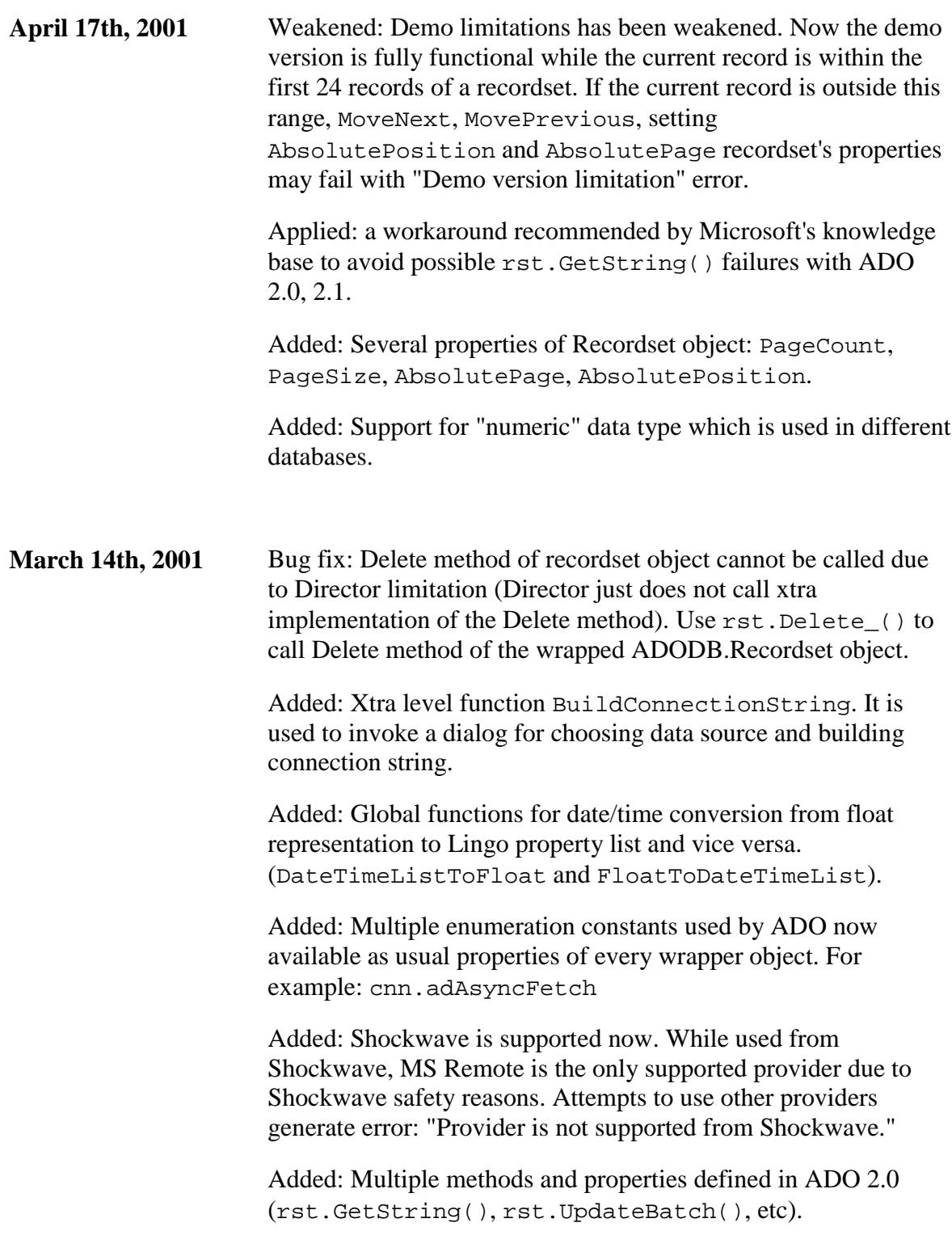

Added: rst.ActiveConnection property now returns the wrapper instance of the respective Connection object instead of connection string value.

Added: Parameters processing in recordset and connection Open() method.

Added: Support for Connection. Properties collection and Recordset.Properties collection.

Bug fix: Properties and methods that are supposed to return something meaningful incorrectly returned Lingo value instead of VOID in case of a error with failed flag set. Fixed

Bug fix: Several fixes of error checking code that incorrectly does not generate an error in case of inability to properly type cast Lingo value into ADO value and vice versa.

Bug fix: Assignment new value to the field's value property (field.value=newValue or

rst.field[index].value=newValue) did not generate an error in case of inability to properly type cast Lingo value into ADO value. So, it silently did nothing in such cases. Assignment using two other methods (rst.field[index]=newValue or rst.SetFieldValue(index,newValue)) works properly. Fixed.

Bug fix: Xtra incorrectly allowed to create child xtra instances like gADO=new(xtra "ADOxtra"). Although everything works in this way, it is not supported. Use gADO=xtra"ADOxtra" instead. Fixed.

**January 22nd, 2001** The first public release.

# Technical details

## **Supported subset of ADO**

ADO has rather large version history, since it is growing. ADO is COM-based, therefore it keeps backward compatibility while growing (in the most of cases). ADOxtra implements only the most common subset of ADO interfaces (defined since ADO version 2.0). Supporting interface version 2.0 allows ADOxtra to be used with almost all Windows systems with ADO preinstalled. All later ADO releases fully support interfaces of version 2.0. Furthermore, it is usually recommended to use later version of ADO, since Microsoft fixes some ADO bugs.

ADOxtra supports only four types of ADO objects: ADODB.Connection, ADODB.Recordset, ADODB.Field, ADODB.Property. These objects are usually enough for the most Director databasing applications. If you have to use functionality of later ADO versions or ADO extension components (ADOX) to use saved recordset, database management and other features, take a look at VbScriptXtra, which allows using ADO, ADOX, DAO via universal Automation technology right from Lingo. VbScriptXtra syntax differs slightly from ADOxtra syntax, but ADO is ADO, which is well documented at msdn.microsoft.com.

### **Default object's property**

ADOxtra supports default object's property where appropriate. Usually default object's property is Value. For example, following lines make the same action:

```
val=rst.fields["FieldName"]
val=rst.fields["FieldName"].Value
```
Visual Basic uses different assignment operators for assigning reference to the object and assigning value of other data type. Different assignment operators allow VB interpreter to distinguish between using object reference and using the default property of that object. Lingo does not allow differentiating these two cases, therefore ADOxtra always uses default property in such cases (where Lingo allows). If you need to save object reference in a variable, use ref common property of ADOxtra wrapper object, as in a sample below:

```
fld=rst.fileds["FieldName"].ref
put fld.value
```
# **Default object's method (or indexed property)**

Default object's method (indexed property) is not supported by ADOxtra, since Lingo syntax differences. In Visual Basic you can use: type=rst("FieldName").Type This sample will not work with ADOxtra. Instead use: type=rst.fields["FieldName"].Type Note square brackets [ ], which are used by ADOxtra instead of usual brackets ( ) in VB.

#### **Events**

The current version of ADOxtra does not support automation events.

#### **Named method's arguments**

Named arguments are not supported by ADOxtra since they are not supported by Lingo. In Visual Basic you may use following syntax:

obj.Method paramName:=actualValue

ADOxtra does not provide this feature.

#### **Optional and missing method's arguments**

Optional and missing arguments are supported by ADOxtra but Lingo requires you to use VOID value to indicate missing argument in the middle of the parameters list. Missing arguments in the end of the argument list may be safely skipped. Default values will be used by ADO object.

#### **Passing parameters by reference**

The current version of ADOxtra does not support parameters passed by reference, since Lingo does not support it for simple data types. There is a one case where this problem takes place with ADOxtra. It is an Execute method of a Connection object:

cnn.Execute CommandText, RecordsAffected, Options

In VB RecordsAffected gets the number of records affected by the executed operation. ADOxtra does not currently provide this feature. If you need it see VbScriptXtra, which allows using ADO, ADOX, DAO via universal Automation technology right from Lingo.

#### **Arrays as arguments an returned values**

The current version of ADOxtra does not support arrays.

Several ADO methods may accept optional arrays or return arrays. See VbScriptXtra, which allows using ADO, ADOX, and DAO via universal Automation technology right from Lingo.

## Xtra-level methods, provided by ADOxtra:

Init(bDebugMode) - Initializes ADOxtra and optionally sets debugging mode for newly created wrapper instances.

CreateObject(symObjectId) - Creates specified object and ADOxtra wrapper instance to allow Lingo access to the newly created object.

Version() - Returns the version of ADOxtra.

About() - Returns the about information of ADOxtra.

DateTimeListToFloat(propList) - Returns the float representation of the date/time specified by a property List argument.

FloatToDateTimeList(fltDateTime) - Returns the property list with date/time information converted from float representation of the date/time.

BuildConnectionString() - Invokes the dialog box for choosing data source and other properties. Returns the string with connection information that may be used as connectionString while opening Connection object or Recordset object.

```
xtra "ADOxtra".About()
```
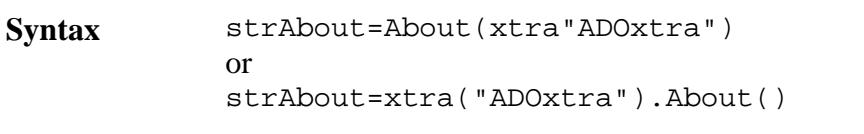

- **Returns** String: with ADOxtra about information.
- **Description** Returns the about information of ADOxtra.

#### **xtra "ADOxtra".BuildConnectionString()**

**Syntax** strConnectionString=BuildConnectionString(xtra"ADOxtra ") or strConnectionString=xtra("ADOxtra").BuildConnectionStr ing()

**Returns** String: connection string with connection parameters specified.

**Description** Invokes the dialog box for choosing data source and other properties. Returns the string with connection information, that may be used as connectionString while opening Connection object or Recordset object **xtra "ADOxtra".CreateObject(symObjectId) Syntax** obj=CreateObject(xtra"ADOxtra",symObjectId) or obj=xtra("ADOxtra").CreateObject(symObjectId) **Parameters** symObjectId - a symbol specifying which object to create. It can be either #Connection or #Recordset. **Returns** Object: if successfully, returns new ADOxtra wrapper instance for newly created object (either Connection or Recordset). String: if failed, returns string with error description. **Description** This method is an analogue to Visual Basic's CreateObject. It is used to create new ADO objects. Therefore, it is a main entry point while using ADOxtra.

Sample cnn=xtra("ADOxtra").CreateObject(#Connection) rst=xtra("ADOxtra").CreateObject(#Recordset)

#### **DateTimeListToFloat()**

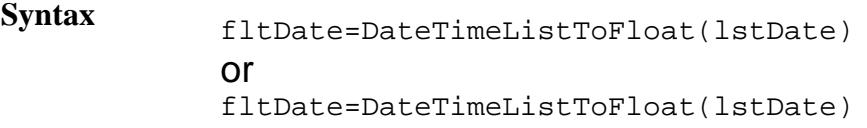

**Parameters** lstDate - a property list containing date/time information to be converted in float representation. The property list may contain following properties: [#year: 2001, #month: 2, #day: 23, #Hour: 19, #Minute: 42, #Second: 23].

**Returns** Float representation of the specified date/time.

**Description** Converts "human readable" date/time property list to float representation of date/time values which is used in databases. Use this function to assign new value to table fields of date/time type.

> The dateTimeList parameter may contain any subset of properties. If empty property list is passed, the current date and time will be returned in float form. If you specify only time part of the list, the current date will be used by default. If time part is missed it is set to midnight by default.

#### **FloatToDateTimeList()**

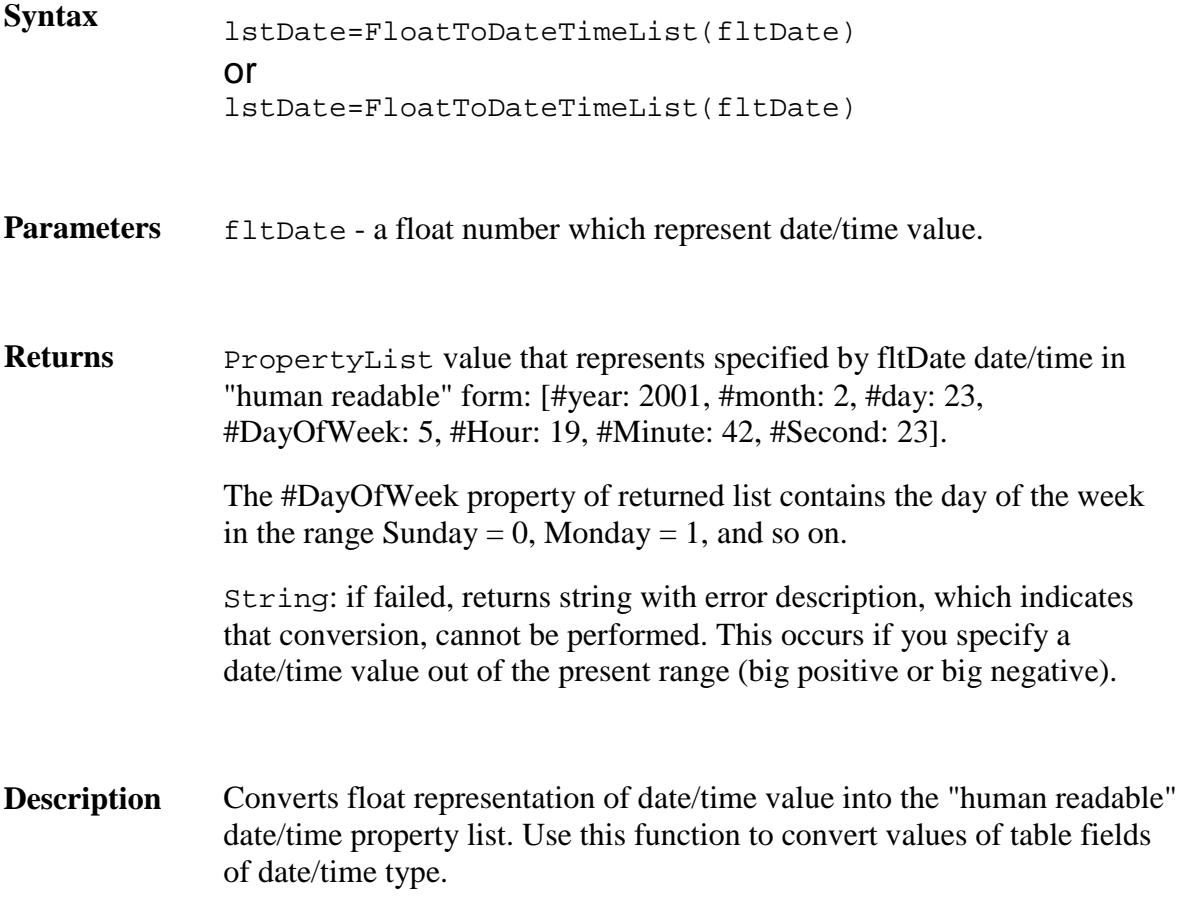

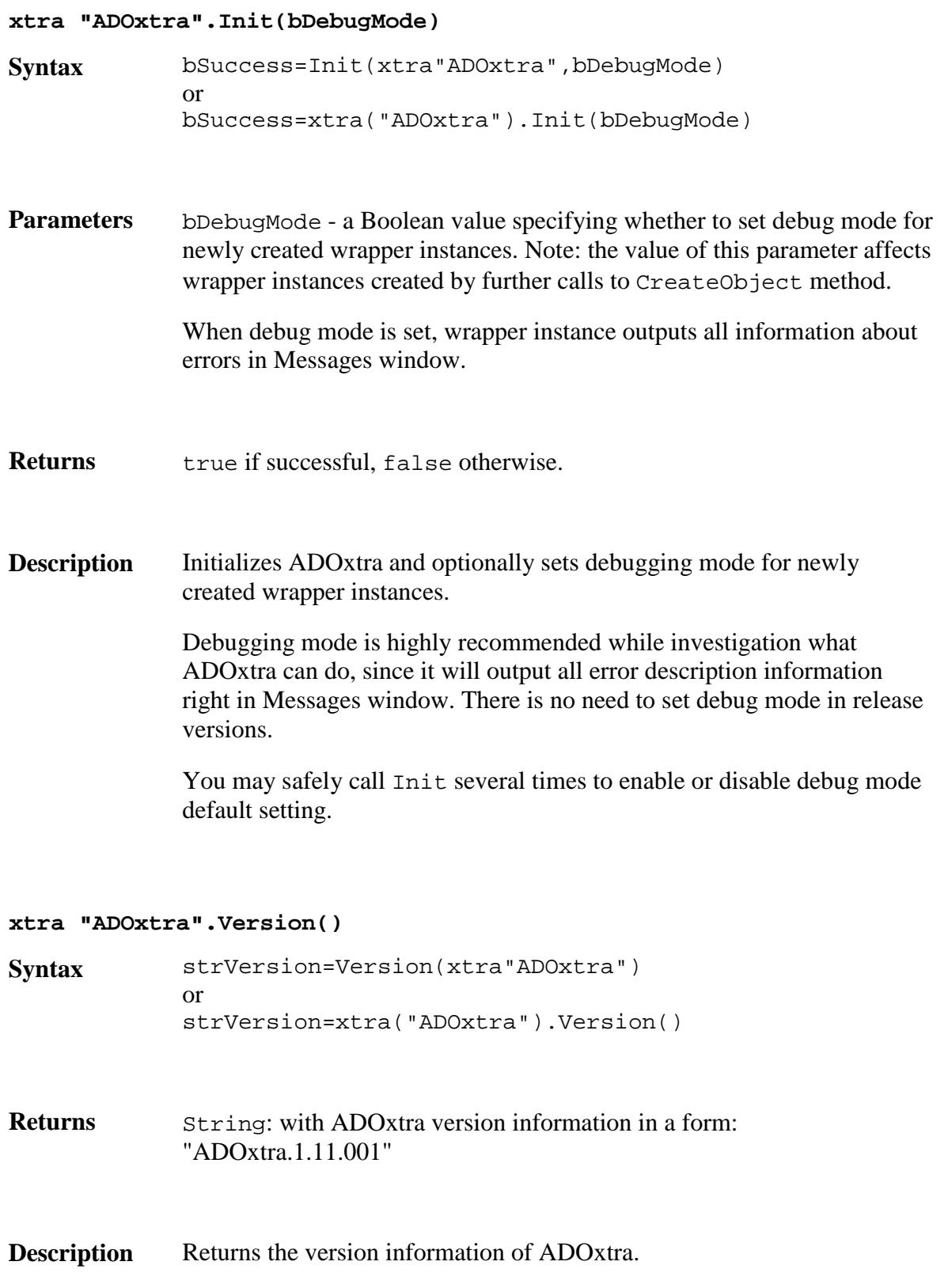

### Properties and methods provided by ADOxtra wrapper object

Wrapper object is a key component of ADOxtra. It is used to pass your Lingo method and property calls onto wrapped ADO object and return appropriate results, using automatic type casting and error handling mechanism.

#### **Error handling properties**:

obj.DebugMode - gets or sets debugging mode of the wrapper instance.

obj.Succeeded - returns true if previous wrapper access to the automation object has succeeded.

obj.Failed - returns true if previous wrapper access to the automation object has failed.

obj.LastError - returns the last error description if any. Error description usually is provided by ADO Object or COM library.

#### **Quick object information properties**:

obj.methods - returns a string with ADO object's methods supported by the wrapper object.

obj.props - returns a string with ADO object's properties supported by the wrapper object.

#### **obj.DebugMode**

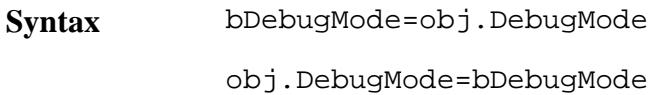

- Gets Boolean value, which indicates whether wrapper currently in debug mode.
- Sets Boolean value. Use true to set debug mode. Use false to clear debug mode of the wrapper instance.
- **Description** ADOxtra object wrapper supports special debugging mode. While the debug mode is set wrapper instance outputs any error messages directly to the Message window every time error happens.

By default, ADOxtra wrappers created by CreateObject call inherit the xtra's default value for debugMode. You may change this default with Init xtra-level method. Wrappers created by other wrappers inherits this

setting.

Note: While you are just investigating ADO capabilities it is better to set Debug Mode by default, to ensure you always know if something goes wrong. It might be important while using cascading properties, since every property returning ADO Object will be wrapped by a new instance of ADOxtra wrapper. So, you may skip useful error description.

- **obj.Failed**
- **Syntax** bResult=obj.Failed
- **Returns** Boolean value indicating whether last attempt to access wrapped ADO object has failed.
- **Description** Use Failed property to check whether error occurred. Be careful with cascading properties, since cascaded access usually implemented using temporary wrapper instances. So, if error is encountered deeper then at the first level, you may not get a possibility to know that, unless Lingo error will be produced. Use debug mode to track down such conditions. Note also, that misspelled properties and methods will produce corresponding Lingo error in most cases.

See Debugging for related information.

#### **obj.LastError**

- **Syntax** strErrorDescription=obj.LastError
- **Returns** String with last error's description or empty string if the last call was successful.
- **Description** Use LastError property to get the description of error occurred. Use debug mode to automatically get error descriptions in Messages window.

See Debugging for related information.

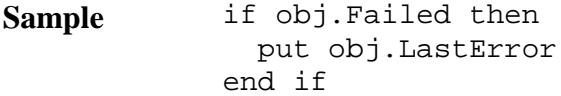

#### **obj.Succeeded**

- **Syntax** bResult=obj.Succeeded
- **Returns** Boolean value indicating whether last attempt to access wrapped automation object has completed successfully.
- **Description** Use Succeeded property to check whether last operation with automation object completed successfully. Be careful with cascading properties, since cascaded access usually implemented using temporary wrapper instances. So, if error is encountered deeper then at the first level, you may not get a possibility to know that, unless Lingo error will be produced. Use debug mode to track down such conditions. Note also, that misspelled properties and methods will produce corresponding Lingo error in most cases.

See Debugging for related information.

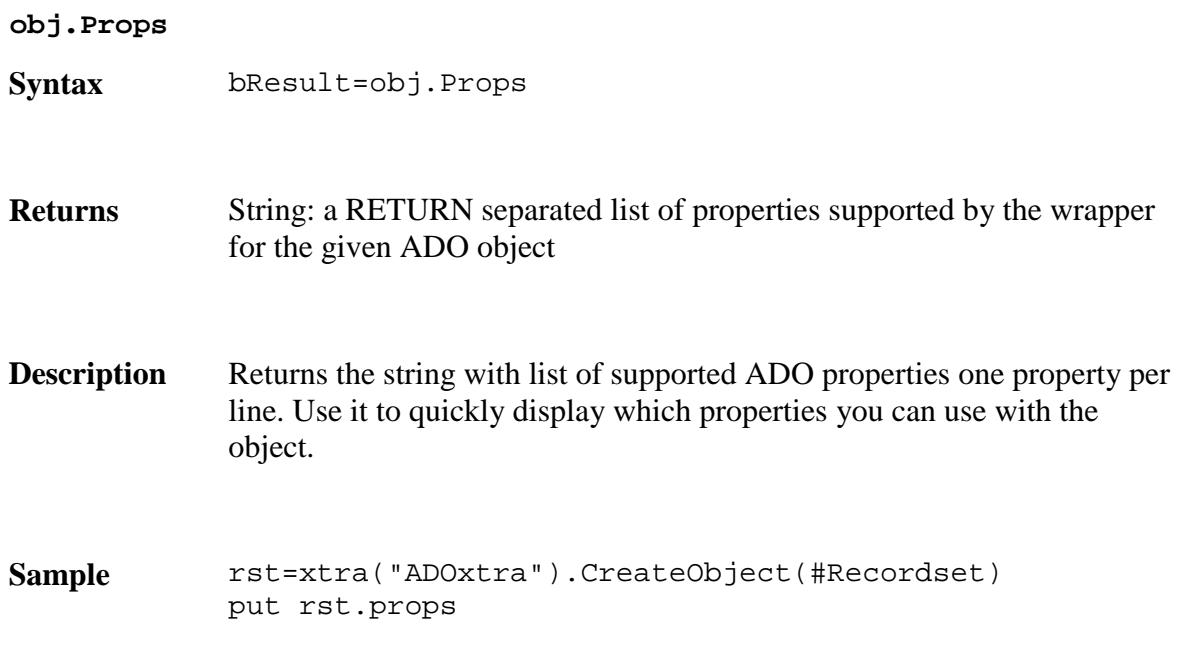

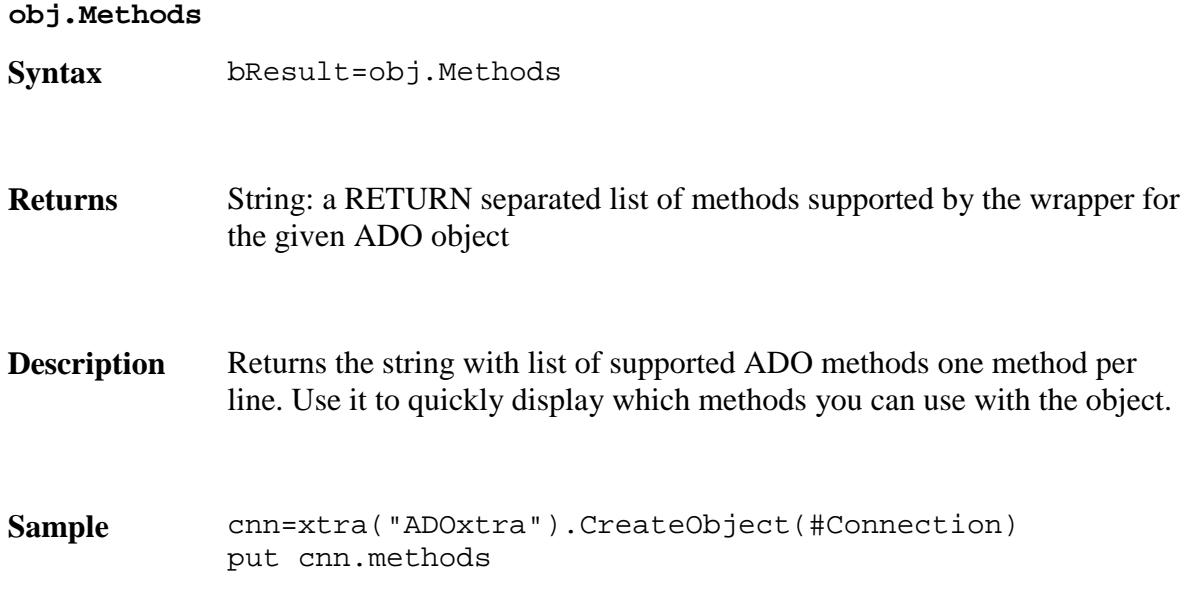

# Properties and methods provided by ADOxtra wrapper object for ADODB.Connection

A Connection object represents a unique session with a data source.

Configure the connection before opening it with the ConnectionString, ConnectionTimeout, and Mode properties.

Set the CursorLocation property to client to invoke the Cursor Service for OLE DB, which supports batch updates.

Set the default database for the connection with the DefaultDatabase property.

Set the level of isolation for the transactions opened on the connection with the IsolationLevel property.

Specify an OLE DB provider with the Provider property.

Check provider settings with Properties collection.

Establish, and later break the physical connection to the data source with the Open and Close methods.

Execute a command on the connection with the Execute method.

Cancel asynchronous operation with Cancel method.

Manage transactions on the open connection, including nested transactions if the provider supports them, with the BeginTrans, CommitTrans, and RollbackTrans methods and the Attributes property.

Check the current connection state with the State property.

Examine errors returned from the data source with the Errors collection.

Read the version from the ADO implementation used with the Version property.

Obtain schema information about your database with the OpenSchema method.

**cnn.BeginTrans()**

**Syntax** nLevel=cnn.BeginTrans()

**Returns** Integer value indicating the nesting level of the transaction.

**Description** Calls the BeginTrans() method of the wrapped ADODB.Connection object. After you call the BeginTrans method, the provider will no longer instantaneously commit changes you make until you call CommitTrans or RollbackTrans to end the transaction. Not supported in ADOxtraLite version. **cnn.Cancel() Syntax** bSuccess=cnn.Cancel() **Returns** True (1) if function completed successfully, false (0) otherwise. **Description** Calls the Cancel() method of the wrapped ADODB.Connection object. Use the Cancel method to terminate execution of an asynchronous method call (that is, a method invoked with the adAsyncConnect, adAsyncExecute, or adAsyncFetch option). **cnn.Close() Syntax** bSuccess=cnn.Close() **Returns** True (1) if function completed successfully, false (0) otherwise. **Description** Calls the Close() method of the wrapped ADODB.Connection object. Use the Close method to close a Connection to free any associated system resources. Closing an object does not remove it from memory; you can change its property settings and open it again later. To completely eliminate an object from memory, set the object variable to VOID after closing the object.

**cnn.CommitTrans()**

**Syntax** bSuccess=cnn.CommitTrans()
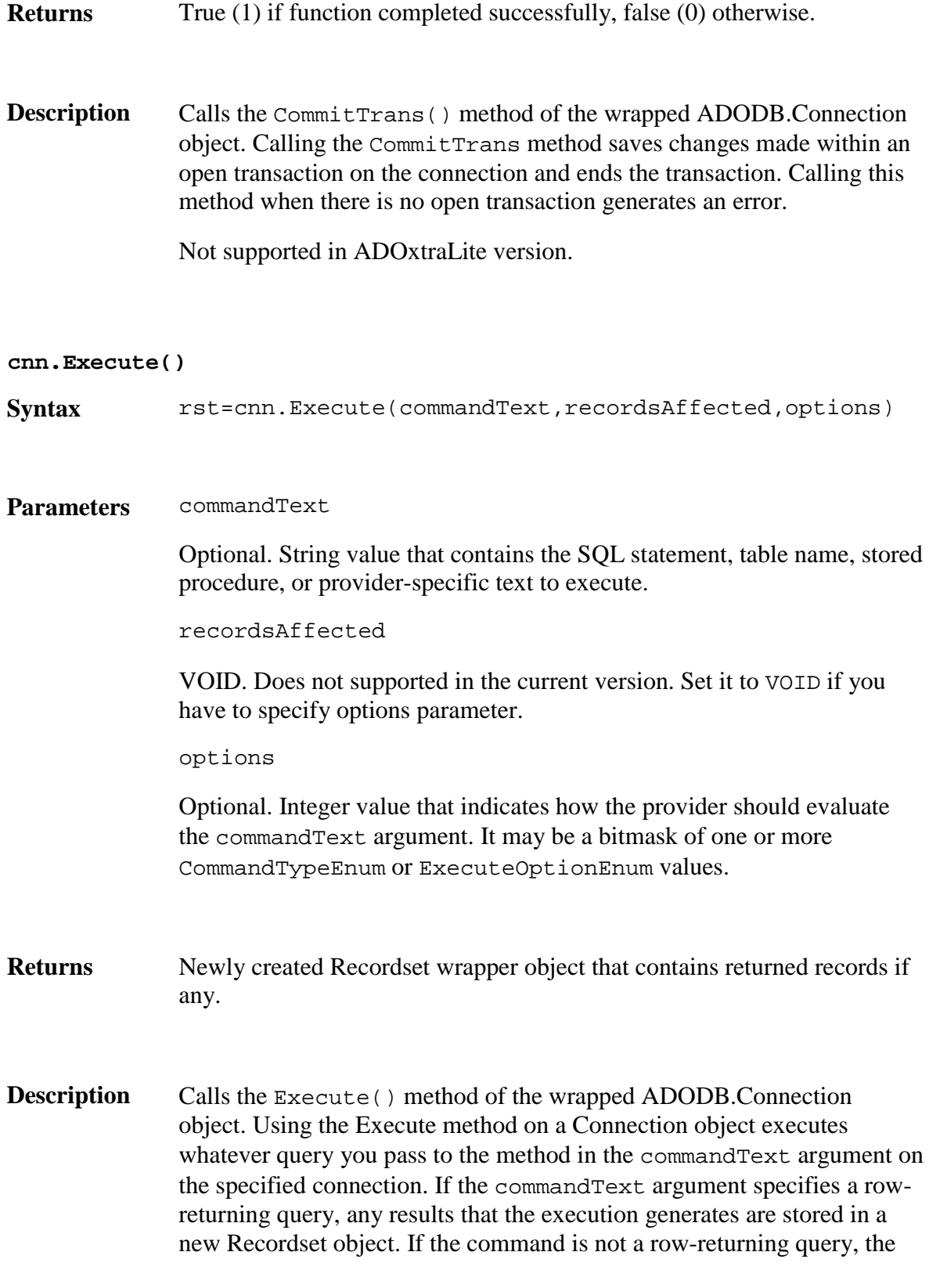

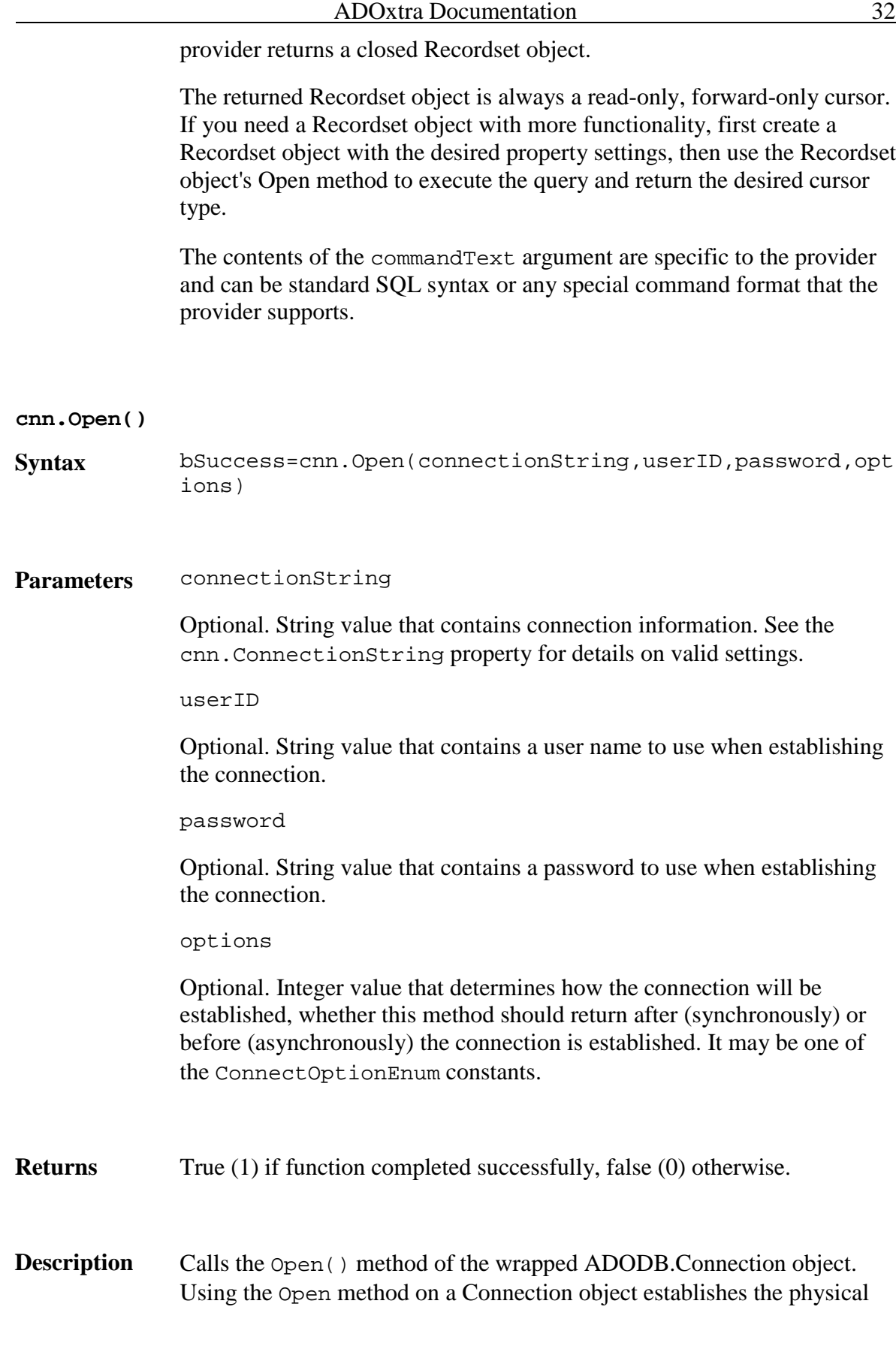

connection to a data source. After this method successfully completes, the connection is live and you can issue commands against it and process the results.

Use cnn.adAsyncConnect option to connect asynchronously. It is useful when connecting over busy LAN to MS SQL server. In this case check cnn.state property to determine whether connection succeeded.

### **cnn.OpenSchema()**

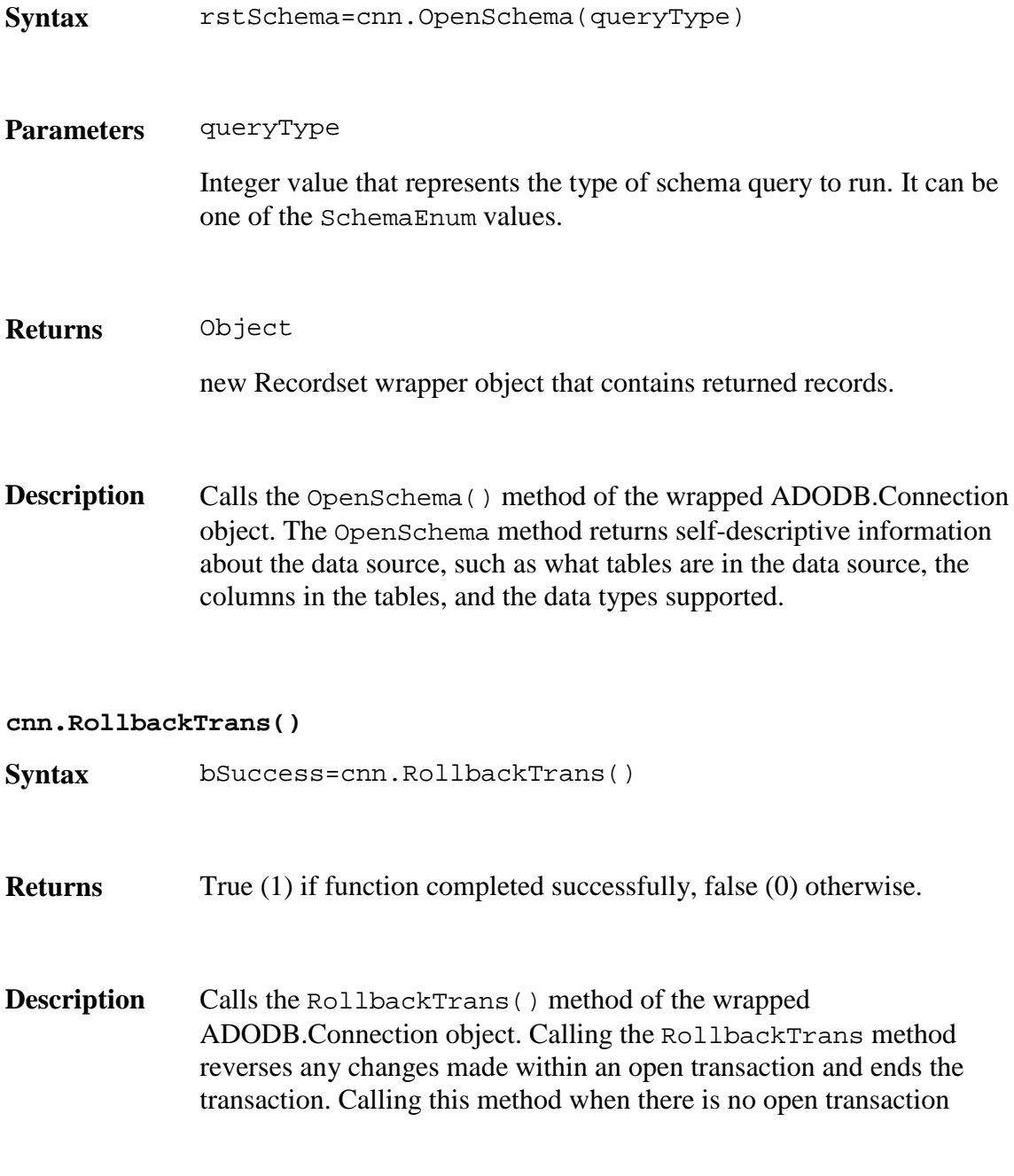

generates an error.

Not supported in ADOxtraLite version.

# **cnn.Attributes**

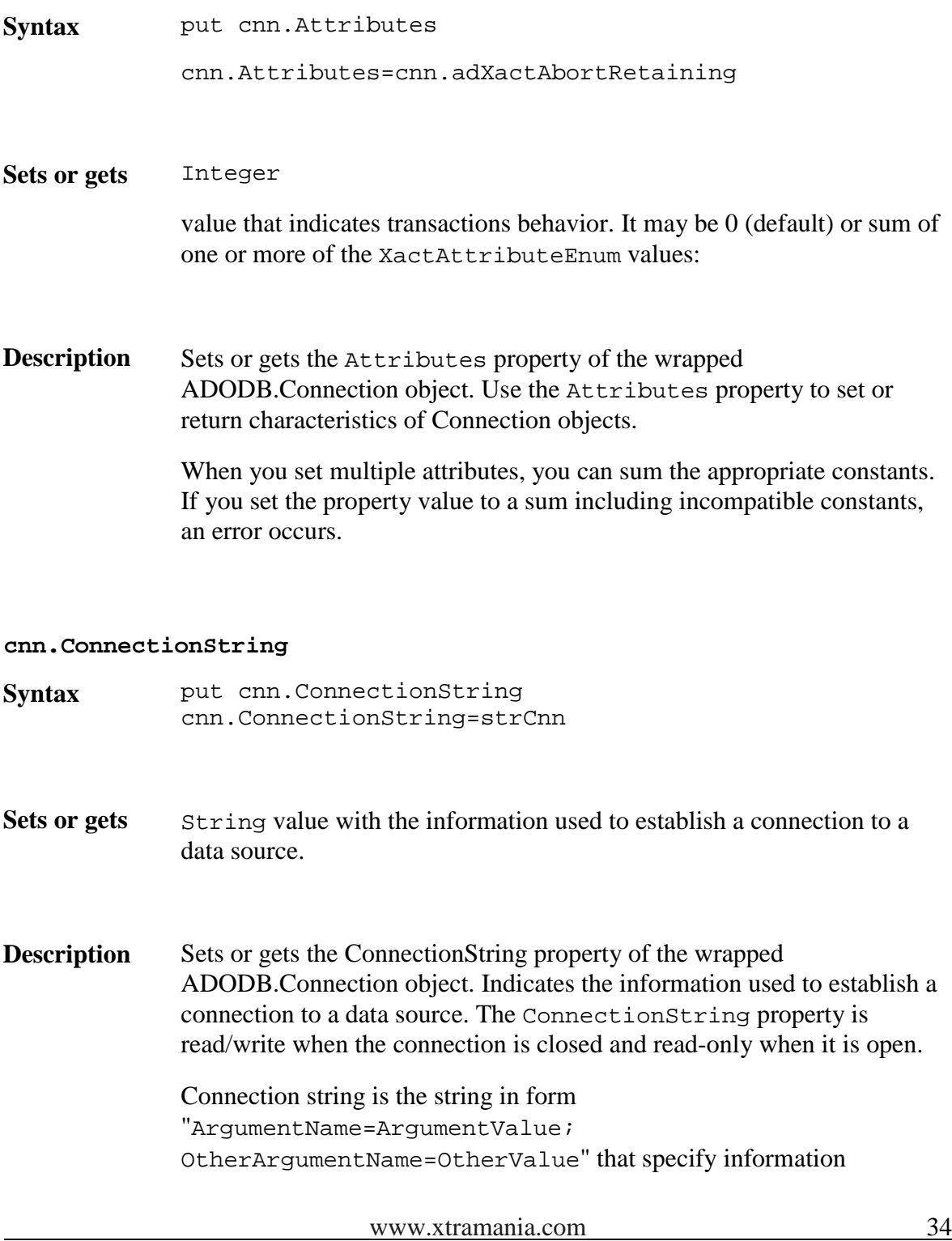

necessary to connect to the database. Use BuildConnectionString xtra level method to invoke a dialog for building connection string.

Duplicates of an argument in the ConnectionString property are ignored. The last instance of any argument is used.

**Samples MS Access databases**

connectionString="Provider=Microsoft.Jet.OLEDB.4.0; Data Source=D:\TempDB.mdb; Mode=ReadWrite;"

#### **MS Access password protected databases**

connectionString="Provider=Microsoft.Jet.OLEDB.4.0; Data Source=D:\TempDB.mdb; Mode=ReadWrite; Jet OLEDB:Database Password=PasswordHere"

#### **MS Access databases via ODBC driver (DSNless connection):**

connectionString="DRIVER={Microsoft Access Driver (\*.mdb)}; DBQ=D:\TempDB.mdb"

#### **MS SQL Server:**

connectionString="Provider=SQLOLEDB.1; Integrated Security=SSPI; Persist Security Info=False; Initial Catalog=DemoDB; Data Source=SqlServerName"

#### **Oracle databases:**

connectionString="Provider=MSDAORA.1; Password=psw; User ID=admin; Data Source=srv; Persist Security Info=True"

#### Remote **database connection:**

connectionString="Provider=MS Remote; Data Source=YourDataSourceName; Remote Server=http://YourWebServer; Internet Timeout=300000"

#### **cnn.ConnectionTimeout**

**Syntax** put cnn.ConnectionTimeout

cnn.ConnectionTimeout=30

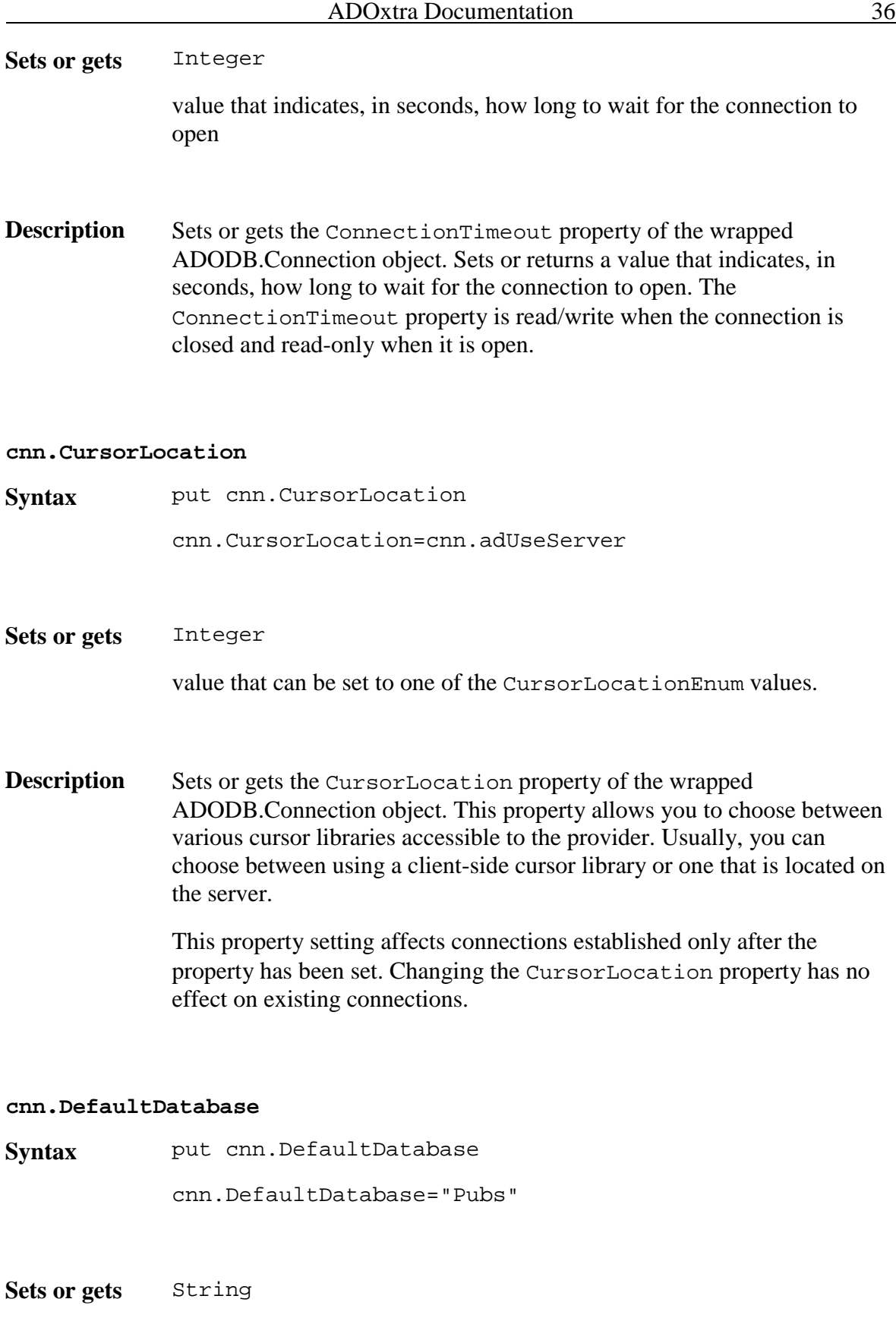

value that indicates the name of a database available from the provider.

**Description** Sets or gets the DefaultDatabase property of the wrapped ADODB.Connection object. Use the DefaultDatabase property to set or return the name of the default database on a specific Connection object.

> If there is a default database, SQL strings may use an unqualified syntax to access objects in that database. To access objects in a database other than the one specified in the DefaultDatabase property, you must qualify object names with the desired database name. Upon connection, the provider will write default database information to the DefaultDatabase property.

> Some providers allow only one database per connection, in which case you cannot change the DefaultDatabase property. Some data sources and providers may not support this feature, and may return an error or an empty string

#### **cnn.Errors**

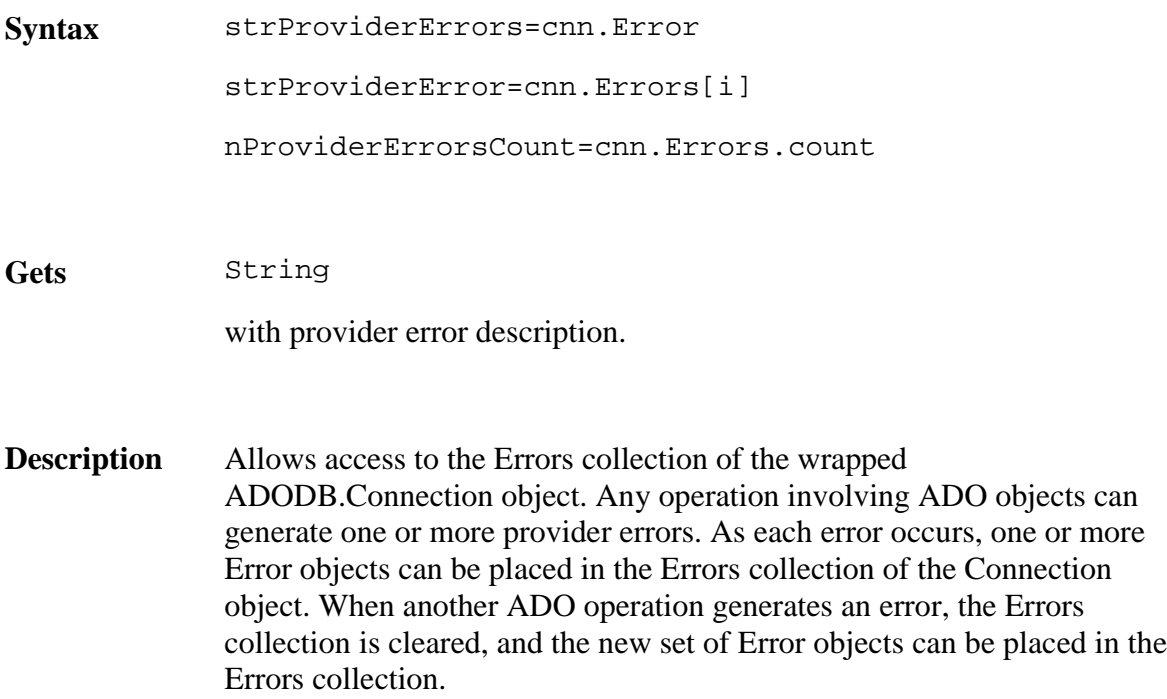

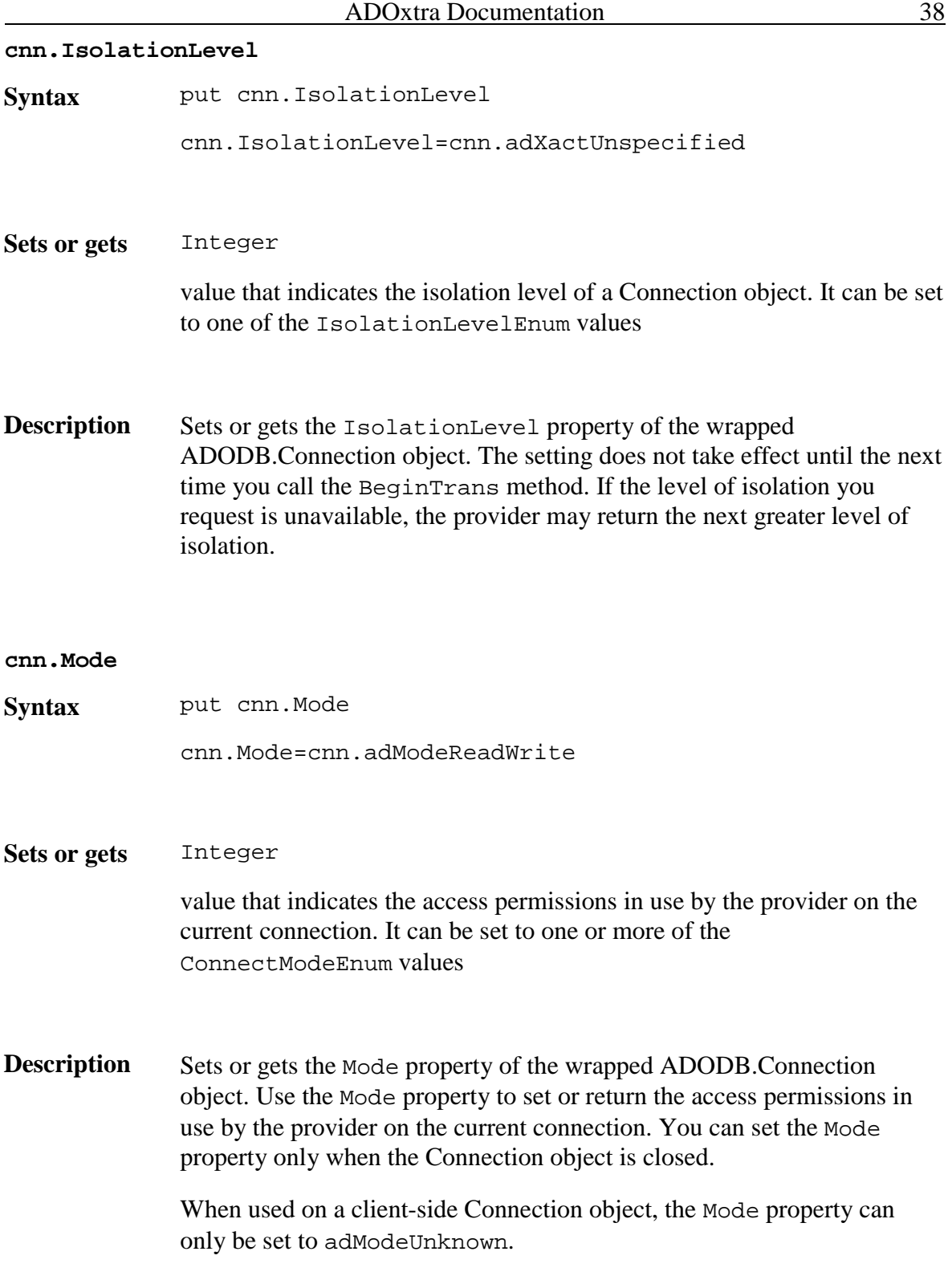

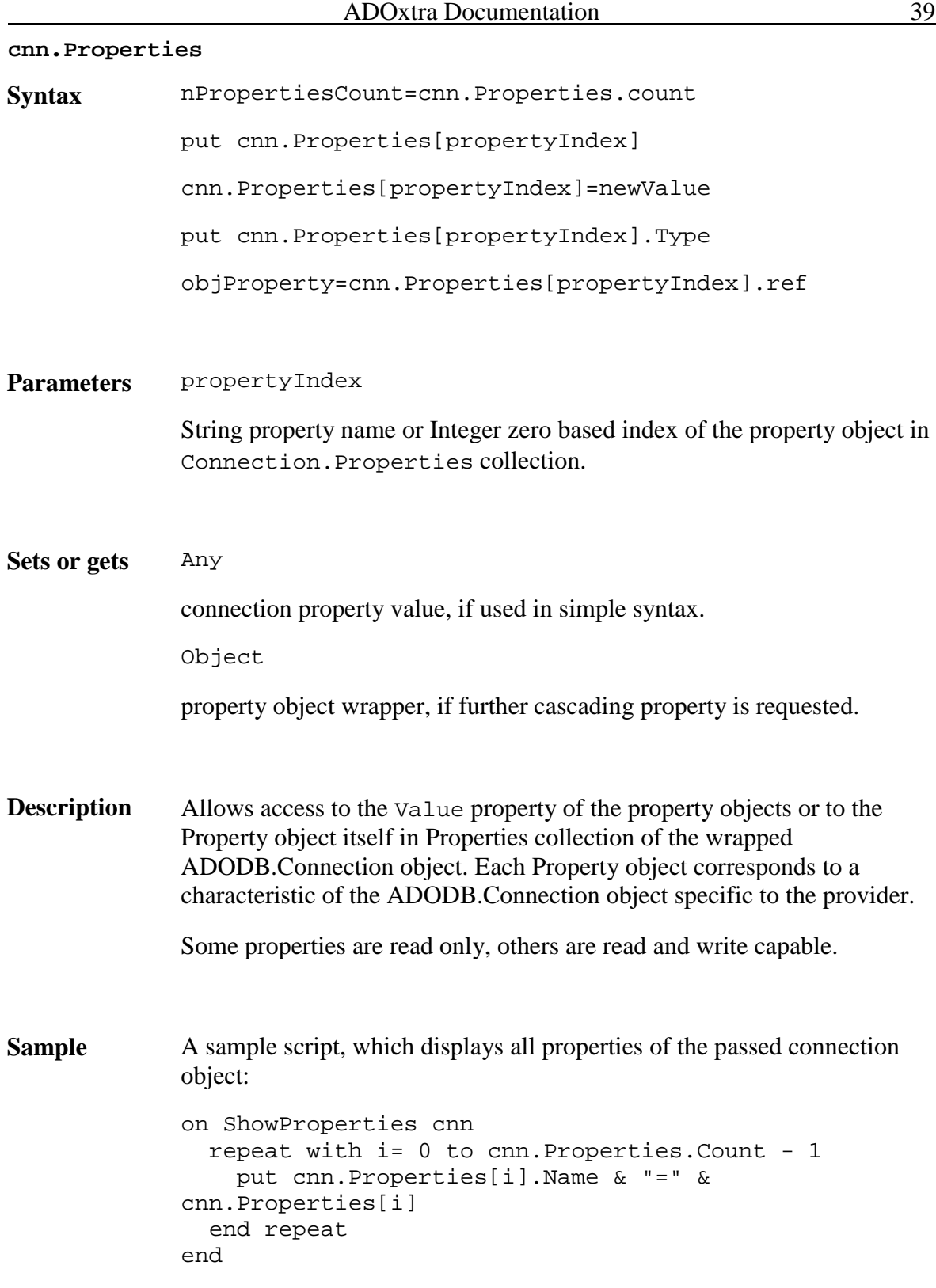

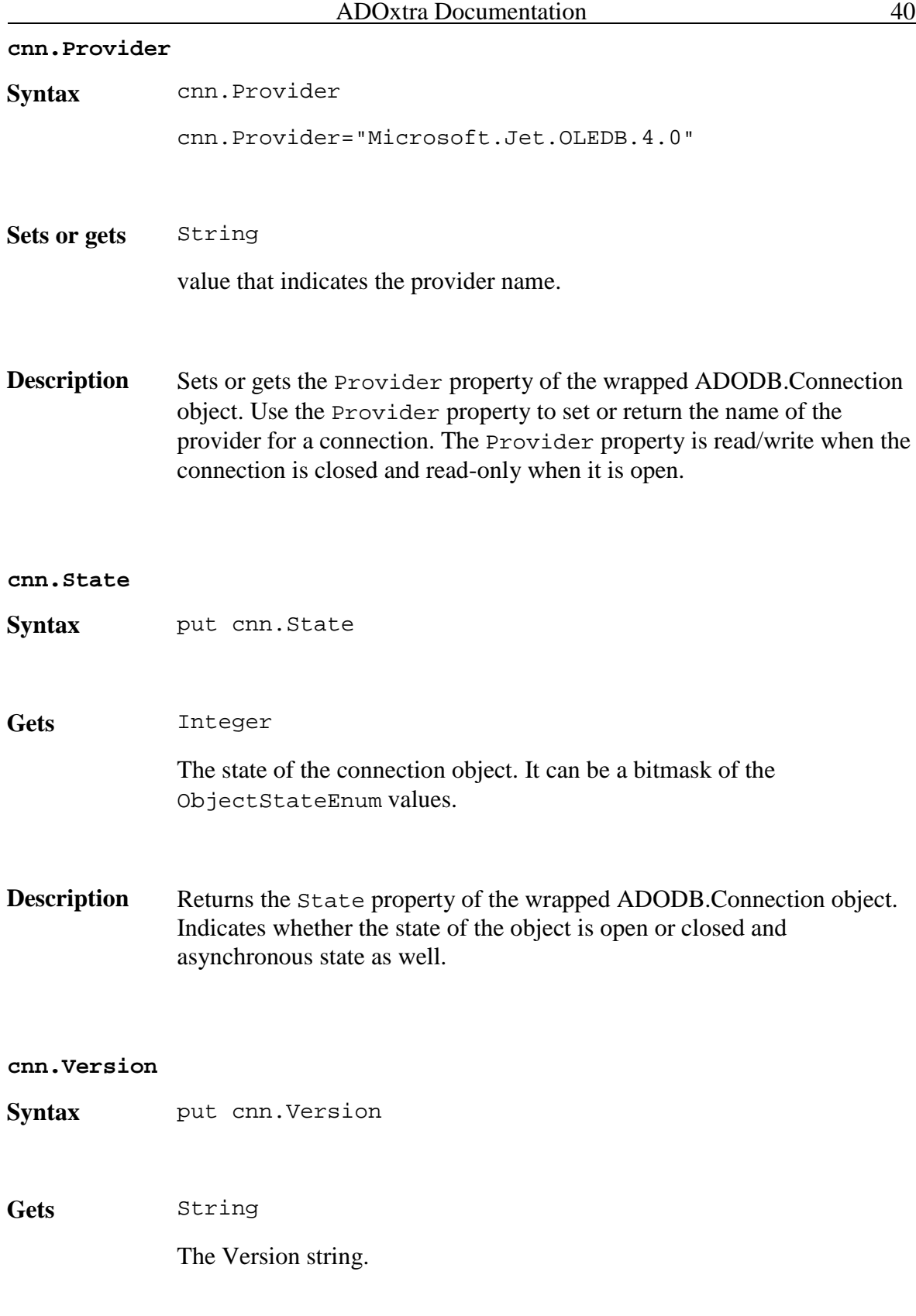

# Properties and methods provided by ADOxtra wrapper object for ADODB.Recordset

Recordset object represents the entire set of records from a base table or the results of an executed command. At any time, the Recordset object refers to only a single record within the set as the current record.

Recordset object consists of records (rows) and fields (columns).

There are four different recordset types defined in ADO:

Dynamic cursor — allows you to view additions, changes, and deletions by other users; allows all types of movement through the Recordset that doesn't rely on bookmarks; and allows bookmarks if the provider supports them.

Keyset cursor — behaves like a dynamic cursor, except that it prevents you from seeing records that other users add, and prevents access to records that other users delete. Data changes by other users will still be visible. It always supports bookmarks and therefore allows all types of movement through the Recordset.

Static cursor — provides a static copy of a set of records for you to use to find data or generate reports; always allows bookmarks and therefore allows all types of movement through the Recordset. Additions, changes, or deletions by other users will not be visible. This is the only type of cursor allowed when you open a client-side Recordset object.

Forward-only cursor — allows you to only scroll forward through the Recordset. Additions, changes, or deletions by other users will not be visible. This improves performance in situations where you need to make only a single pass through a Recordset.

Set the CursorType property prior to opening the Recordset to choose the cursor type, or pass a CursorType argument with the Open method. Some providers don't support all cursor types. If you don't specify a cursor type, ADO opens a forward-only cursor by default.

When you open a Recordset, the current record is positioned to the first record (if any) and the BOF and EOF properties are set to False. If there are no records, the BOF and EOF property settings are True.

You can use the MoveFirst, MoveLast, MoveNext, and MovePrevious methods and the AbsolutePosition, AbsolutePage, and Filter properties to reposition the current record, assuming the provider supports the relevant functionality. Forward-only Recordset objects support only the MoveNext method. When you use the Move methods to visit each record, you can use the BOF and EOF properties to determine if you've moved beyond the beginning or end of the Recordset.

Recordset objects can support two types of updating immediate and batch. In immediate updating, all changes to data are written immediately to the underlying data source once

you call the Update method. If a provider supports batch updating, you can have the provider cache changes to more than one record and then transmit them in a single call to the database with the UpdateBatch method. This applies to changes made with the AddNew, Update, and Delete methods. After you call the UpdateBatch method, you can use the Status property to check for any data conflicts in order to resolve them.

Use Fields collection to access fields of the current record and actually a recordset data. Also ADOxtra provides additional methods for reading and writing field data: GetFieldValue and SetFieldValue methods.

# **rst.AddNew()**

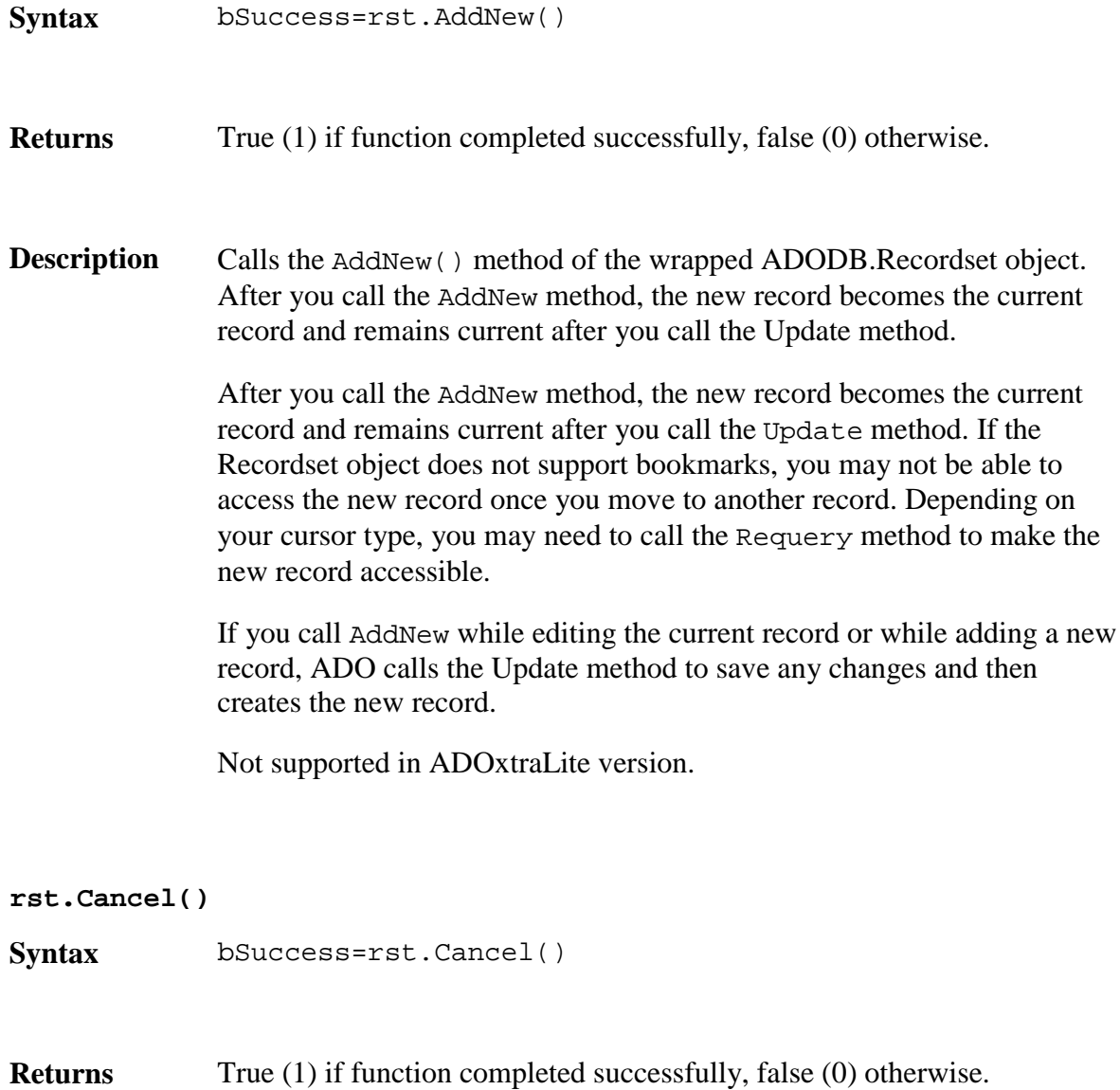

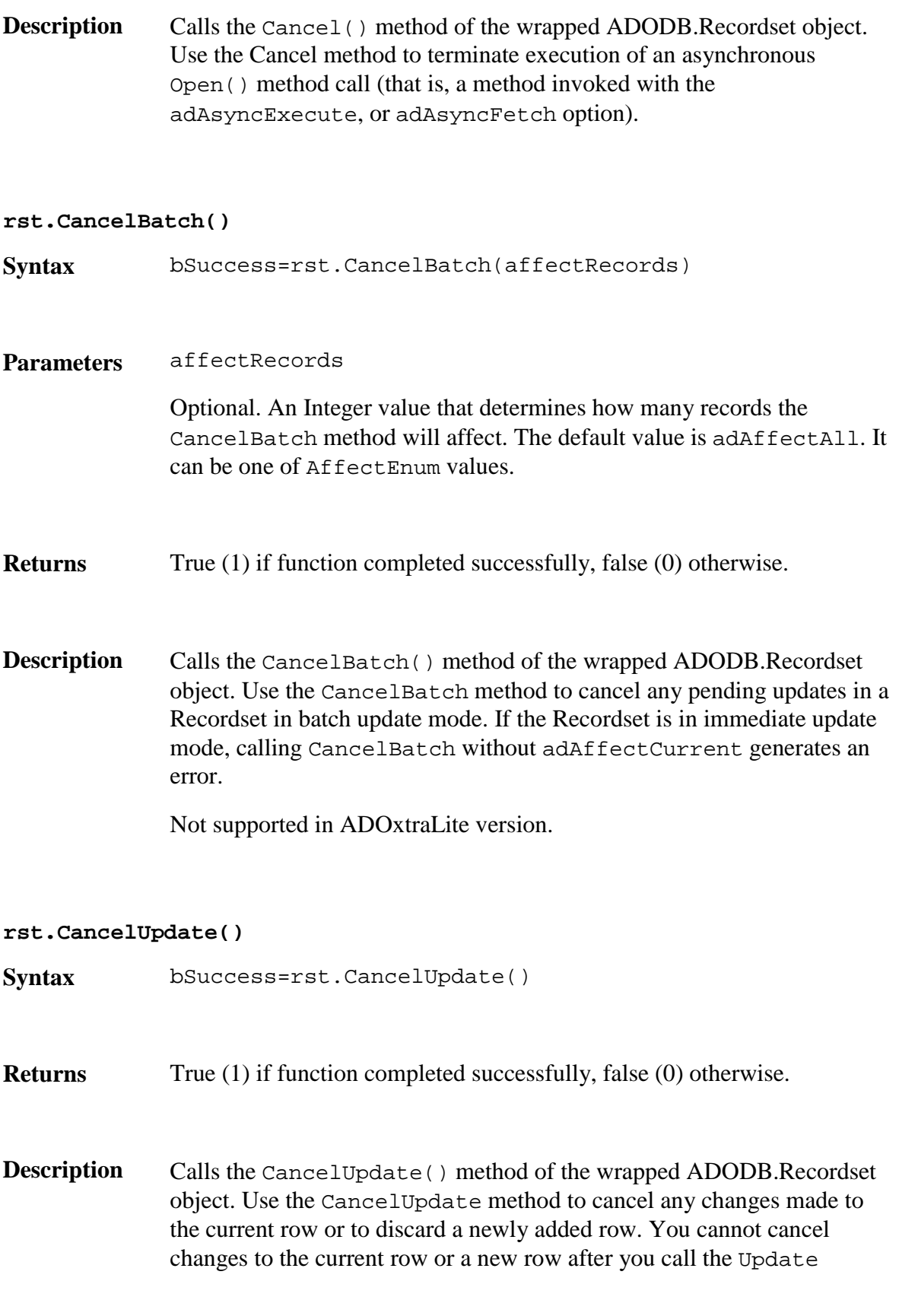

method.

Not supported in ADOxtraLite version.

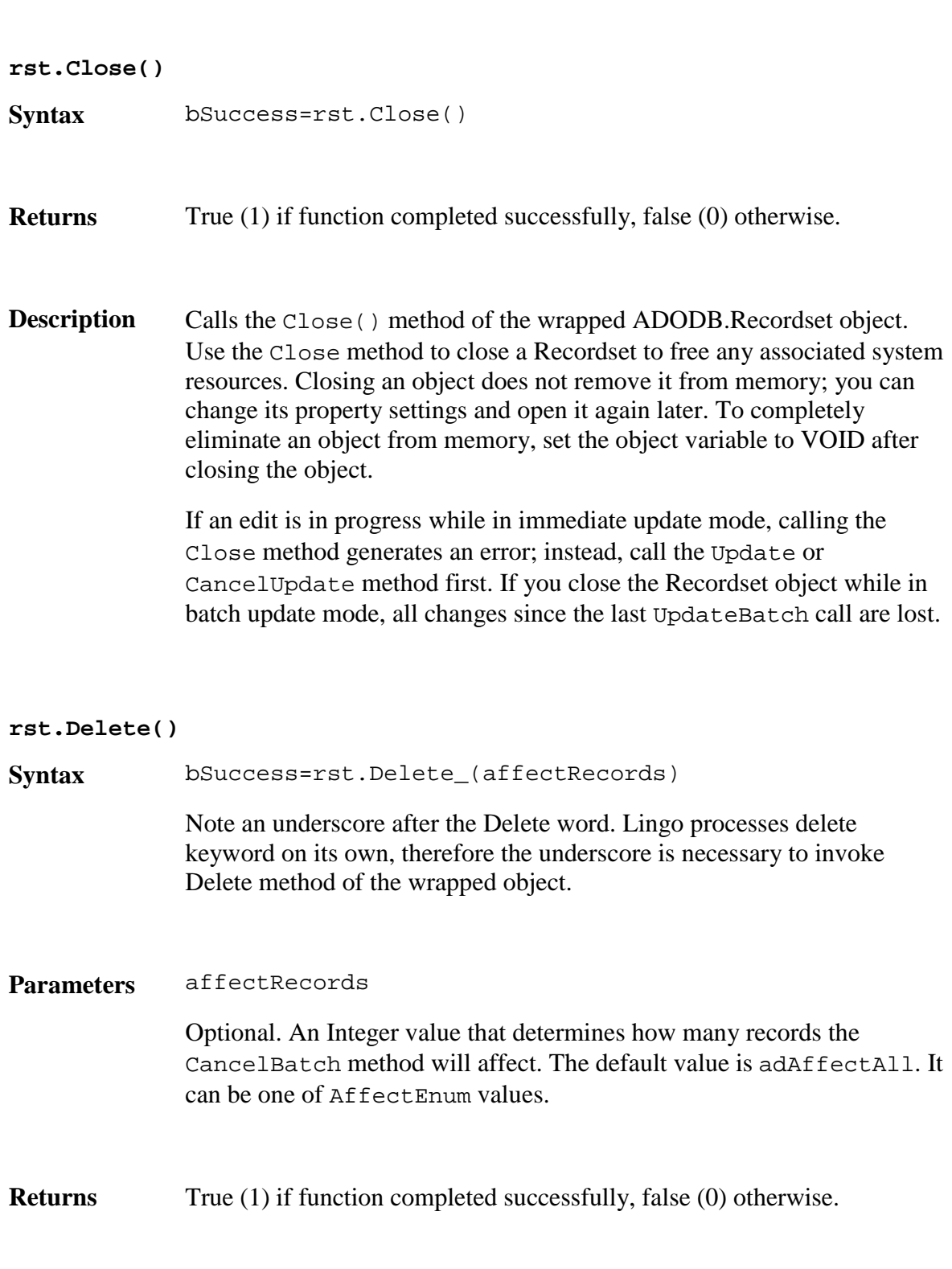

**Description** Calls the Delete() method of the wrapped ADODB.Recordset object.

Using the Delete method marks the current record or a group of records in a Recordset object for deletion. If the Recordset object doesn't allow record deletion, an error occurs. If you are in immediate update mode, deletions occur in the database immediately. If a record cannot be successfully deleted (due to database integrity violations, for example), the record will remain in edit mode after the call to Update. This means that you must cancel the update with CancelUpdate before moving off the current record (for example, with Close, Move).

If you are in batch update mode, the records are marked for deletion from the cache and the actual deletion happens when you call the UpdateBatch method. (Use the Filter property to view the deleted records.)

Retrieving field values from the deleted record generates an error. After deleting the current record, the deleted record remains current until you move to a different record. Once you move away from the deleted record, it is no longer accessible.

If you nest deletions in a transaction, you can recover deleted records with the RollbackTrans method. If you are in batch update mode, you can cancel a pending deletion or group of pending deletions with the CancelBatch method.

Not supported in ADOxtraLite version.

### **rst.GetFieldValue()**

**Syntax** fieldValue=rst.GetFieldValue(fieldIndex)

**Parameters** fieldIndex

Integer zero based index of the field object in Recordset.Fields collection

fieldIndex

String that identifies the field object in Recordset.Fields collection.

www.xtramania.com 47 **Returns** Any If operation competed successfully, this function returns the value of the field indicated by fieldIndex. Void If operation failed this function sets internal error flag and returns VOID **Description** Gets the value of the recordset's field indicated by fieldIndex. It gets the Recordset.Fields.Item(FieldIndex).Value of the wrapped ADODB.Recordset object. See ADOxtra typecasting topic for more details about how ADOxtra converts ADO value to Lingo value. **rst.GetString() Syntax** strData=rst.GetString(stringFormat,numRows,columnDelim iter,rowDelimiter,nullExpr) **Parameters** stringFormat Integer value that specifies how recordset data should be converted to a string. It can be either VOID or  $adClipString (=2)$ . In both cases method delimits rows by RowDelimiter, columns by ColumnDelimiter, and null values by NullExpr. numRows Optional. The number of rows to be converted in the Recordset. If numRows is not specified, or if it is greater than the total number of rows in the Recordset, then all the rows in the Recordset are converted. columnDelimiter String. Optional. A delimiter used between columns, if specified, otherwise the TAB character. rowDelimiter String. Optional. A delimiter used between rows, if specified, otherwise the RETURN character. nullExpr String. Optional. An expression used in place of a null value, if specified,

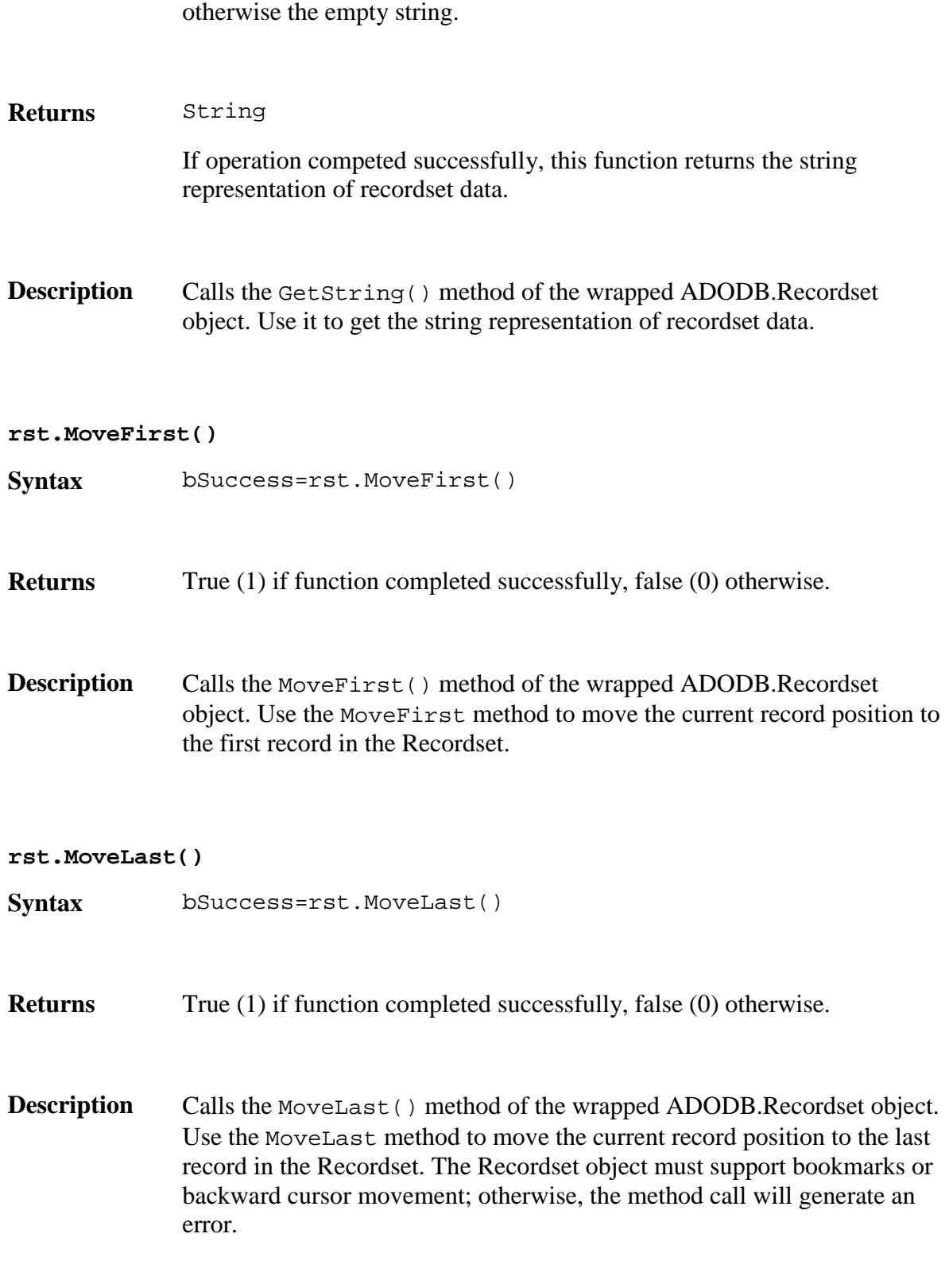

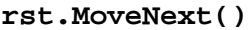

**Syntax** bSuccess=rst.MoveNext()

**Returns** True (1) if function completed successfully, false (0) otherwise.

**Description** Calls the MoveNext() method of the wrapped ADODB.Recordset object. Use the MoveNext method to move the current record position one record forward (toward the bottom of the Recordset). If the last record is the current record and you call the MoveNext method, ADO sets the current record to the position after the last record in the Recordset (EOF is True). An attempt to move forward when the EOF property is already True generates an error.

#### **rst.MovePrevious()**

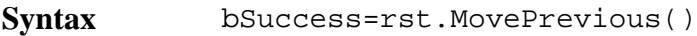

**Returns** True (1) if function completed successfully, false (0) otherwise.

**Description** Calls the MovePrevious () method of the wrapped ADODB.Recordset object. Use the MovePrevious method to move the current record position one record backward (toward the top of the Recordset). The Recordset object must support bookmarks or backward cursor movement; otherwise, the method call will generate an error. If the first record is the current record and you call the MovePrevious method, ADO sets the current record to the position before the first record in the Recordset (BOF is True). An attempt to move backward when the BOF property is already True generates an error. If the Recordset object does not support either bookmarks or backward cursor movement, the MovePrevious method will generate an error.

**rst.Open()**

Parameters source

Optional. String value that contains an SQL statement, table name, or

stored procedure.

activeConnection

Optional. Either a ADODB.Connection object, or a String that contains ConnectionString parameters. Use BuildConnectionString xtra level method to invoke a dialog for building connection string.

cursorType

Optional. An integer value that determines the type of cursor that the provider should use when opening the Recordset. The default value is adOpenForwardOnly. It can be one of the CursorTypeEnum values.

### lockType

Optional. An integer value that determines what type of locking (concurrency) the provider should use when opening the Recordset. The default value is adLockReadOnly. It can be one of the LockTypeEnum values.

options

Optional. Integer value that that indicates how the provider should evaluate the source argument. It may be a bitmask of one or more of the CommandTypeEnum or ExecuteOptionEnum values.

- **Syntax** bSuccess=rst.Open(source,activeConnection,cursorType,l ockType,options)
- **Returns** True (1) if function completed successfully, false (0) otherwise.
- **Description** Calls the Open() method of the wrapped ADODB.Recordset object. Using the Open method on a Recordset object opens a cursor that represents records from a base table or the results of a query.

### **bSuccess=rst.Requery(options)**

**Syntax** bSuccess=rst.Requery(options)

**Parameters** options

Optional. Integer value that that indicates how the provider should evaluate the source argument. It may be a bitmask of one or more of the CommandTypeEnum or ExecuteOptionEnum values.

**Returns** True (1) if function completed successfully, false (0) otherwise.

**Description** Calls the Requery() method of the wrapped ADODB.Recordset object. Use the Requery method to refresh the entire contents of a Recordset object from the data source by reissuing the original command and retrieving the data a second time. Calling this method is equivalent to calling the Close and Open methods in succession. If you are editing the current record or adding a new record, an error occurs.

#### **rst.SetFieldValue()**

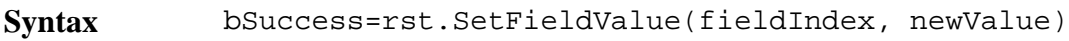

#### **Parameters** fieldIndex

Integer zero based index or String that identifies the field object in Recordset.Fields collection.

newValue

New value to be placed into the Value property of the field object indicated by fieldIndex.

**Returns** True (1) if function completed successfully, false (0) otherwise.

**Description** Sets the value of the recordset's field indicated by  $\vec{\tau}$  ieldIndex or fieldName. It sets the Recordset.Fields.Item(Index).Value of the wrapped ADODB.Recordset object with newValue. See ADOxtra typecasting topic for more details about how ADOxtra converts Lingo value to ADO value.

Not supported in ADOxtraLite version.

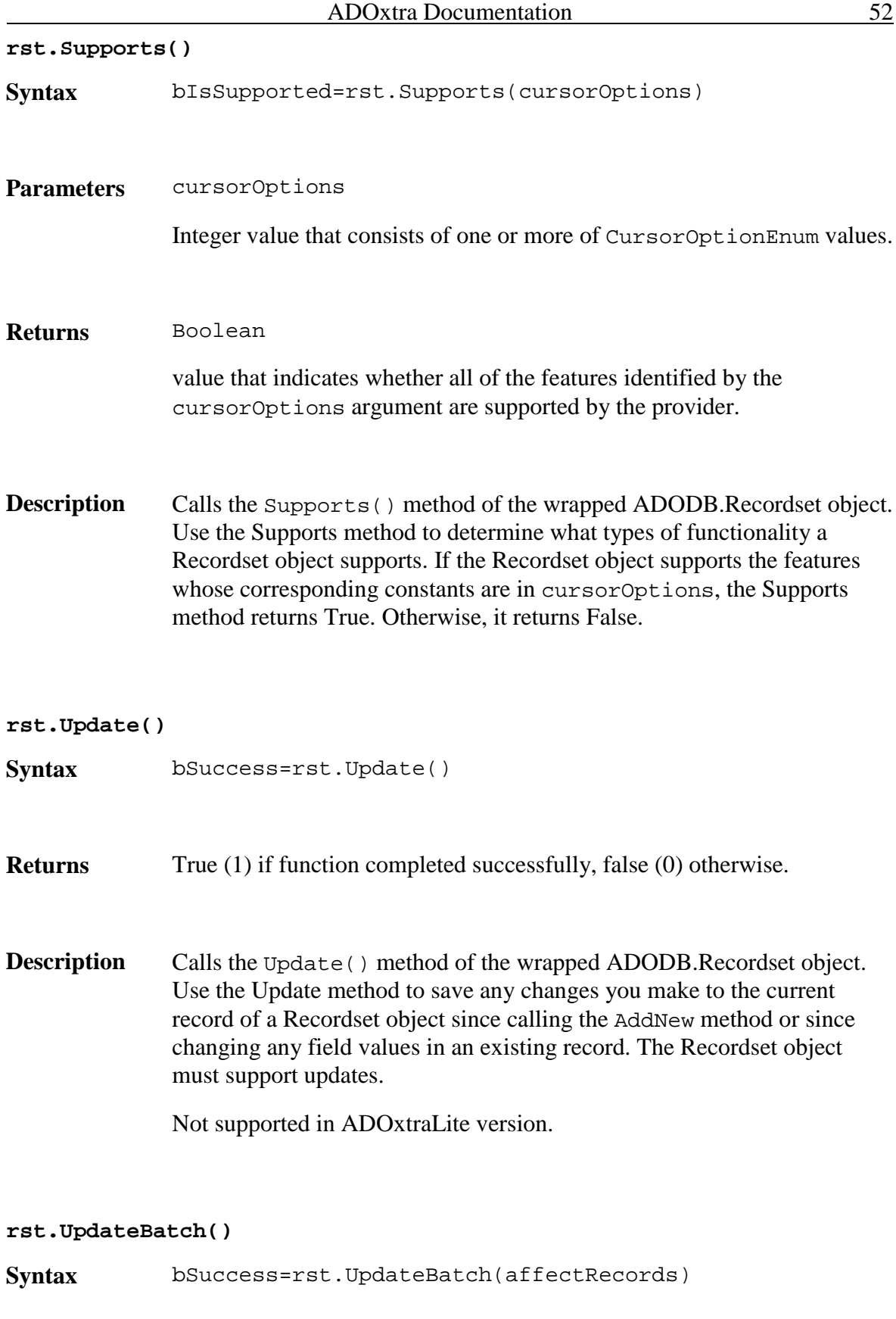

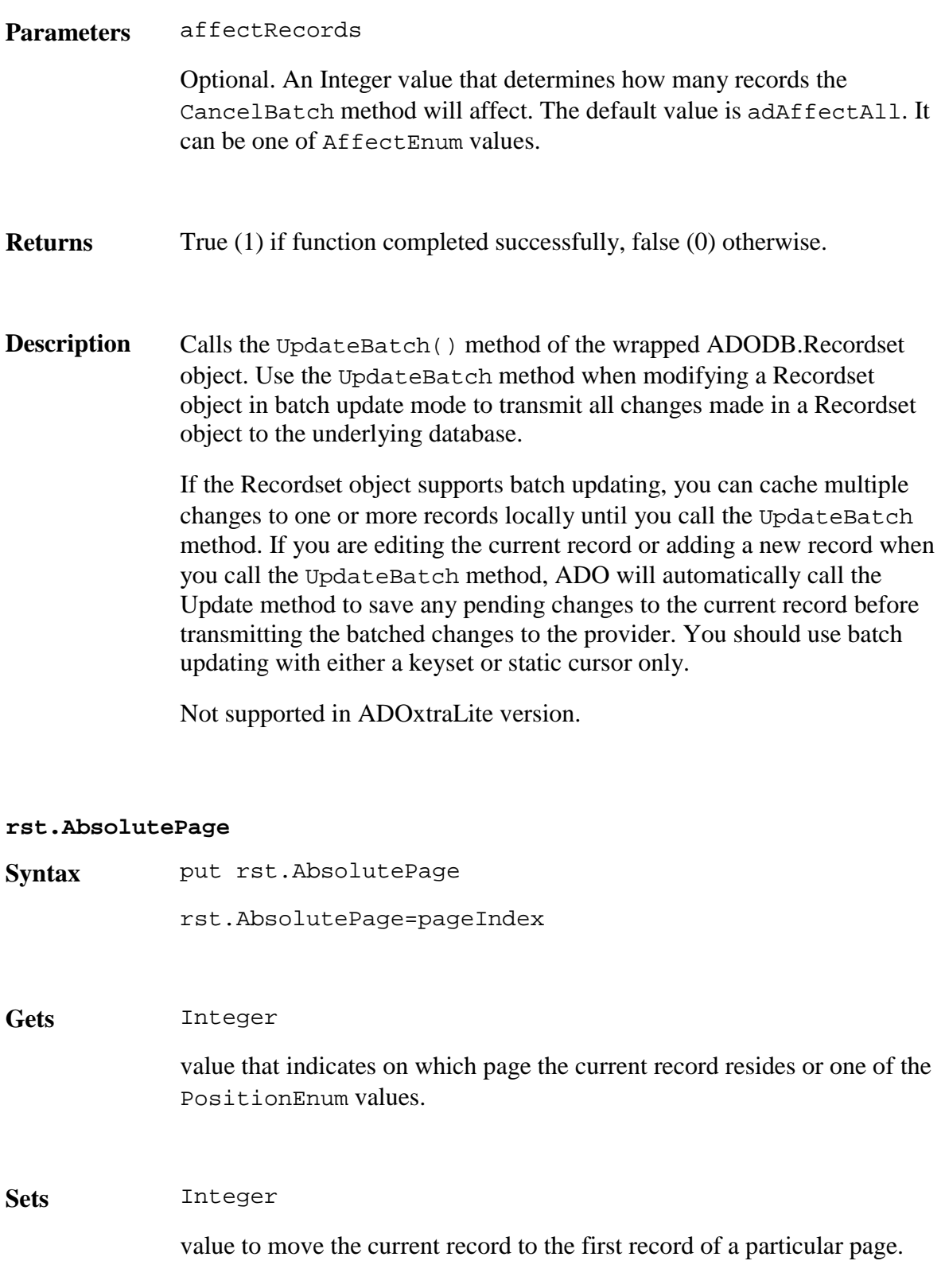

**Description** Sets or gets the AbsolutePage property of the wrapped ADODB.Recordset object. Use the AbsolutePage property to identify the page number on which the current record is located. Use the PageSize property to logically divide the Recordset object into a series of pages, each of which has the number of records equal to PageSize (except for the last page, which may have fewer records). The provider must support the appropriate functionality for this property to be available. Like the AbsolutePosition property, AbsolutePage is 1 based and equals 1 when the current record is the first record in the Recordset. Set this property to move to the first record of a particular page. Obtain the total number of pages from the PageCount property.

# **rst.AbsolutePosition**

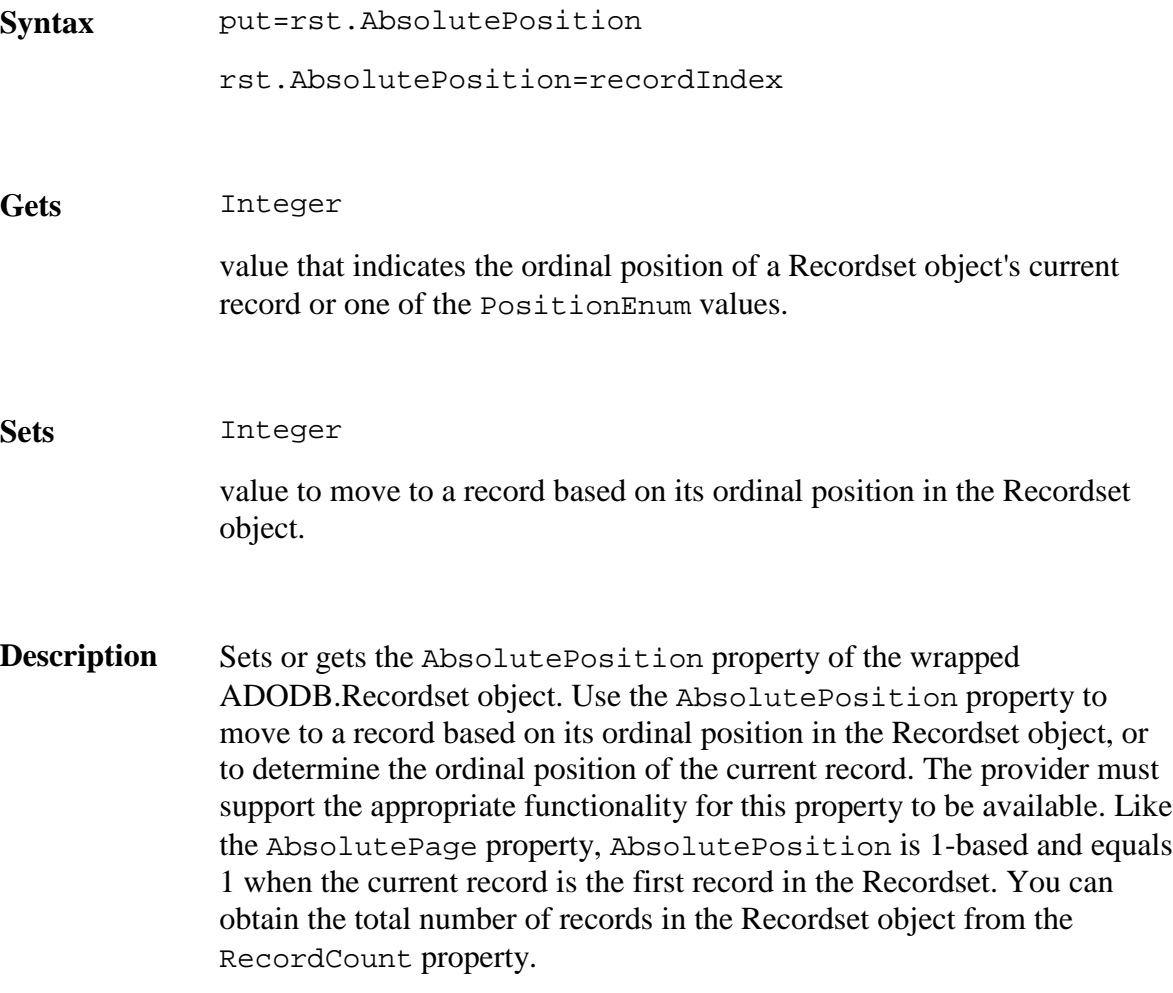

#### **rst.ActiveConnection**

**Syntax** put rst.ActiveConnection rst.ActiveConnection=objConnection rst.ActiveConnection="Provider= Microsoft.Jet.OLEDB.4.0; Data Source=D:\Temp\TestDB.mdb;"

# **Gets** Object

ADOxtra wrapper for ADODB.Connection object that is the current Connection object of the recordset.

Symbol #Null

if there is no current connection which recordset is bound to.

### **Sets** String

contains a definition for a connection. In this case, the provider creates a new ADODB.Connection object using this definition and opens the connection. Use BuildConnectionString xtra level method to invoke a dialog for building connection string. See cnn.ConnectionString property for connection string samples.

Object

ADOxtra wrapper for opened ADODB.Connection object. Use CreateObject(xtra"ADOxtra",#Connection) to create such object.

Symbol #Null

To detach recordset from the connection use #Null. It is possible if cursorLocation is set to adUseClient.

**Description** Sets or gets the ActiveConnection property of the wrapped ADODB.Recordset object. Use the ActiveConnection property to determine the Connection object over which the specified Recordset will be opened.

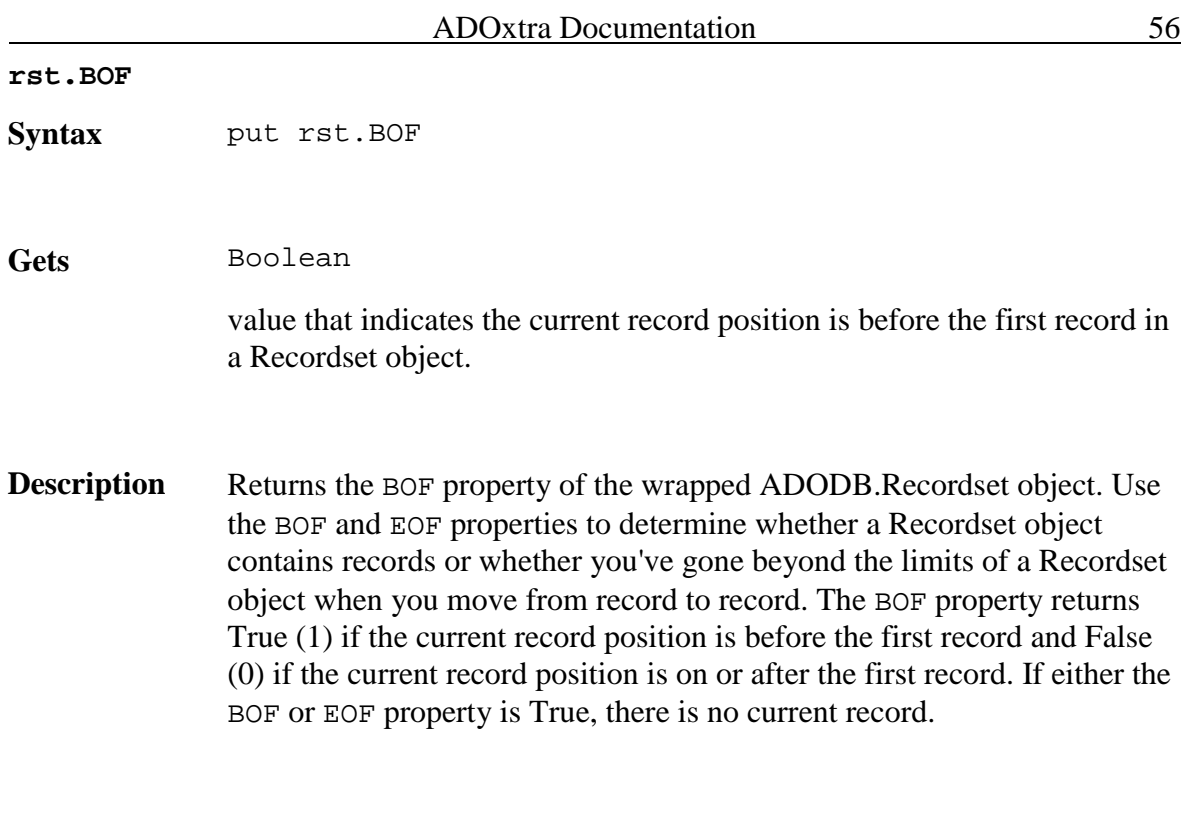

## **rst.Bookmark**

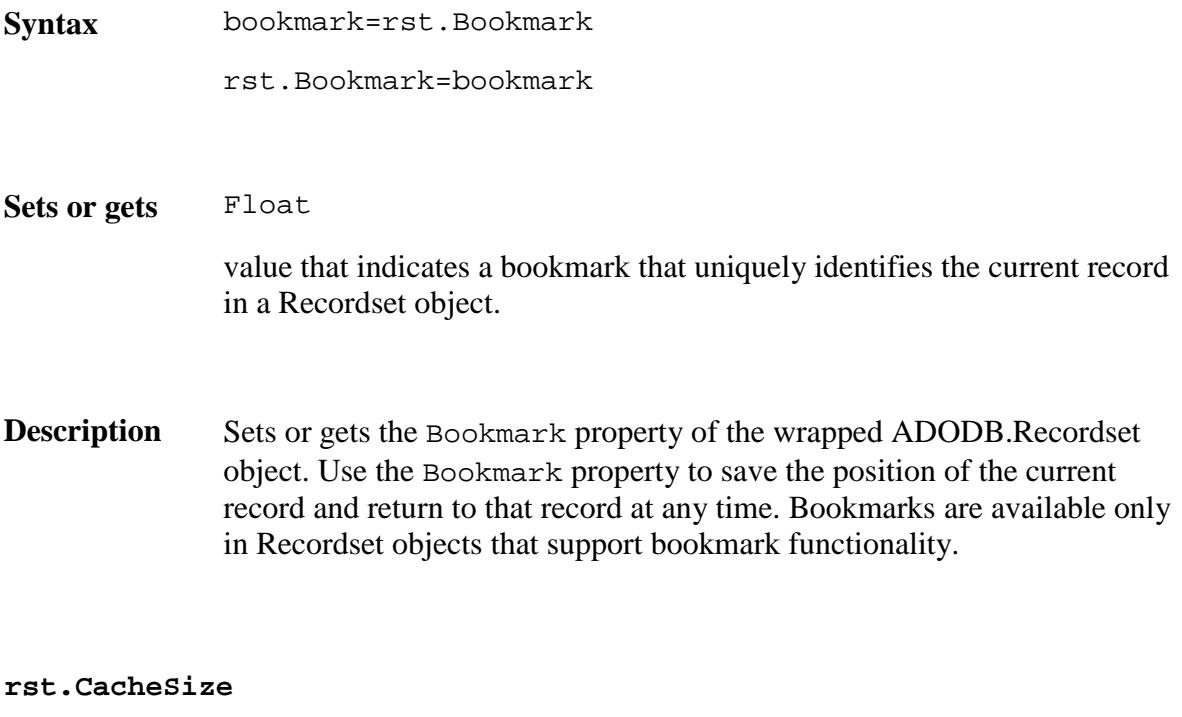

Syntax put rst.CacheSize rst.CacheSize=10

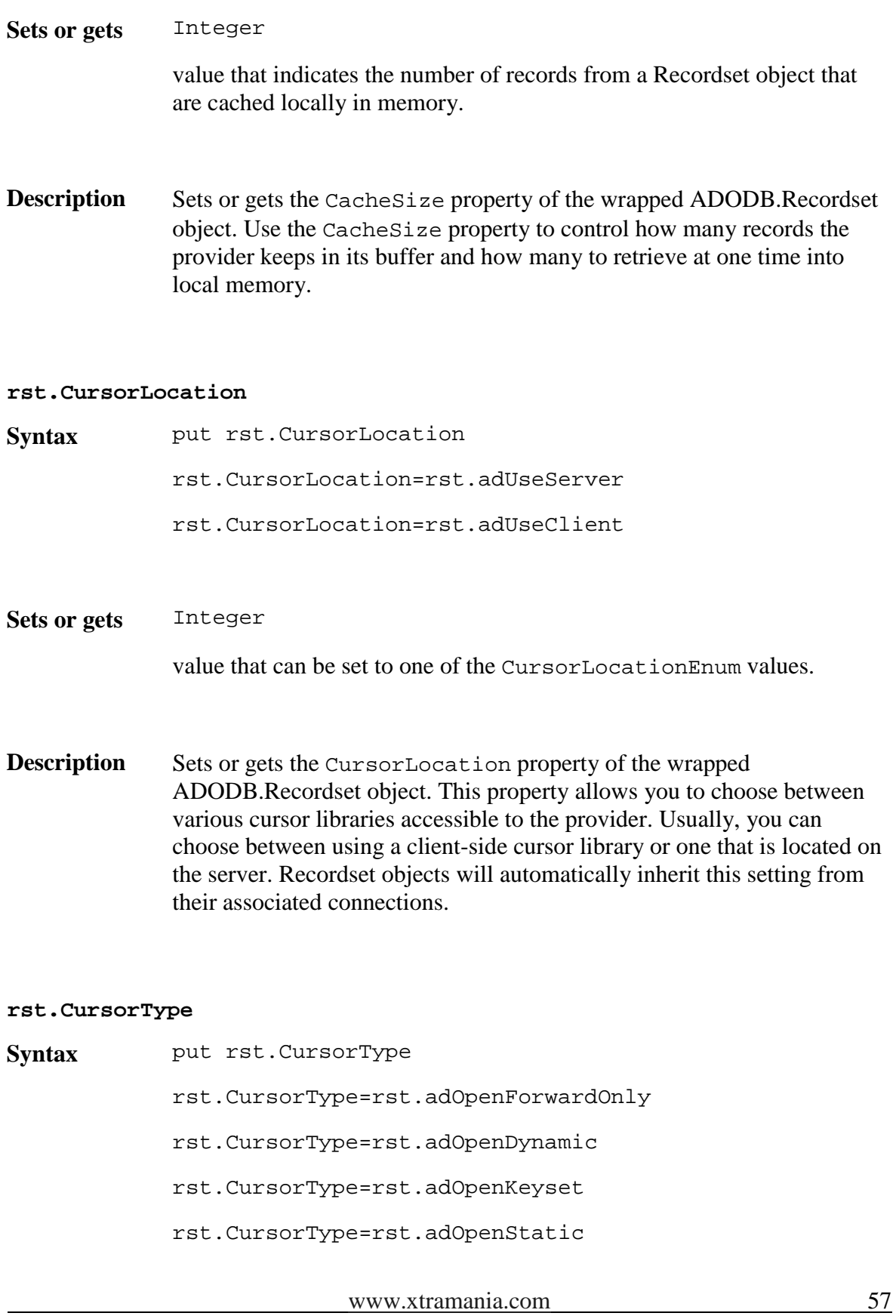

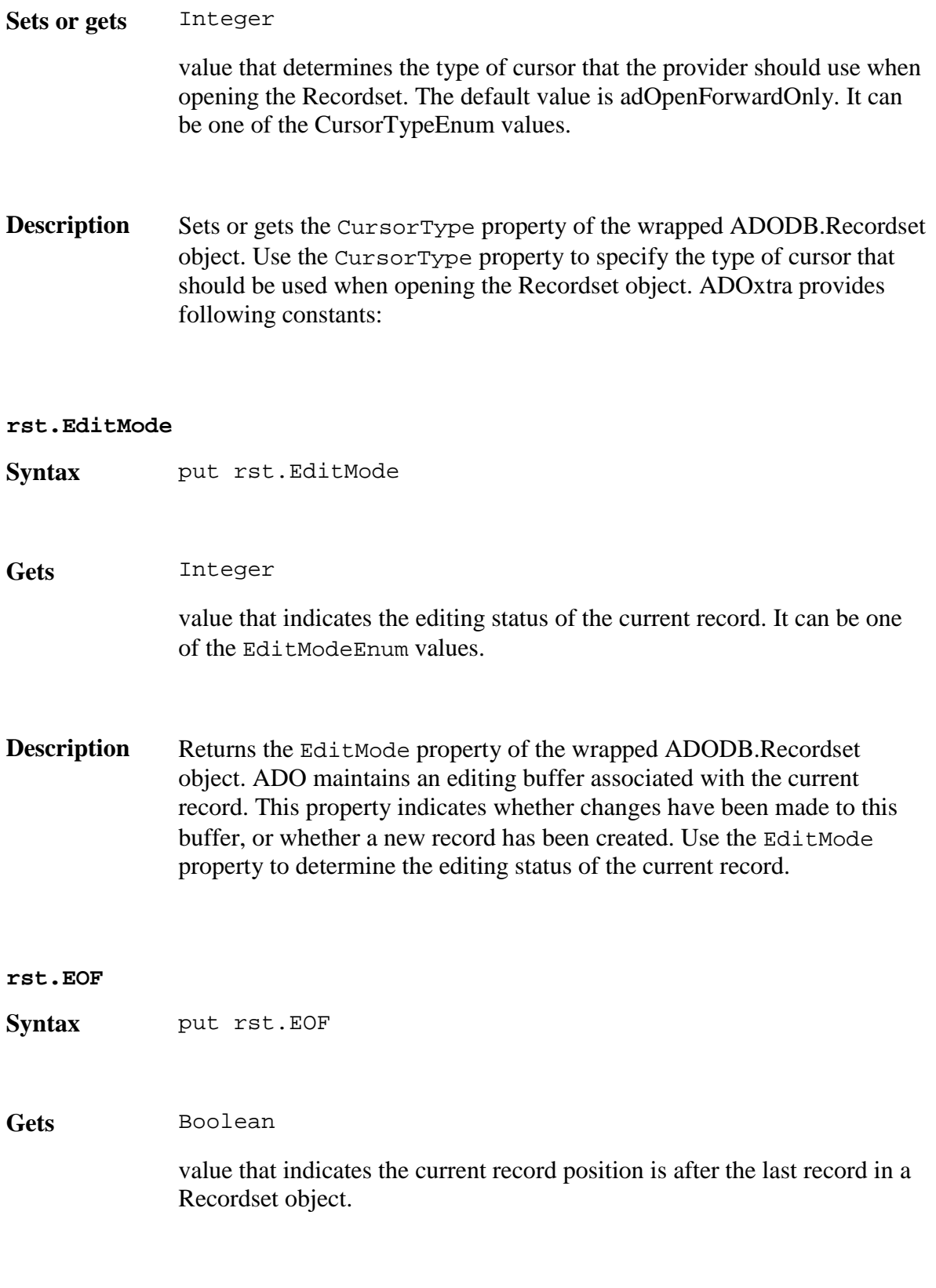

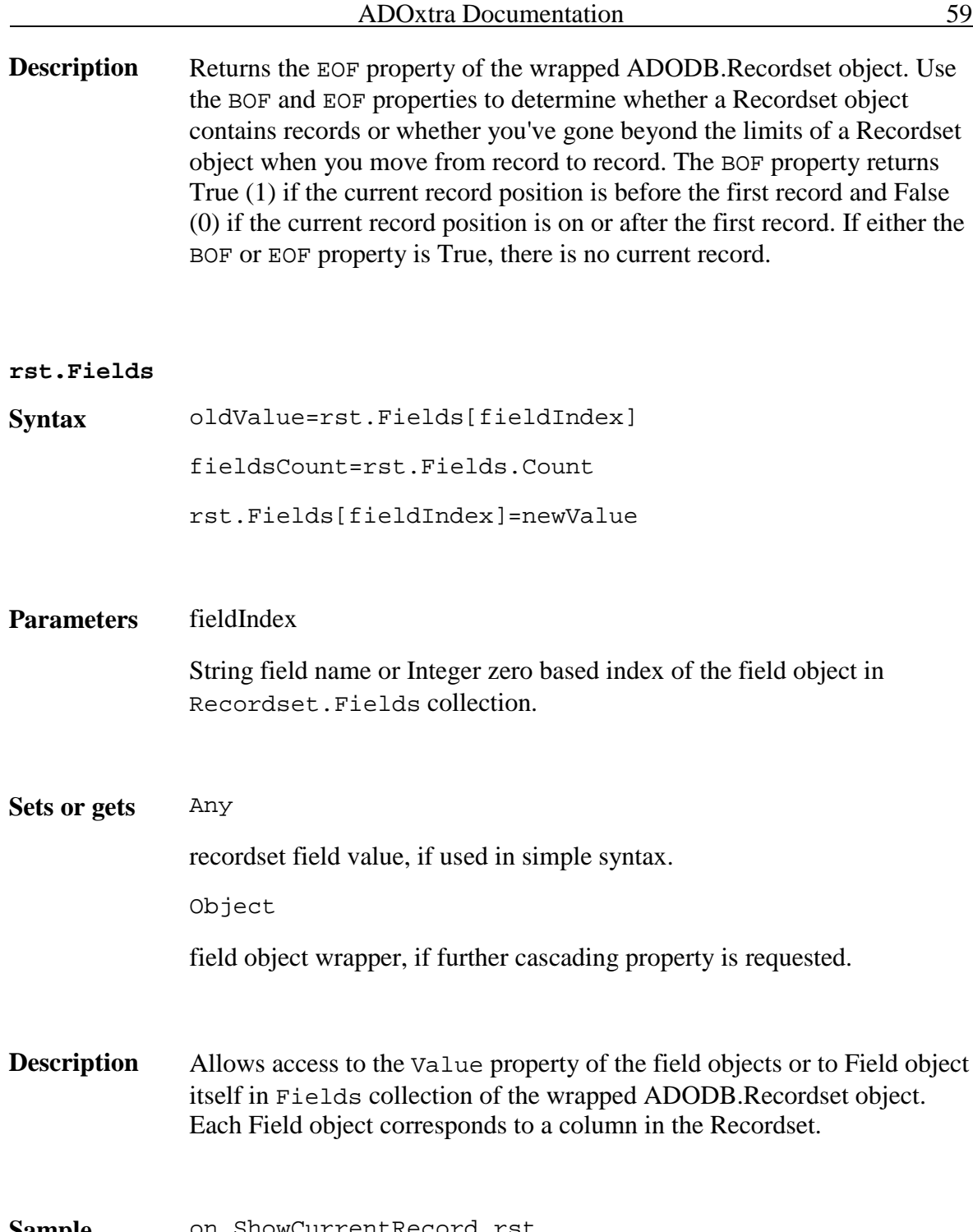

Sample on ShowCurrentRecord rst repeat with  $i = 0$  to rst. Fields. Count - 1 put rst.Fields[i].Name & "=" & rst.Fields[i] end repeat end

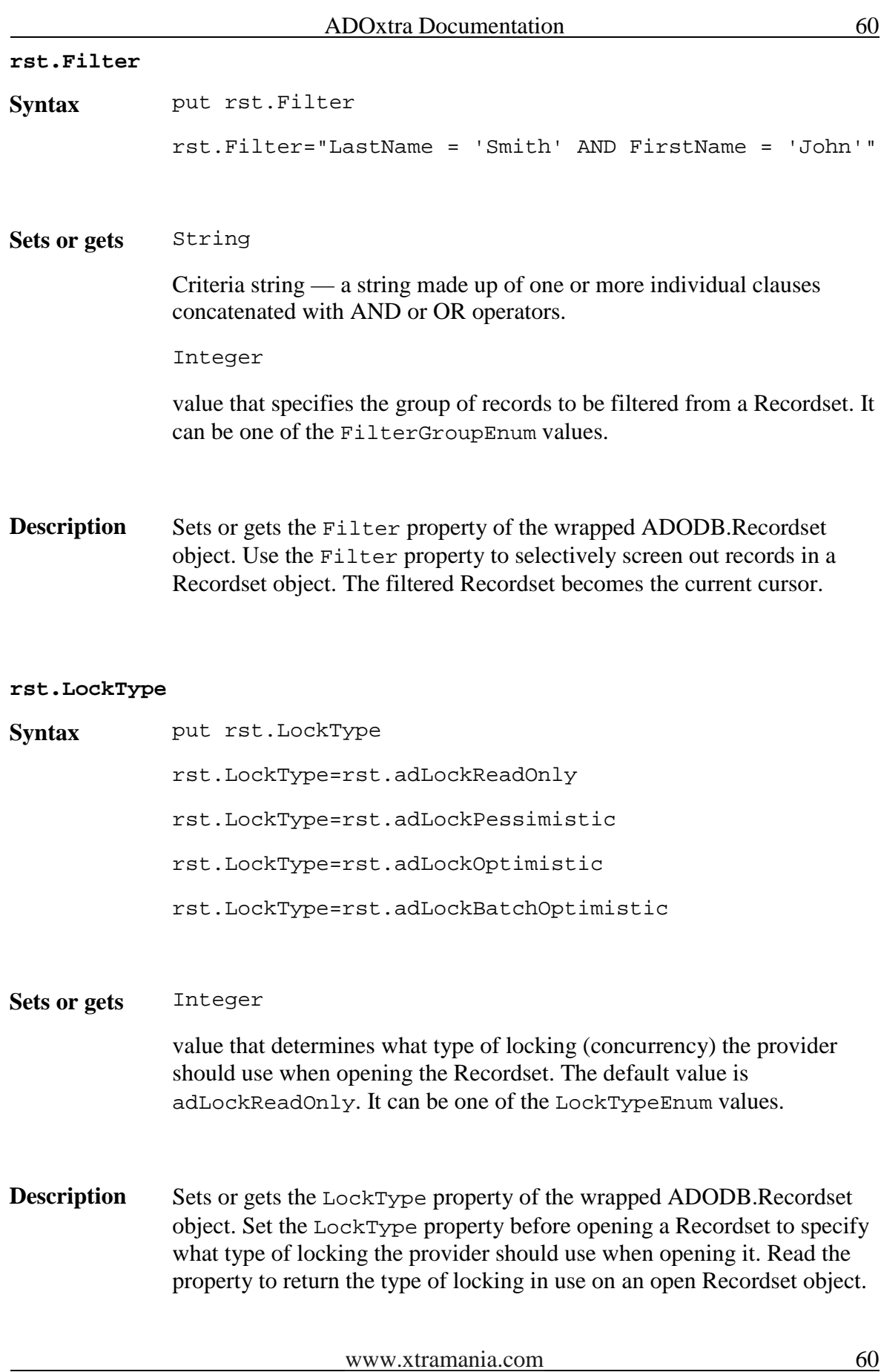

The LockType property is read/write when the Recordset is closed and read-only when it is open.

#### **rst.MarshalOptions**

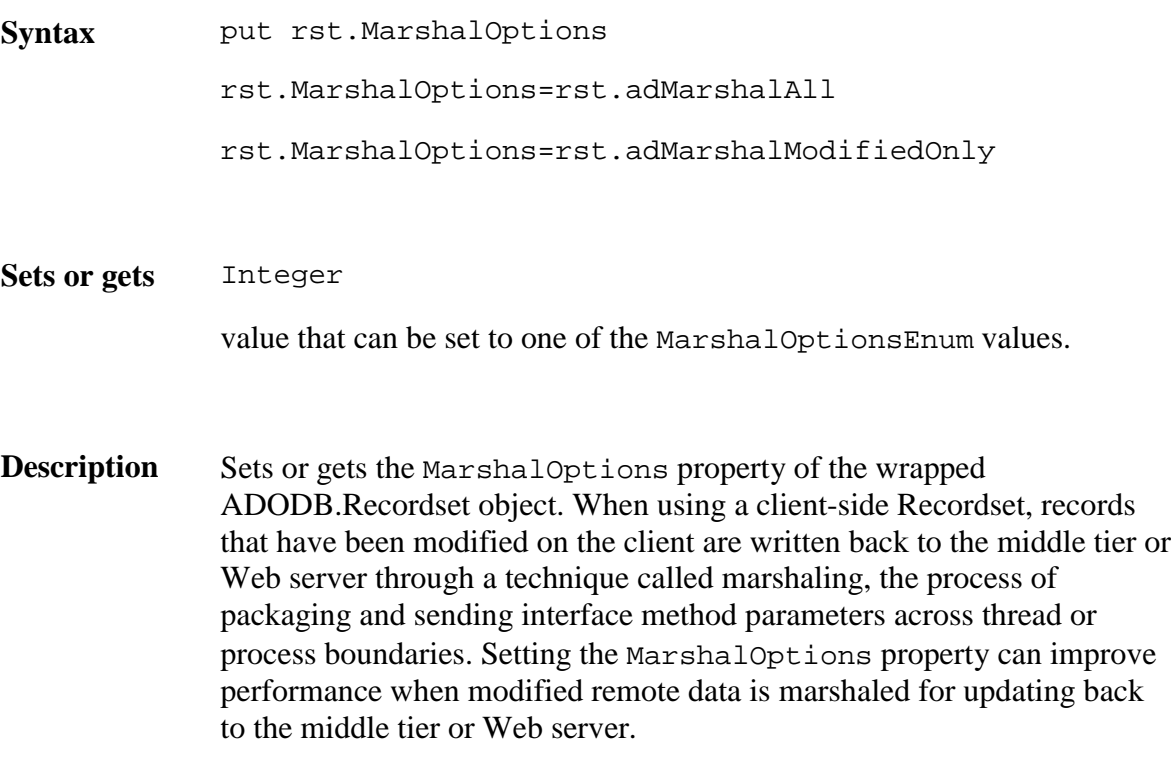

#### **rst.MaxRecords**

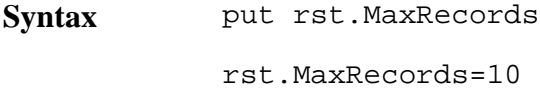

**Sets or gets** Integer

value that indicates the maximum number of records to return to a Recordset from a query.

**Description** Sets or gets the MaxRecords property of the wrapped ADODB.Recordset object. Use the MaxRecords property to limit the number of records that the provider returns from the data source. The default setting of this property is zero, which means the provider returns all requested records.

The MaxRecords property is read/write when the Recordset is closed and read-only when it is open.

#### **rst.PageCount**

Syntax put rst.PageCount

# **Gets** Integer

Indicates how many pages of data the Recordset object contains.

**Description** Returns the PageCount property of the wrapped ADODB.Recordset object. Use the PageCount property to determine how many pages of data are in the Recordset object. Pages are groups of records whose size equals the PageSize property setting. Even if the last page is incomplete because there are fewer records than the PageSize value, it counts as an additional page in the PageCount value. If the Recordset object does not support this property, the value will be -1 to indicate that the PageCount is indeterminable. See the PageSize and AbsolutePage properties for more on page functionality.

#### **rst.PageSize**

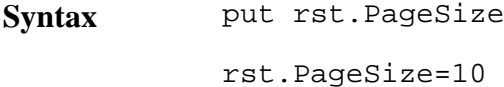

**Sets or gets** Integer

value that indicates how many records constitute one page in the Recordset.

**Description** Sets or gets the PageSize property of the wrapped ADODB.Recordset object. Use the PageSize property to determine how many records make up a logical page of data. Establishing a page size allows you to use the AbsolutePage property to move to the first record of a particular page.

This property can be set at any time, and its value will be used for

# calculating the location of the first record of a particular page.

## **rst.Properties**

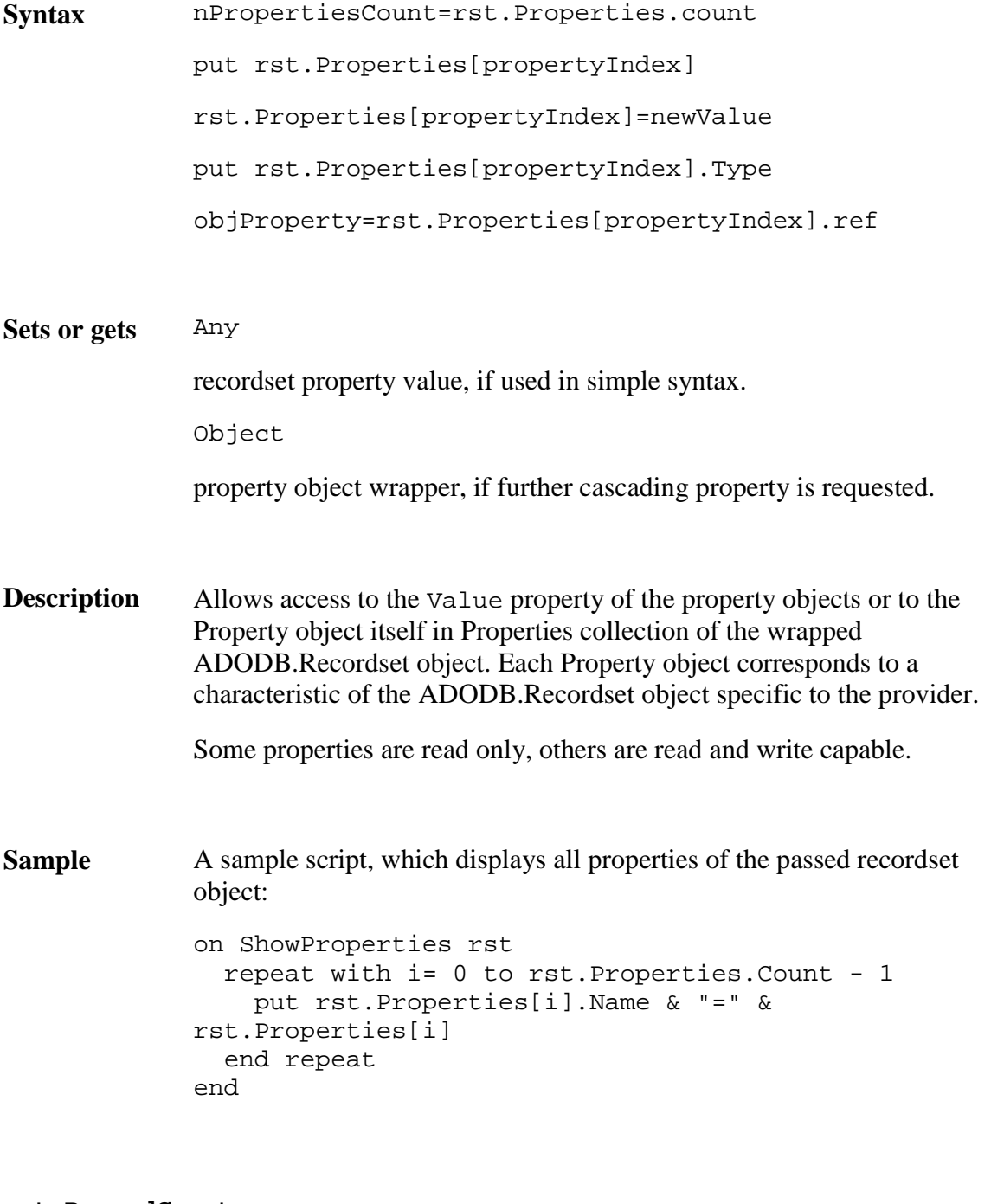

# **rst.RecordCount**

Syntax put rst.RecordCount

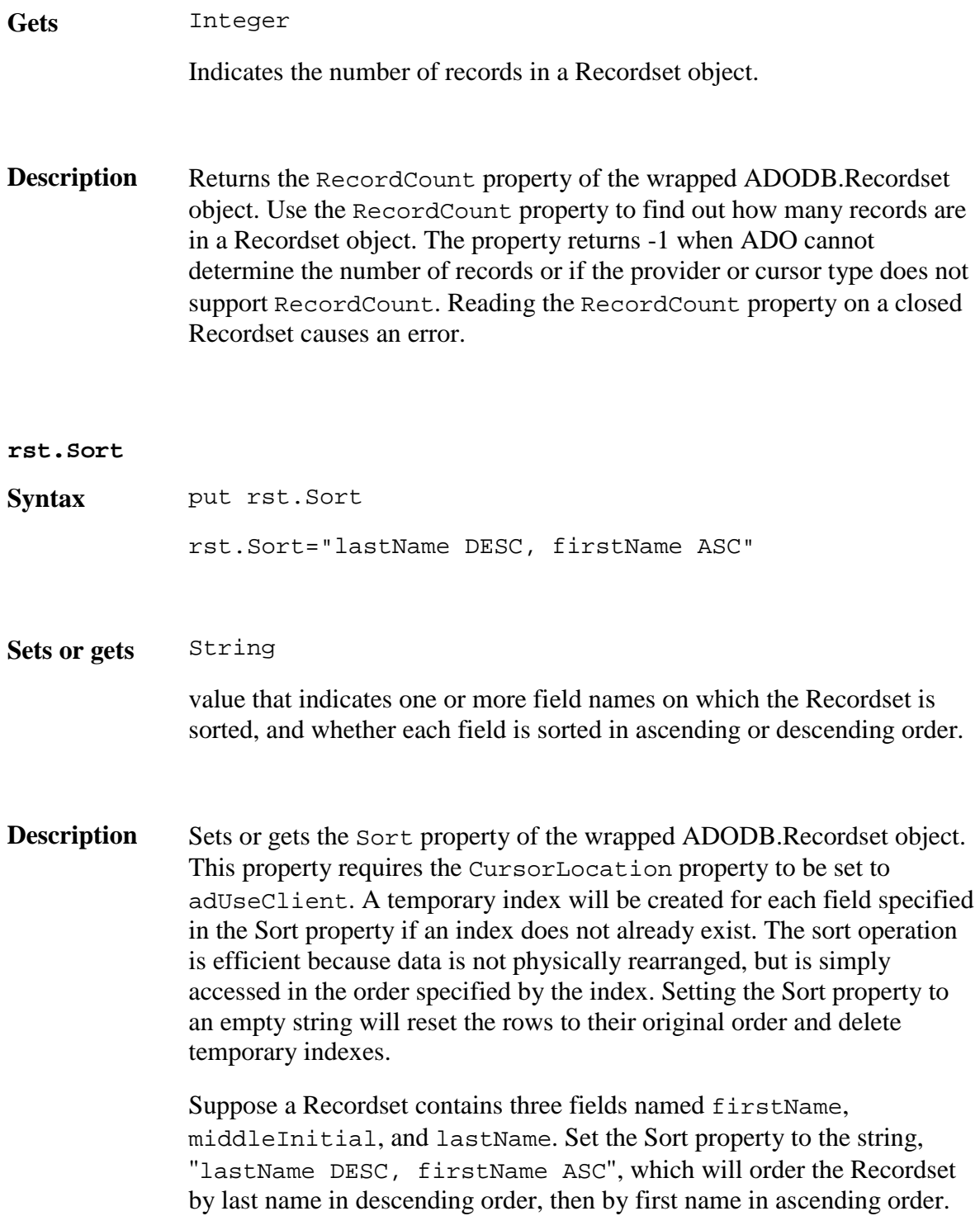

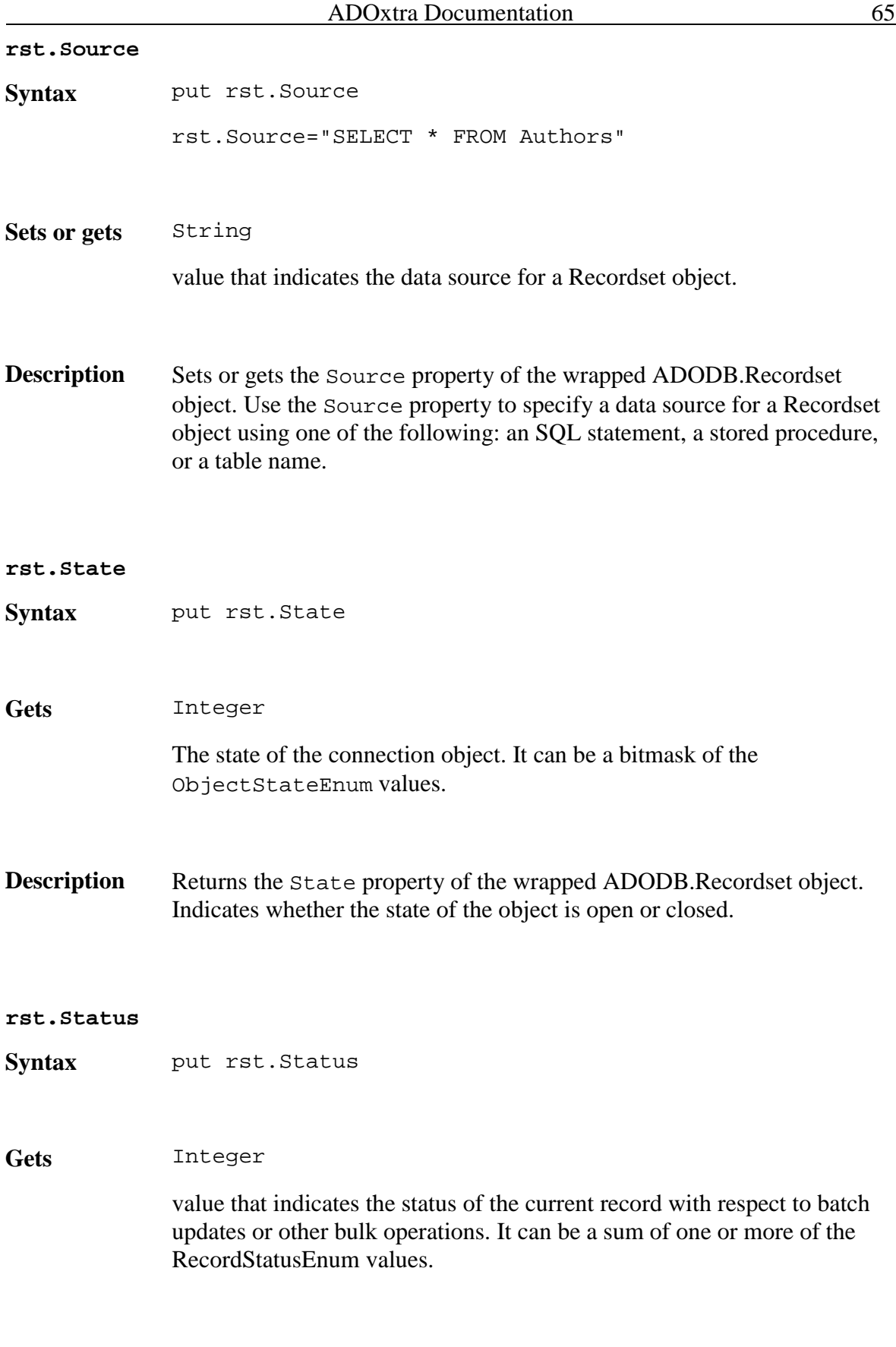

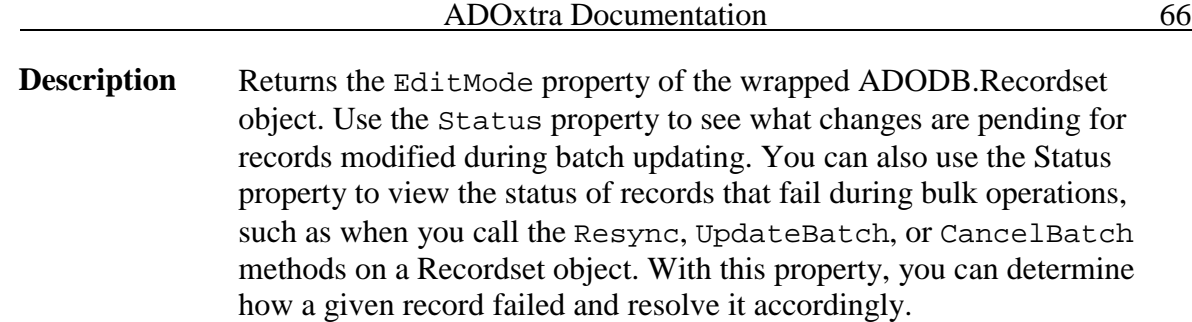
# Properties provided by ADOxtra wrapper object for ADODB.Field

Field object represents a column of data with a common data type.

Each Field object corresponds to a column in the Recordset. You use the Value property of Field objects to set or return data for the current record.

With Field object properties you can do the following:

Return the name of a field with the Name property.

View or change the data in the field with the Value property.

Return the basic characteristics of a field with the Type, Precision, and NumericScale properties.

Return the declared size of a field with the DefinedSize property.

Return the actual size of the data in a given field with the ActualSize property.

If the provider supports batch updates, you can resolve discrepancies in field values during batch updating with the OriginalValue and UnderlyingValue properties.

#### **fld.ActualSize**

**Syntax** put fld.ActualSize

**Gets** Integer

value that indicates the actual length of a field's value.

**Description** Returns the ActualSize property of the wrapped ADODB. Field object. Use the ActualSize property to return the actual length of a Field object's value. If ADO cannot determine the length of the Field object's value, the ActualSize property returns -1.

#### **fld.Attributes**

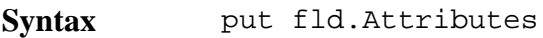

**Gets** Integer

www.xtramania.com 67

value that indicates characteristics of a Property object. It can be a bitmask of the FieldAttributeEnum values.

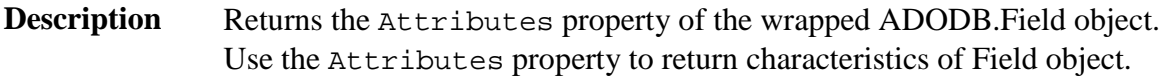

#### **fld.DefinedSize**

- **Syntax** put fld.DefinedSize **Gets** Integer value that reflects the defined size of a field as a number of bytes. **Description** Returns the DefinedSize property of the wrapped ADODB. Field object. Use the DefinedSize property to determine the data capacity of a Field object. **fld.Name Syntax** put fld.Name **Gets** String value that indicates the name of the Field object. **Description** Returns the Name property of the wrapped ADODB. Field object. Use the Name property to retrieve the name of a field object. **fld.NumericScale**
- **Syntax** put fld.NumericScale

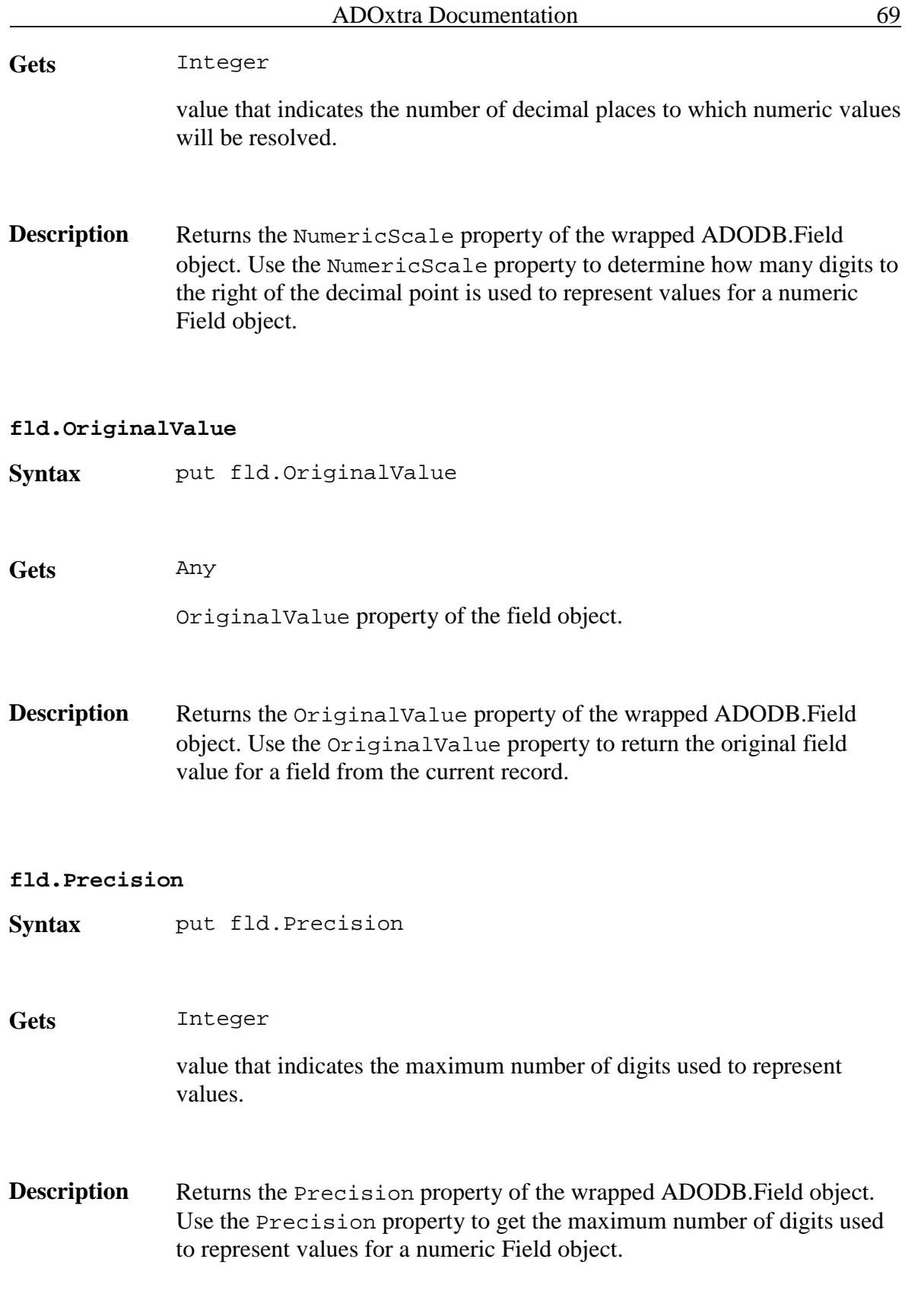

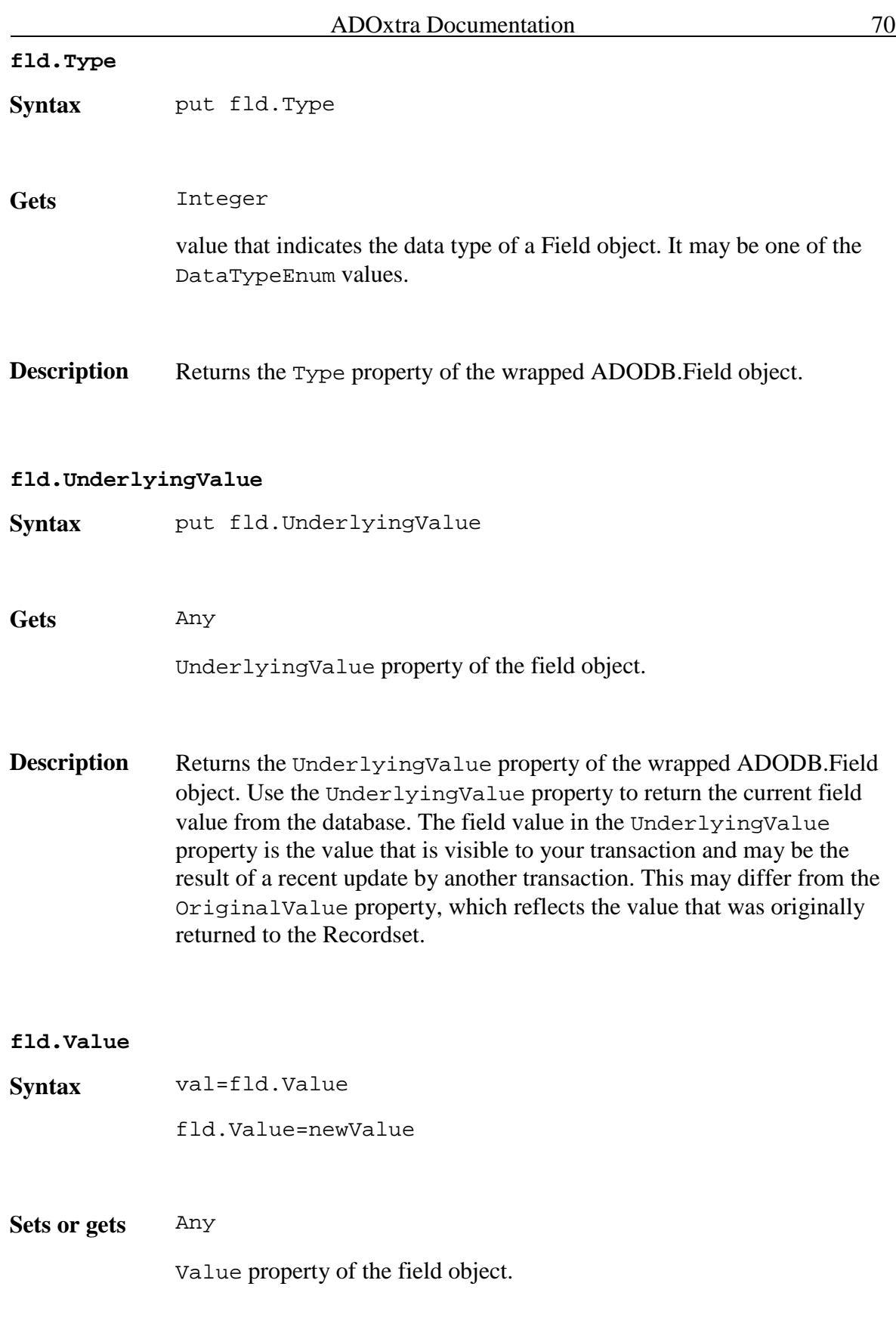

**Description** Sets or gets the Value property of the wrapped ADODB.Field object. Use the Value property to set or return data from Field objects.

Set operations are not supported in the ADOxtraLite version.

# Properties provided by ADOxtra wrapper object for ADODB.Property

Property object represents a dynamic characteristic of an ADO object that is defined by the provider.

Dynamic properties are defined by the underlying data provider, and appear in the Properties collection for the appropriate ADO object. For example, a property specific to the provider may indicate if a Recordset object supports transactions or updating. These additional properties will appear as Property objects in that Recordset object's Properties collection.

A dynamic Property object has four built-in properties of its own:

The Name property is a string that identifies the property.

The Type property is an integer that specifies the property data type.

The Value property contains the property setting.

The Attributes property is an integer value that indicates characteristics of the property specific to the provider.

#### **prop.Attributes**

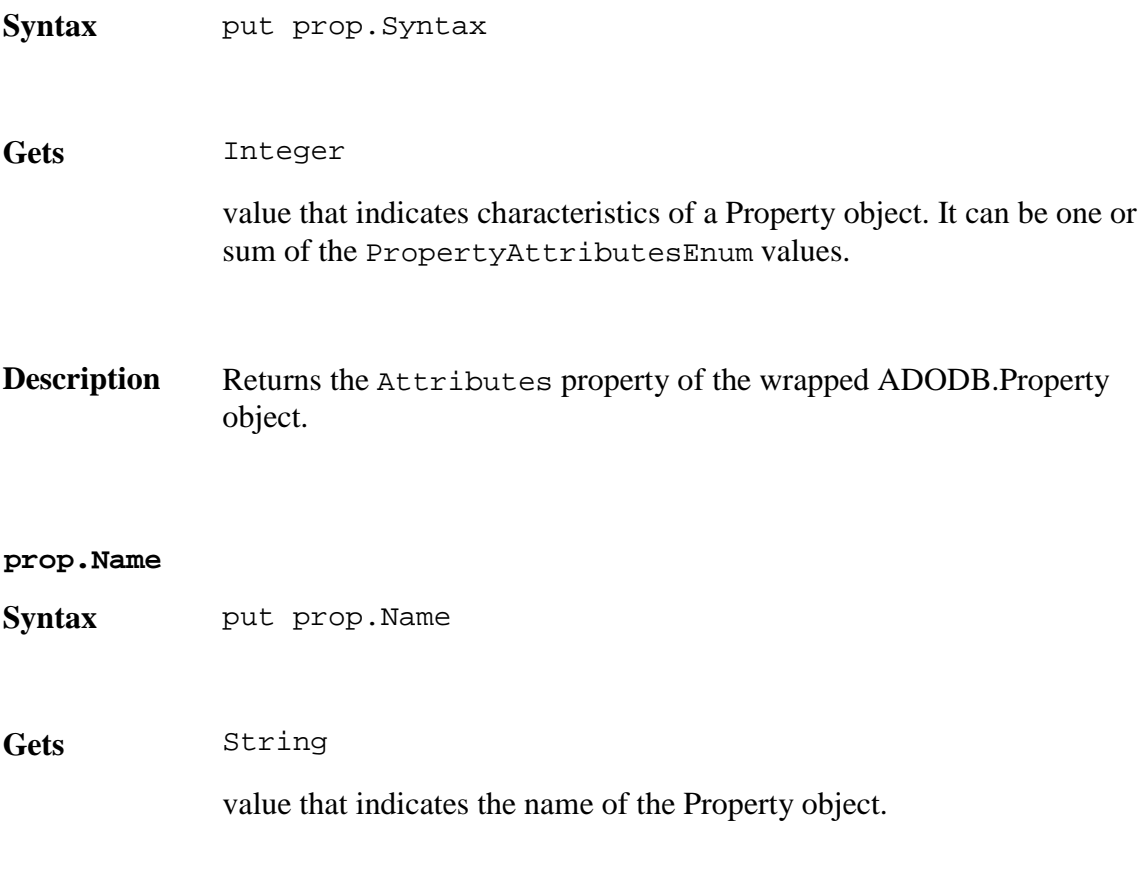

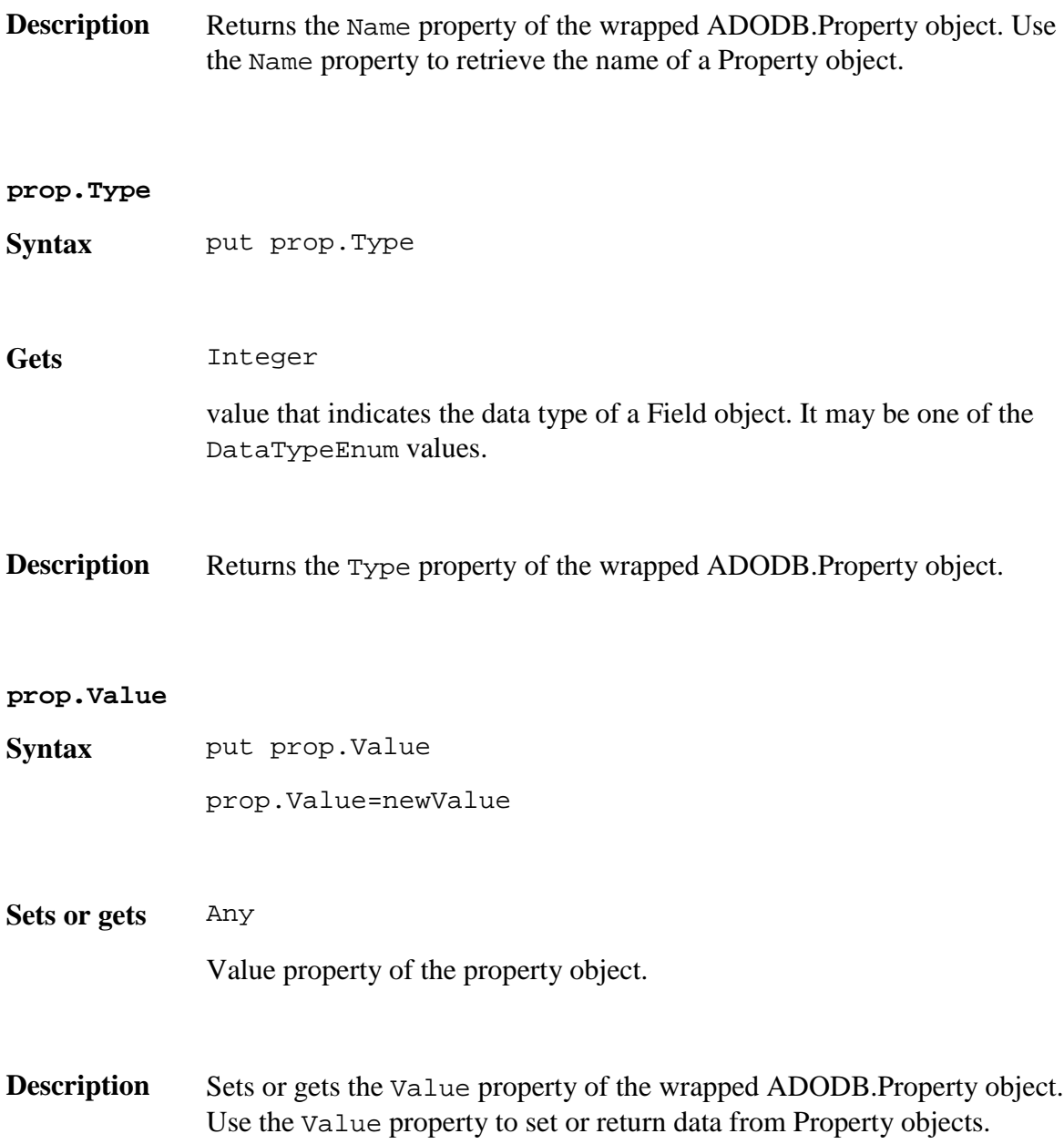

# ADO Enumerated Constants used by methods and properties provided by ADOxtra wrapper object

AffectEnum - Specifies which records are affected by an operation.

CommandTypeEnum - Specifies how a command argument should be interpreted.

ConnectModeEnum - Specifies the available permissions for modifying data in a Connection object.

ConnectOptionEnum - Specifies whether the Open method of a Connection object should return after (synchronously) or before (asynchronously) the connection is established.

CursorLocationEnum - Specifies the location of the cursor engine.

CursorOptionEnum - Specifies what functionality the Supports method should test for.

CursorTypeEnum - Specifies the type of cursor used in a Recordset object.

DataTypeEnum - Specifies the data type of a Field or Property.

EditModeEnum - Specifies the editing status of a record.

ExecuteOptionEnum - Specifies how a provider should execute a command.

FieldAttributeEnum - Specifies one or more attributes of a Field object.

FilterGroupEnum - Specifies the group of records to be filtered from a Recordset.

IsolationLevelEnum - Specifies the level of transaction isolation for a Connection object.

LockTypeEnum - Specifies the type of lock placed on records during editing.

MarshalOptionsEnum - Specifies, which records should be returned to the server.

ObjectStateEnum - Specifies whether an object is open or closed, connecting to a data source, executing a command, or fetching data.

PositionEnum - Specifies the current position of the record pointer within a Recordset.

PropertyAttributesEnum - Specifies the attributes of a Property object.

RecordStatusEnum - Specifies the status of a record with regard to batch updates and other bulk operations.

SchemaEnum - Specifies the type of schema Recordset that the OpenSchema method retrieves.

www.xtramania.com 74

XactAttributeEnum - Specifies the transaction attributes of a Connection object.

### **ADO::AffectEnum**

Specifies which records are affected by an operation.

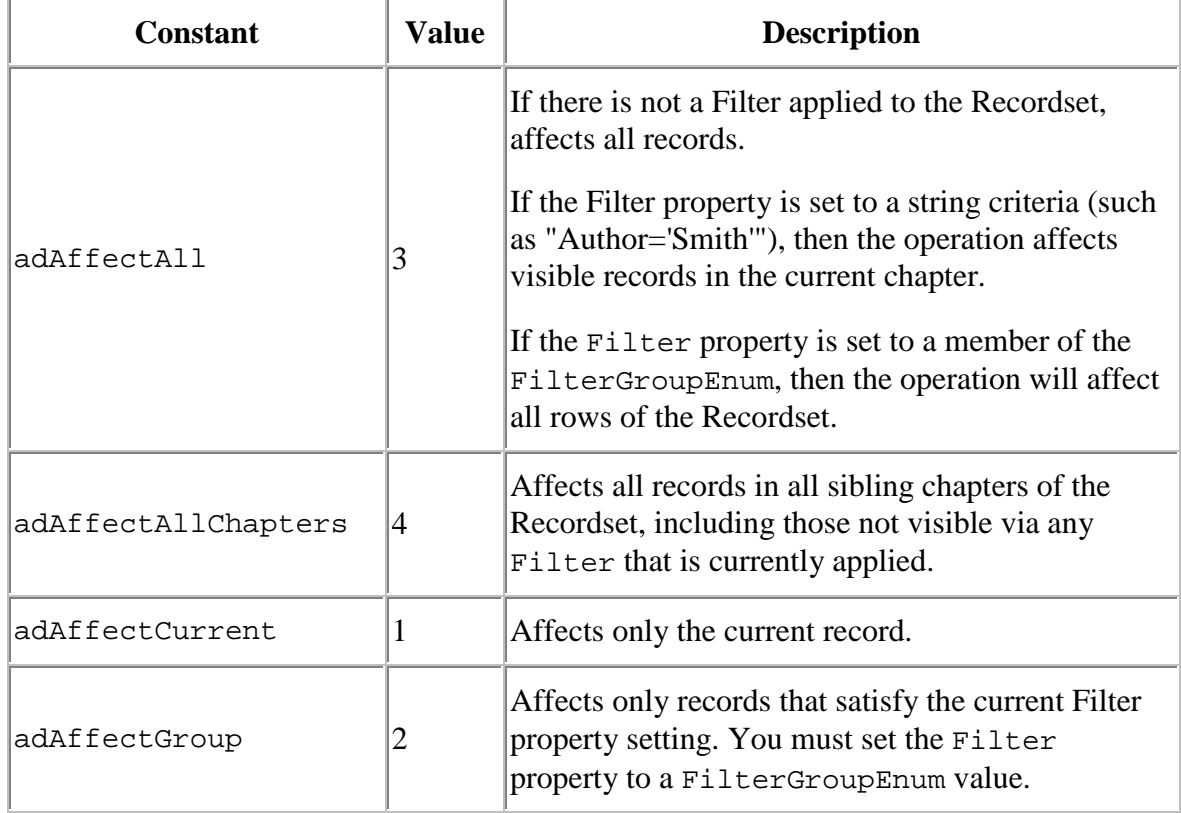

### **ADO::CommandTypeEnum**

Specifies how a command argument should be interpreted.

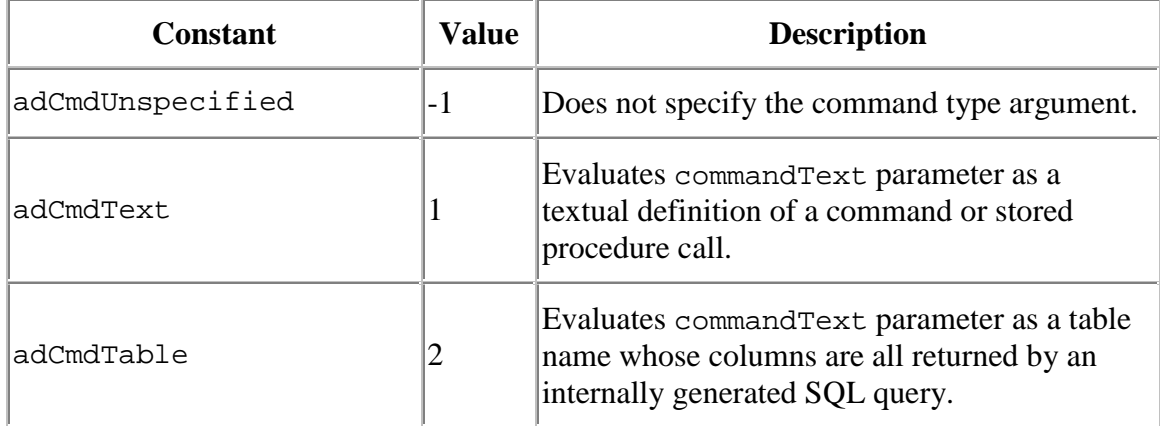

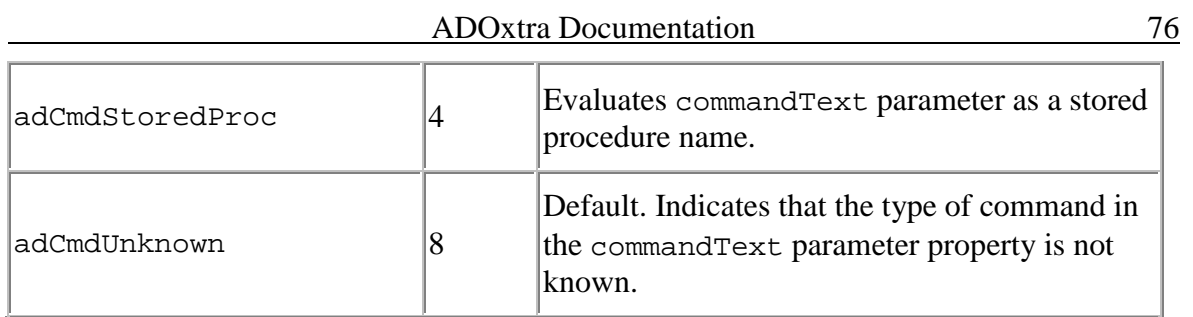

### **ADO::ConnectModeEnum**

Specifies the available permissions for modifying data in a Connection object.

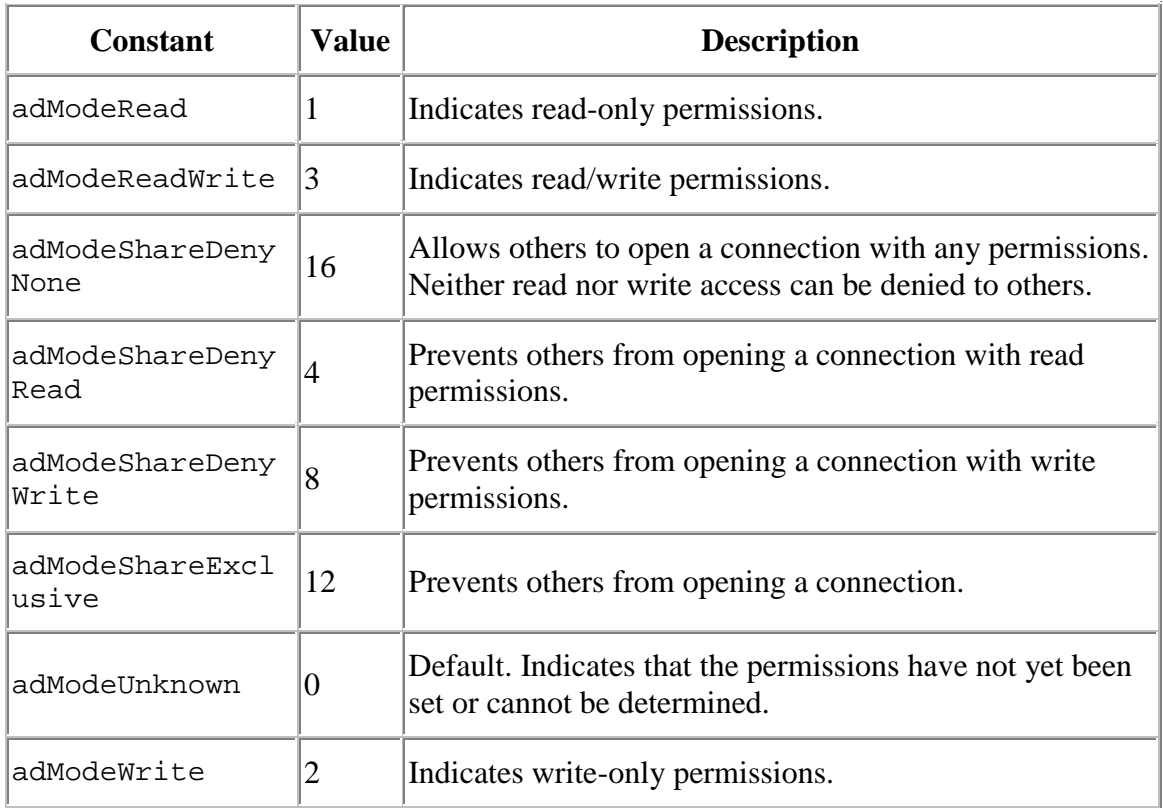

### **ADO::ConnectOptionEnum**

Specifies whether the Open method of a Connection object should return after (synchronously) or before (asynchronously) the connection is established.

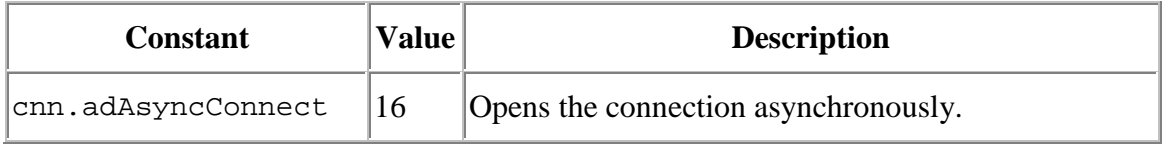

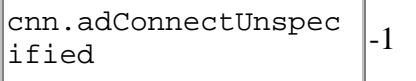

### **ADO::CursorLocationEnum**

Specifies the location of the cursor service.

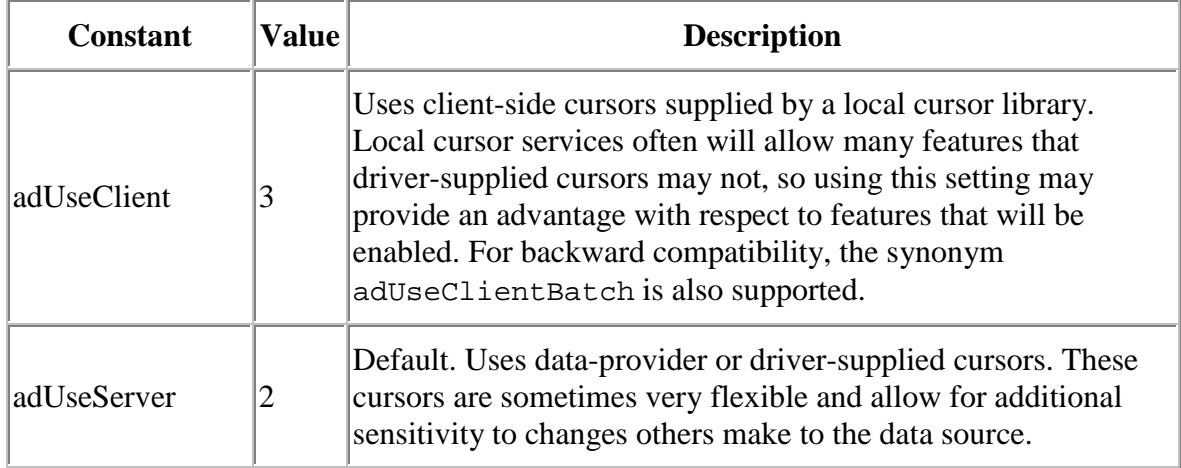

### **ADO::CursorOptionEnum**

Specifies what functionality the Supports method should test for.

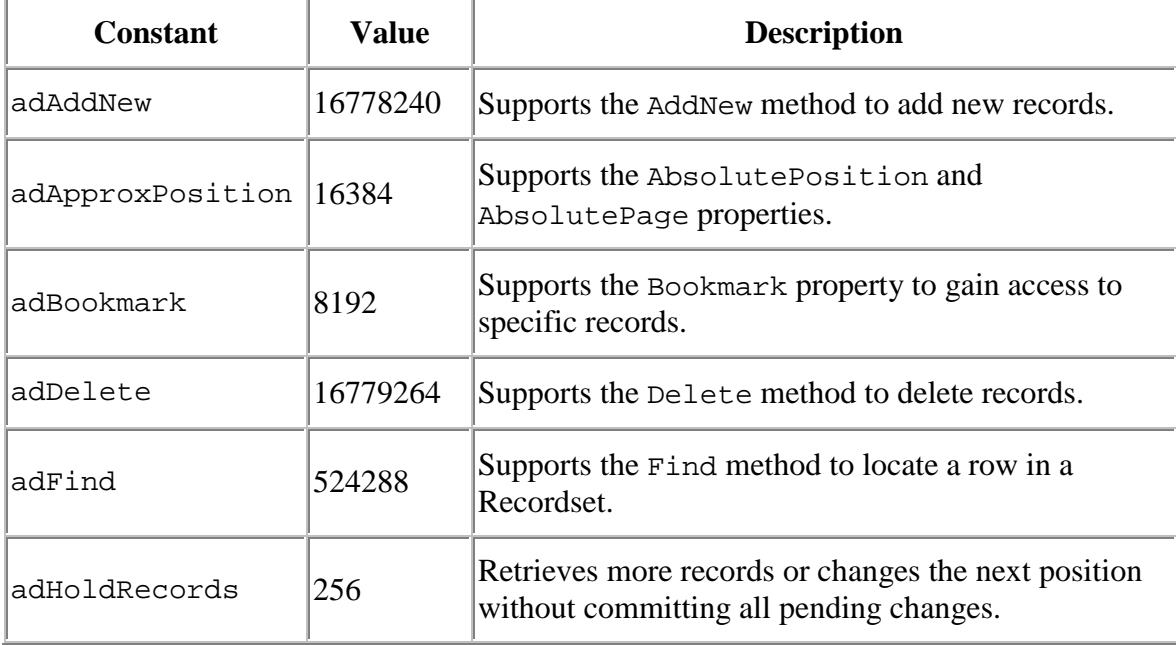

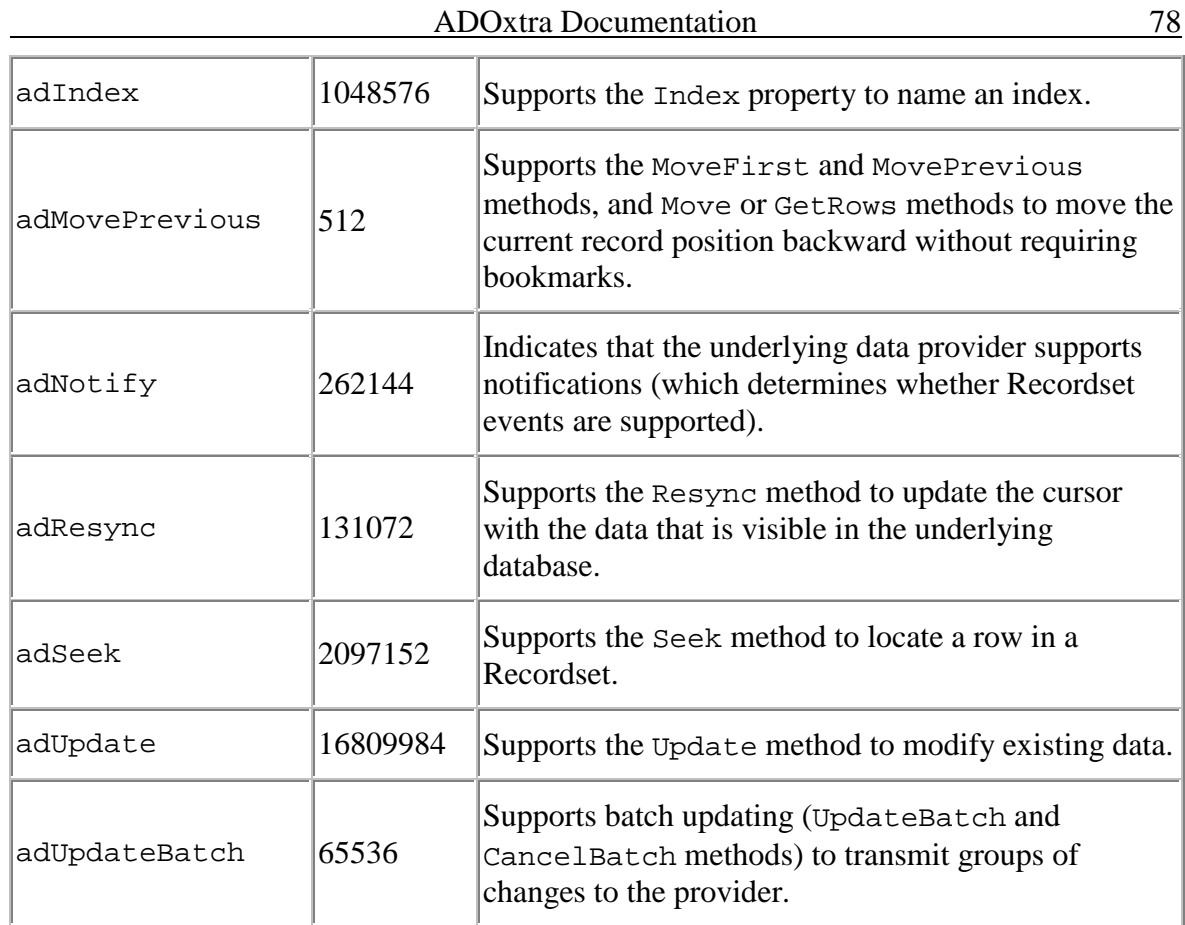

# **ADO::CursorTypeEnum**

Specifies the type of cursor used in a Recordset object.

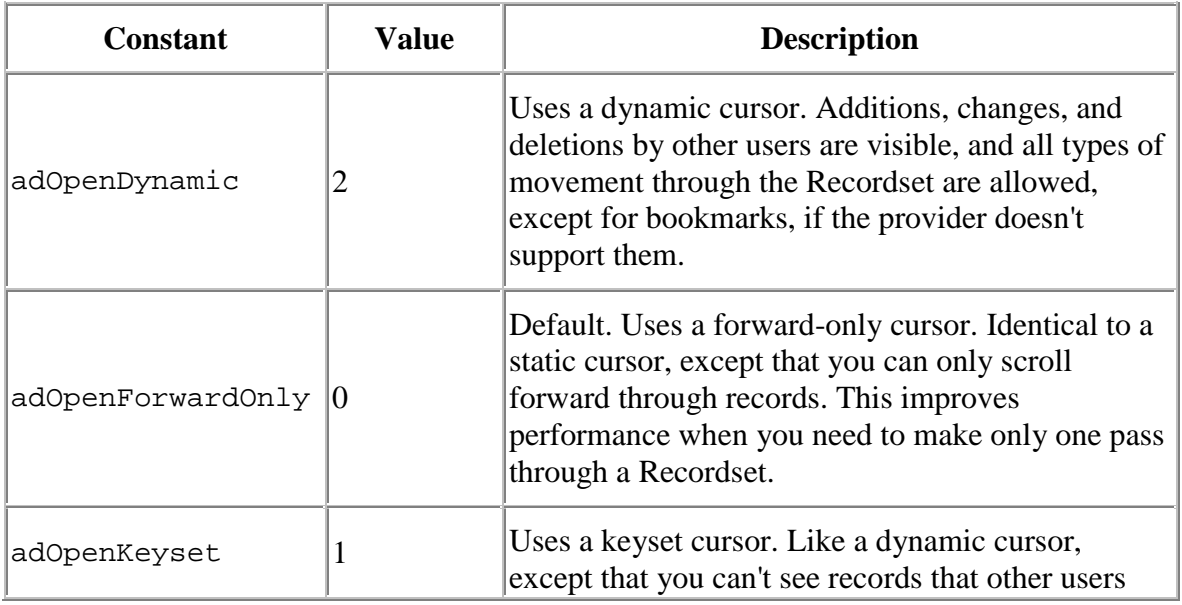

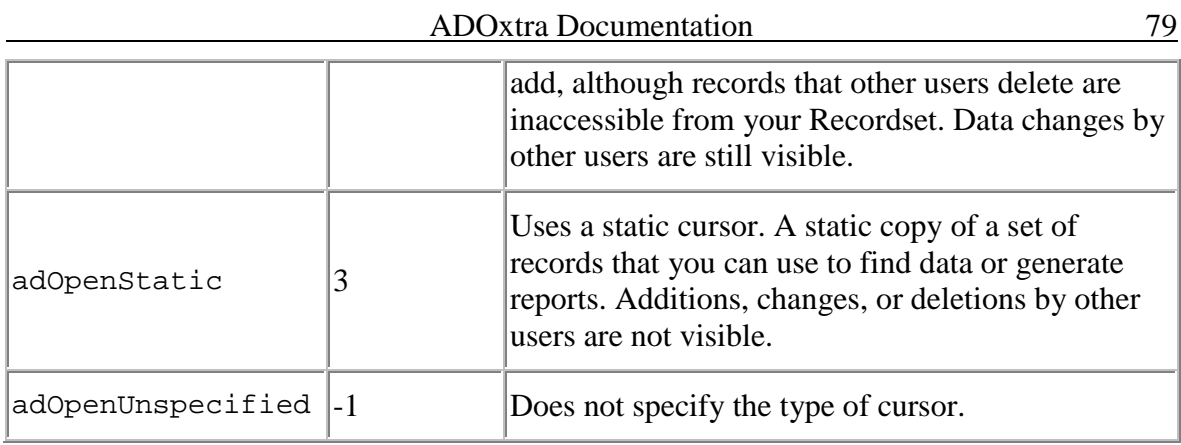

# **ADO::DataTypeEnum**

Specifies the data type of a Field, or Property.

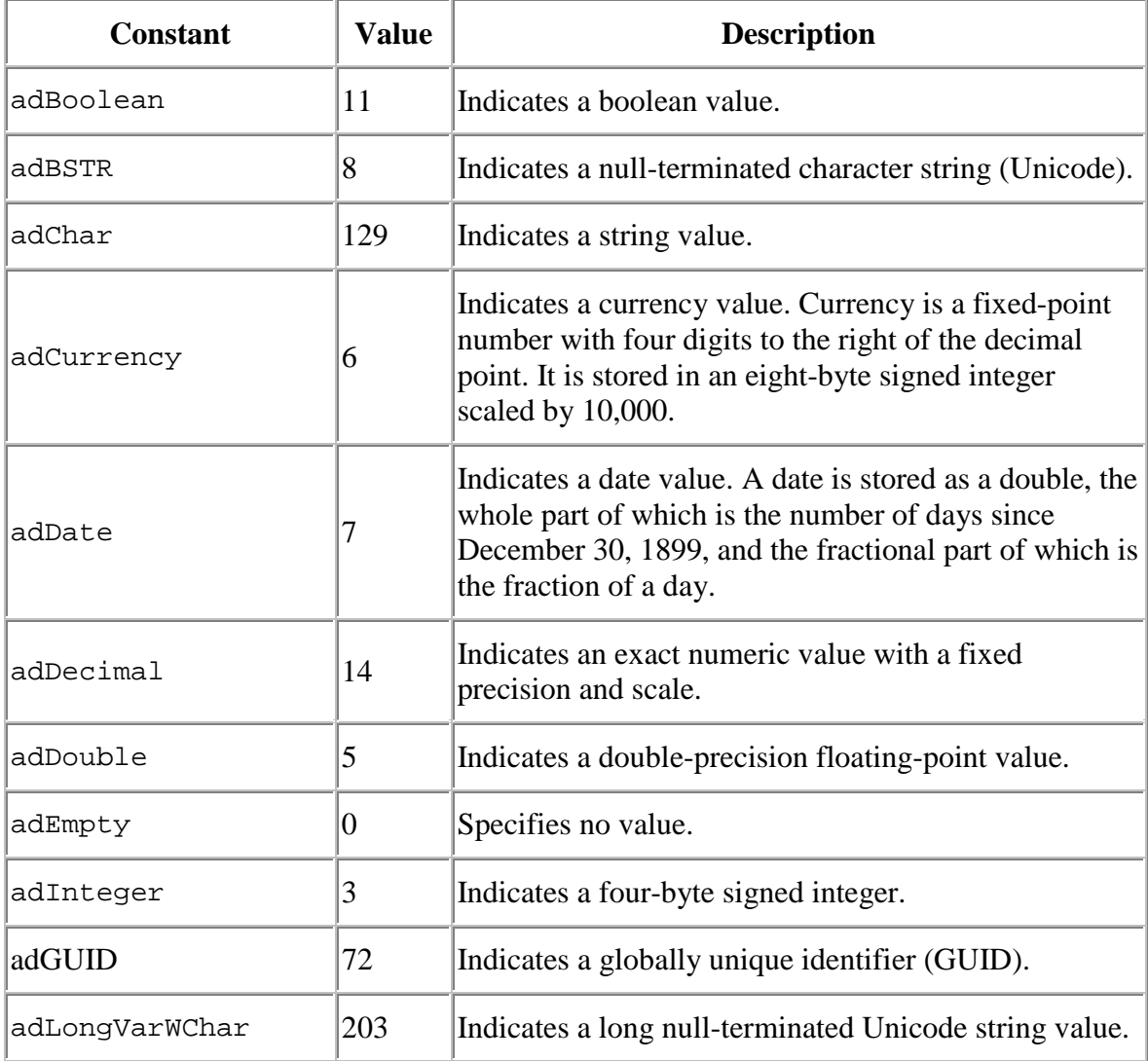

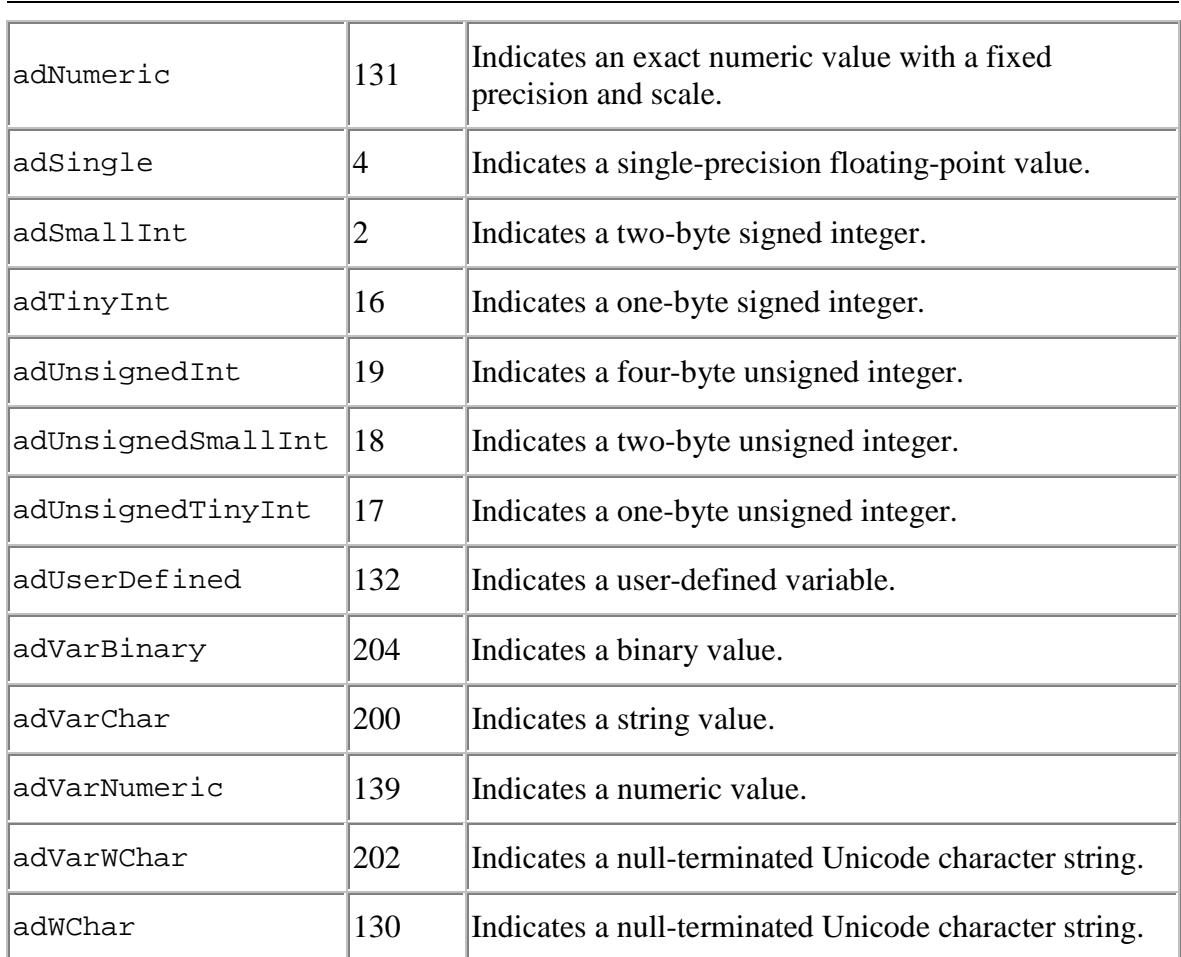

### ADOxtra Documentation 80

### **ADO::EditModeEnum**

Specifies the editing status of a record.

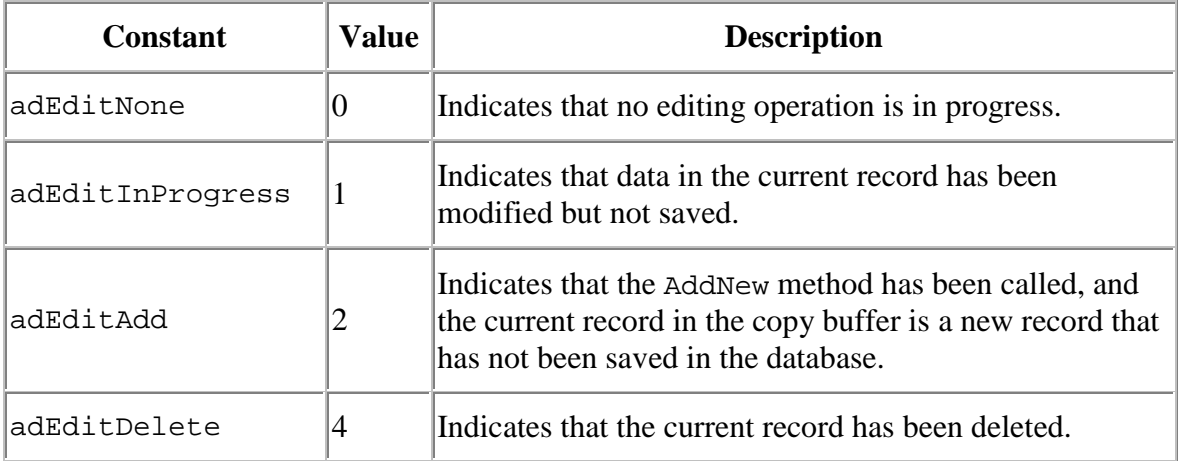

## **ADO::ExecuteOptionEnum**

Specifies how a provider should execute a command.

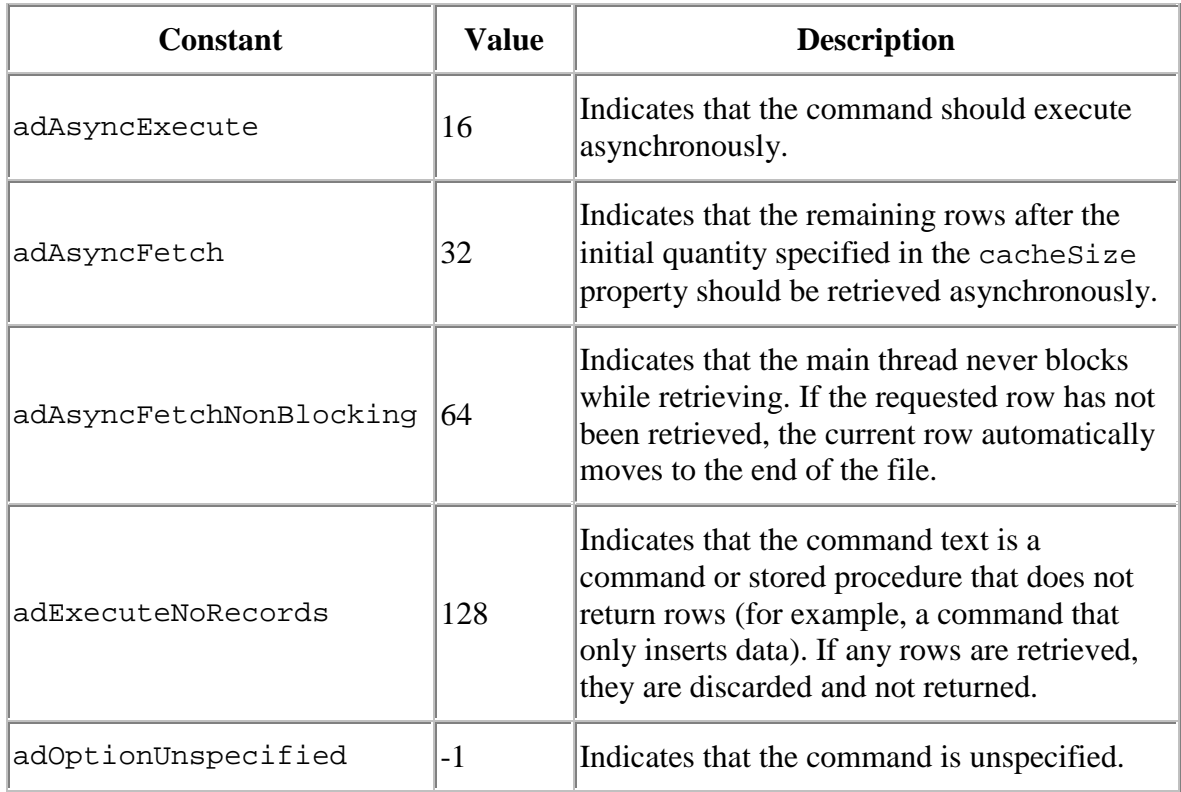

# **ADO::FieldAttributeEnum**

Specifies one or more attributes of a Field object.

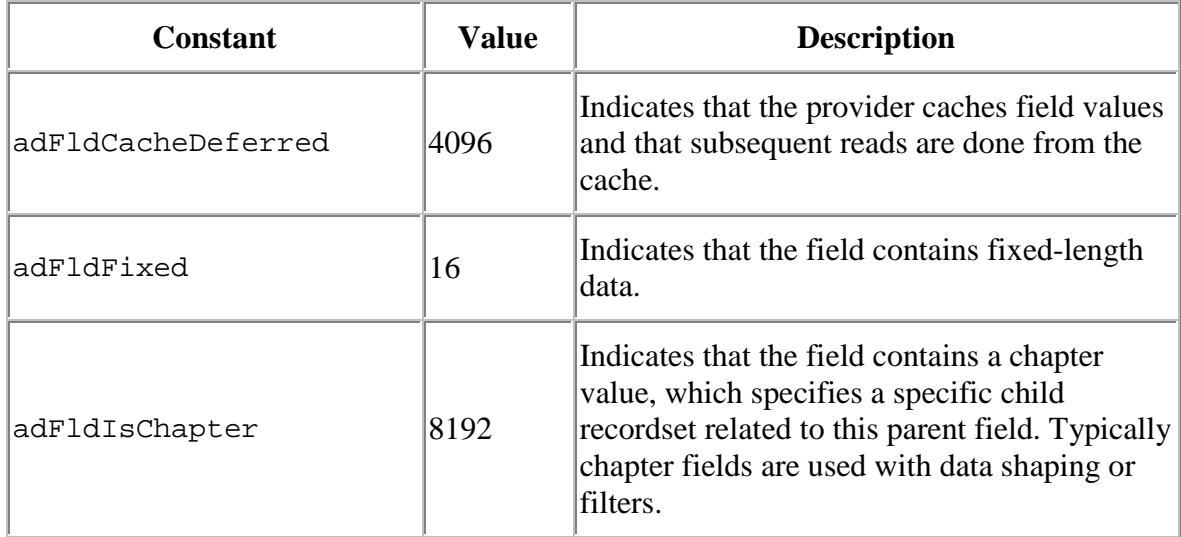

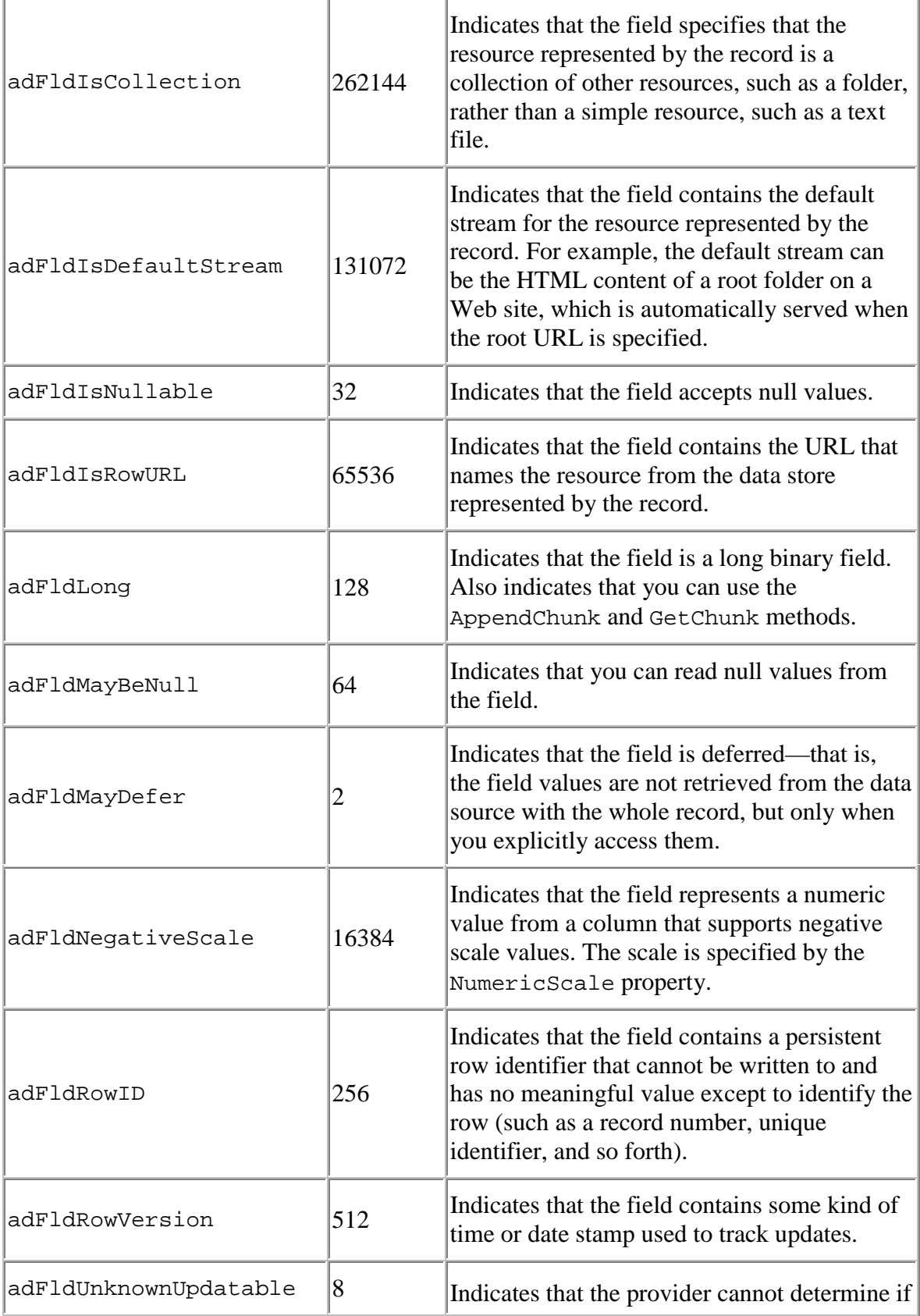

www.xtramania.com 82

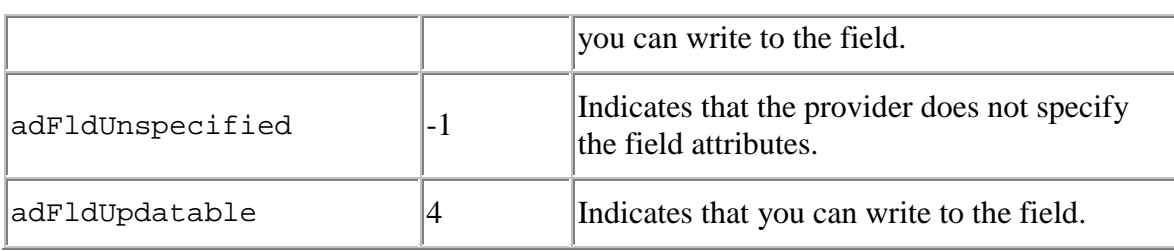

ADOxtra Documentation 83

# **ADO::FilterGroupEnum**

Specifies the group of records to be filtered from a Recordset.

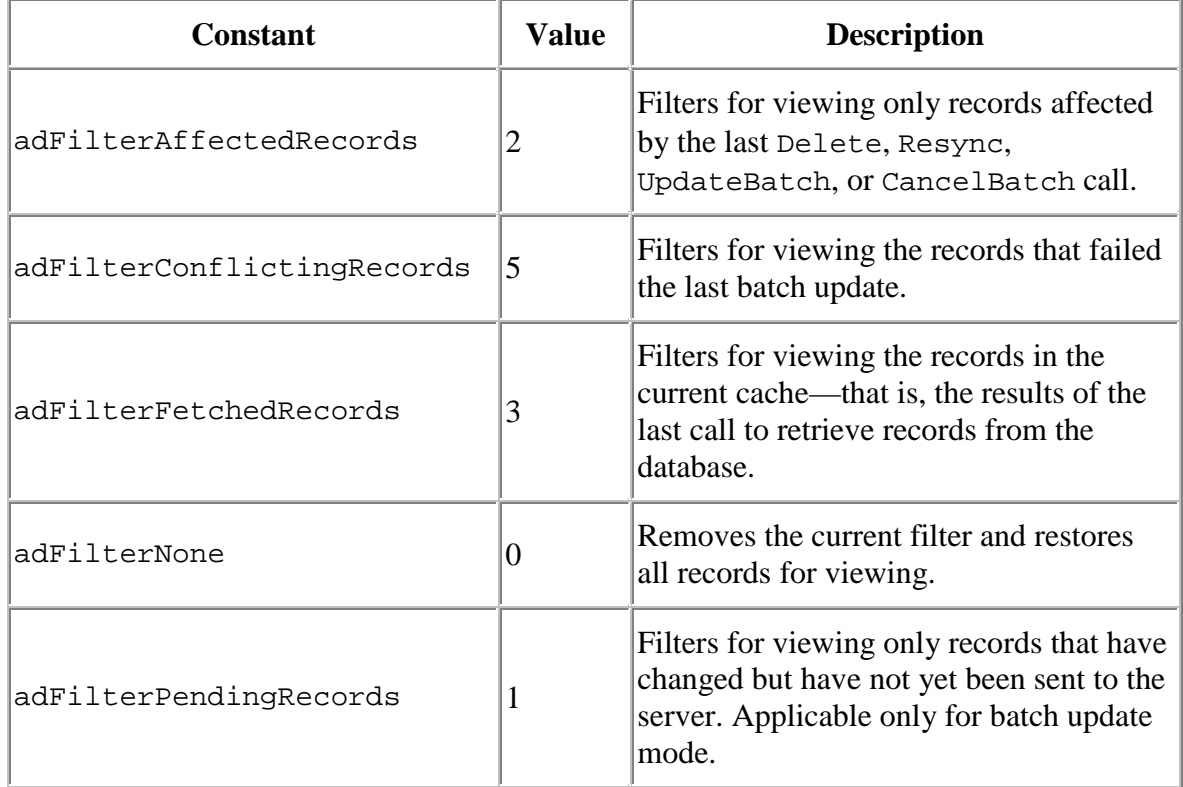

## **ADO::IsolationLevelEnum**

Specifies the level of transaction isolation for a Connection object.

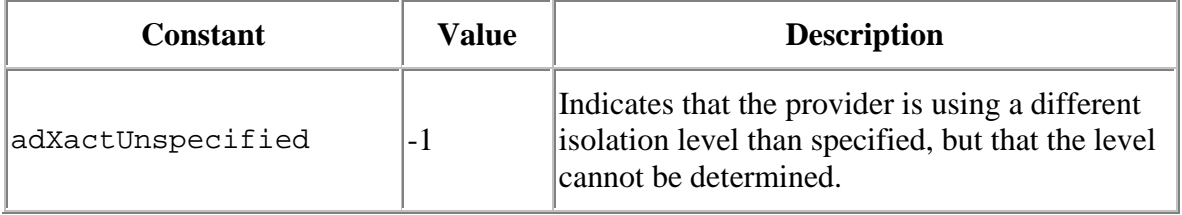

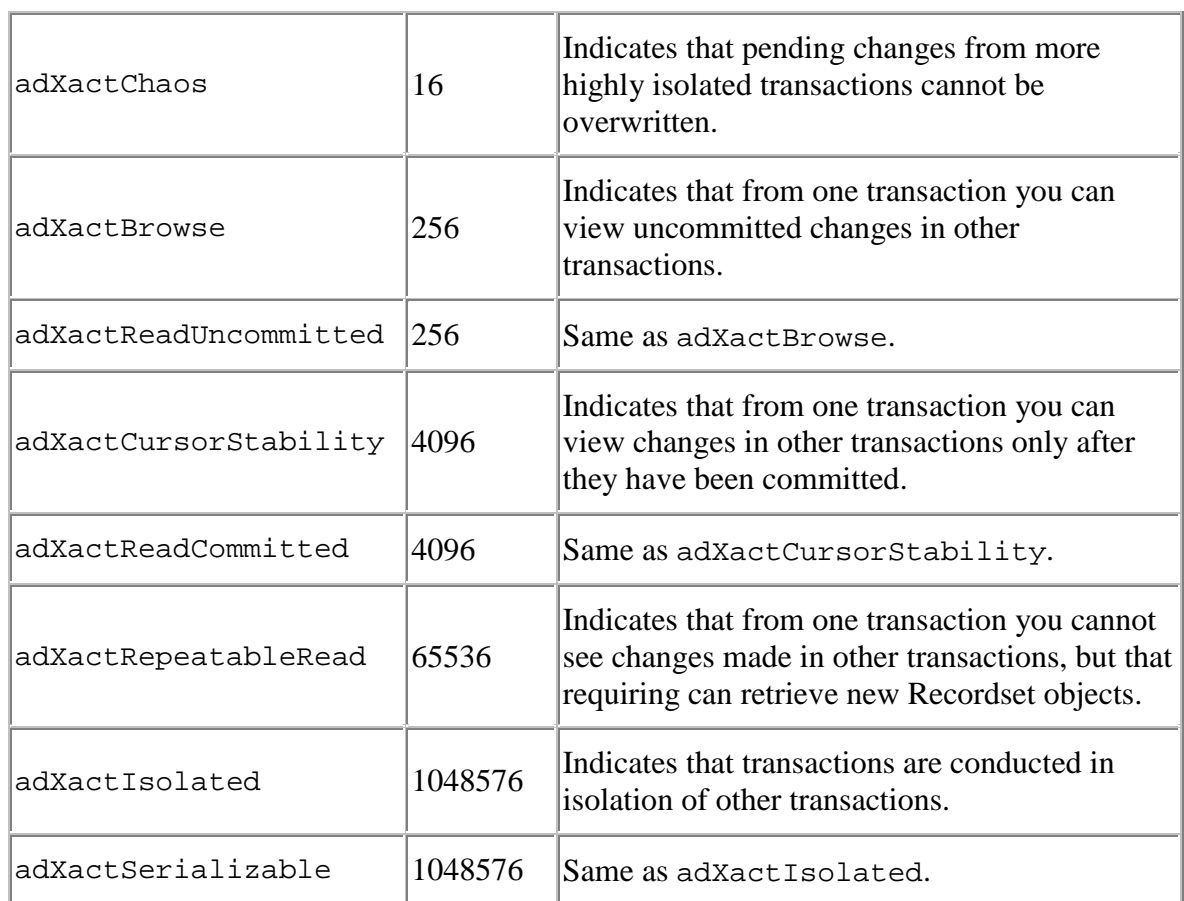

### ADOxtra Documentation 84

# **ADO::LockTypeEnum**

Specifies the type of lock placed on records during editing.

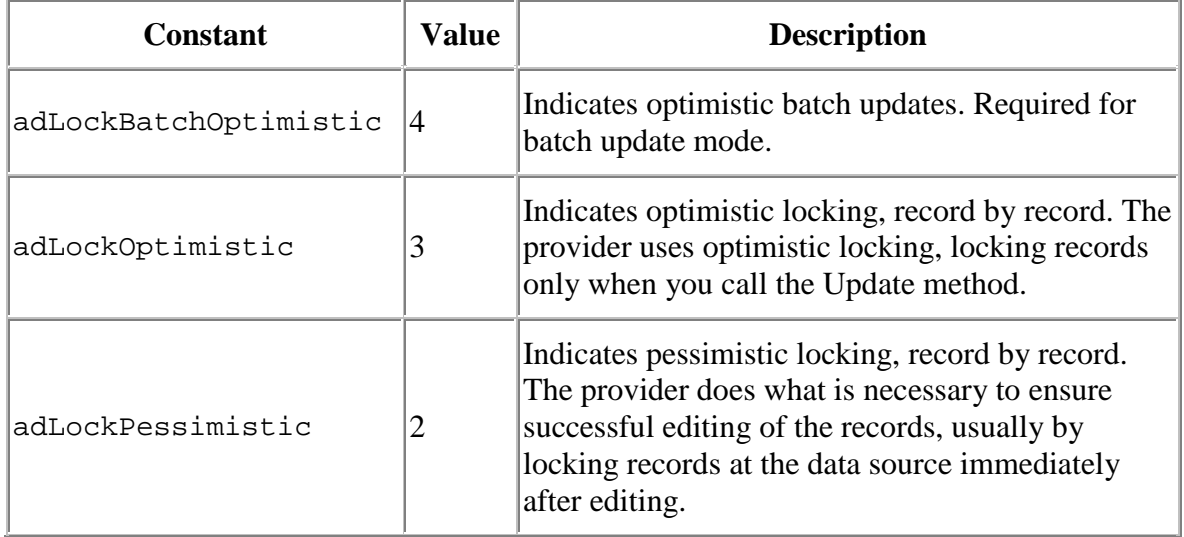

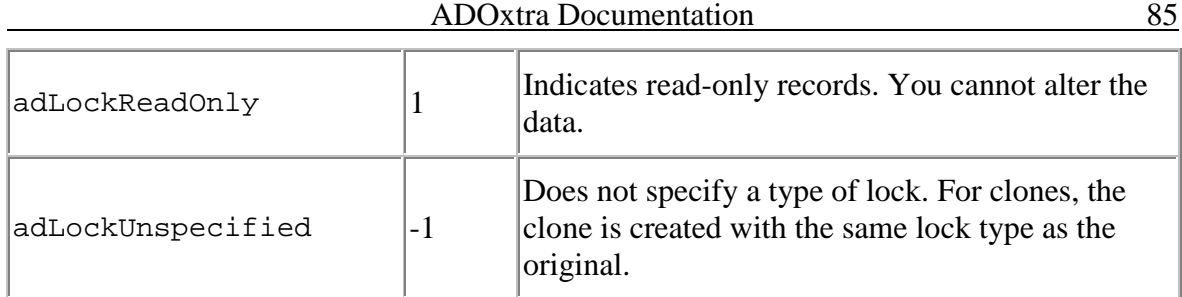

### **ADO::MarshalOptionsEnum**

Specifies which records should be returned to the server.

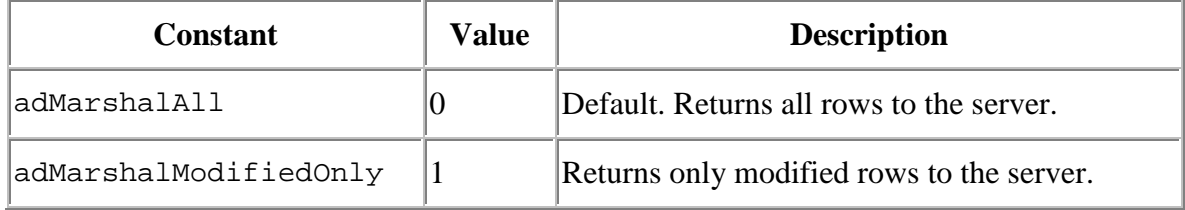

### **ADO::ObjectStateEnum**

Specifies whether an object is open or closed, connecting to a data source, executing a command, or retrieving data.

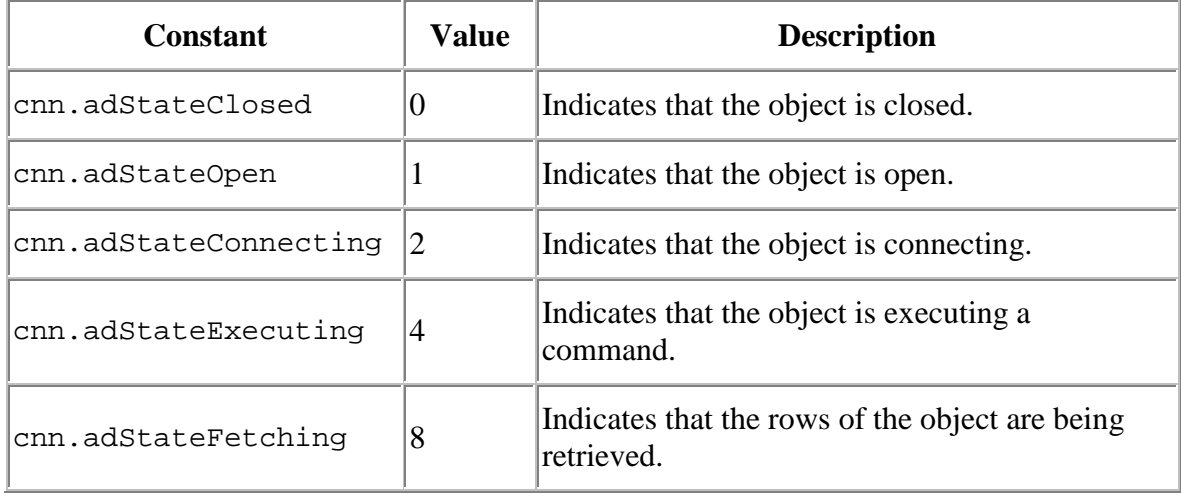

### **ADO::PositionEnum**

Specifies the current position of the record pointer within a Recordset.

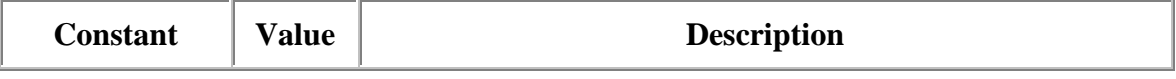

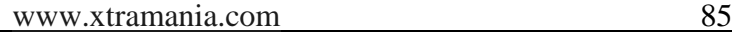

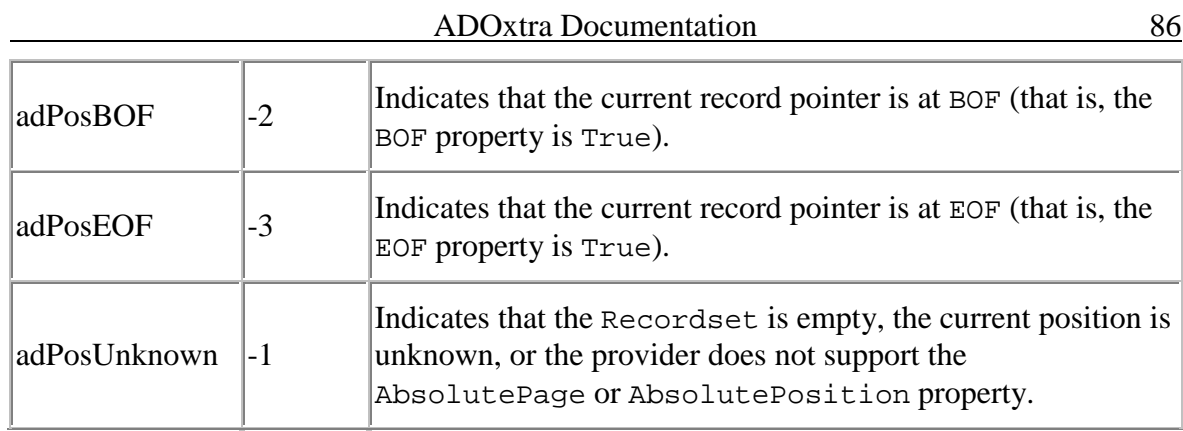

## **ADO::PropertyAttributesEnum**

Specifies the attributes of a Property object.

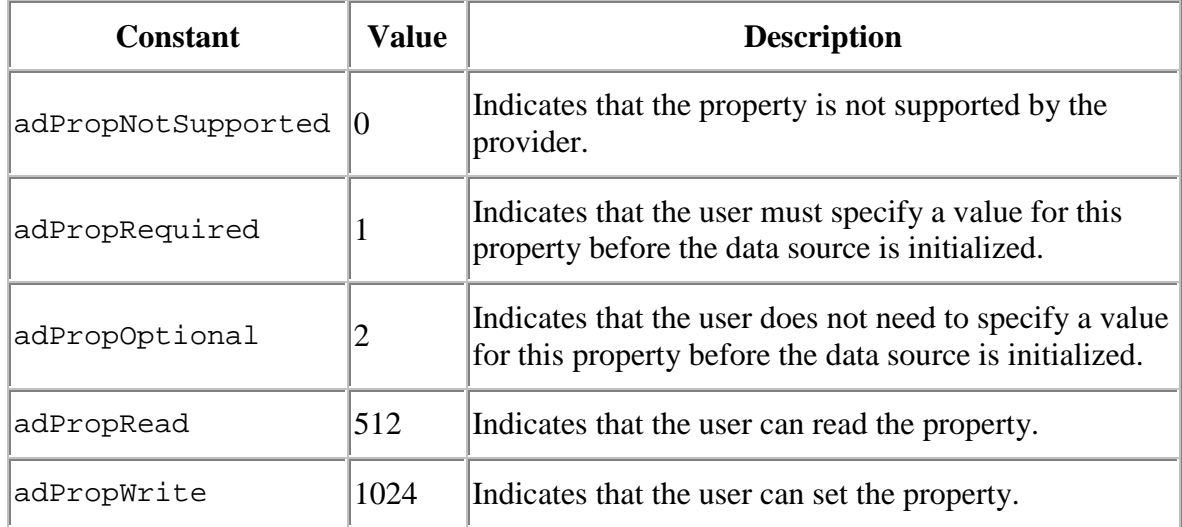

# **ADO::RecordStatusEnum**

Specifies the status of a record with regard to batch updates and other bulk operations.

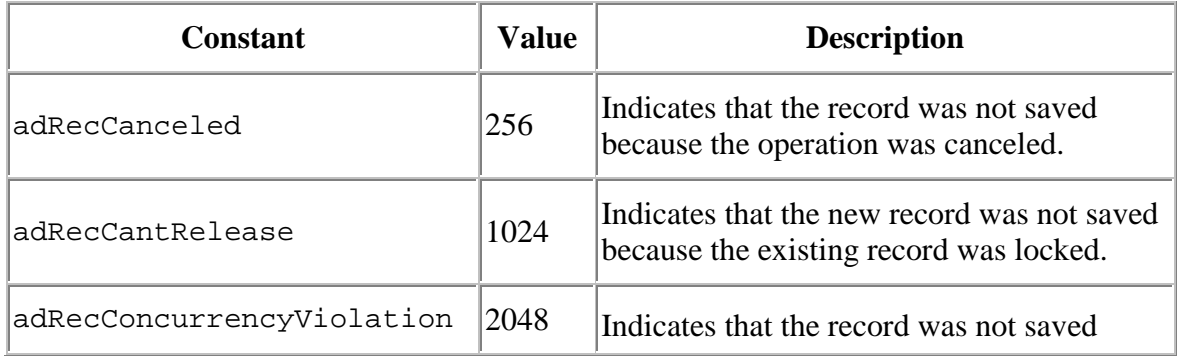

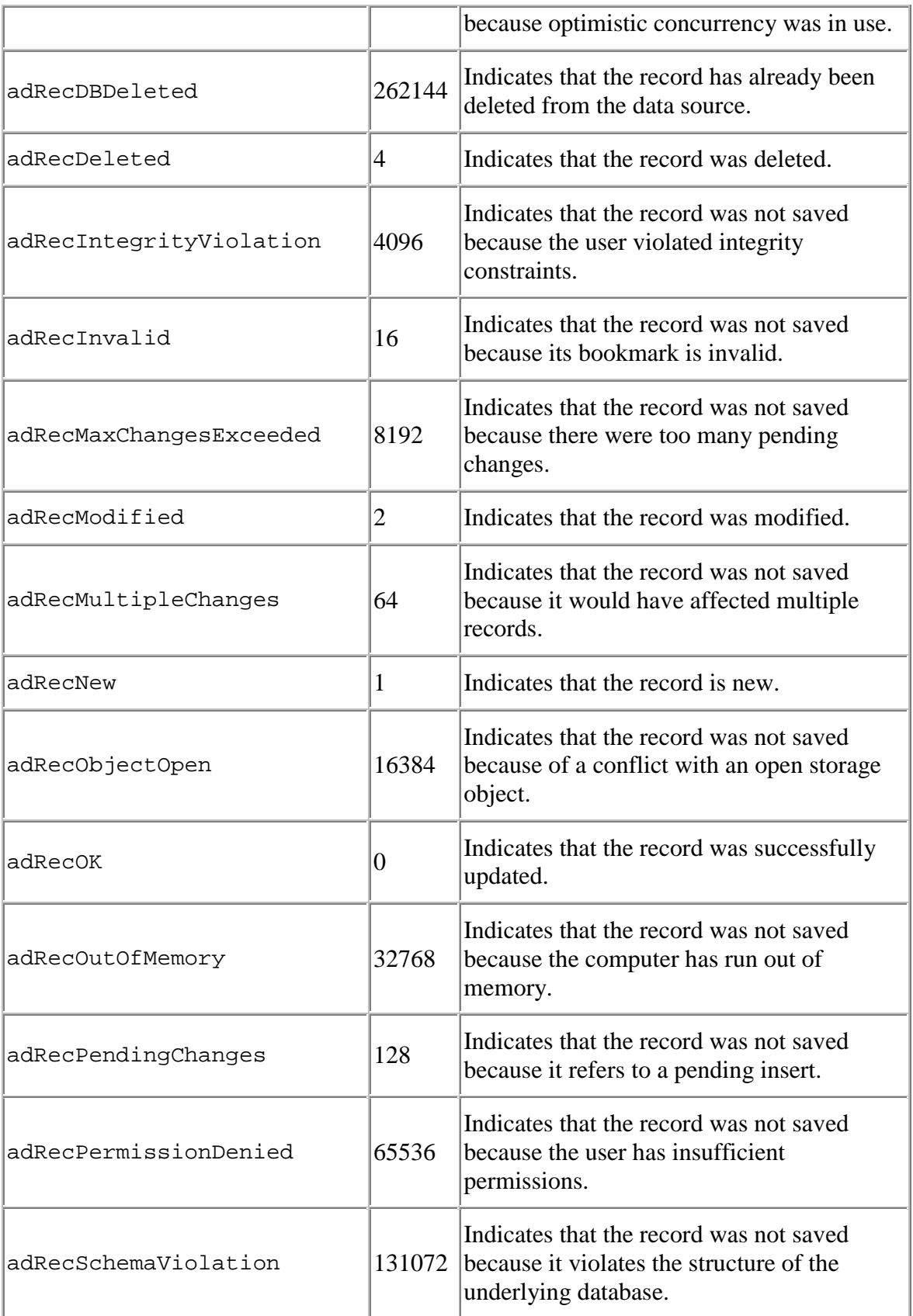

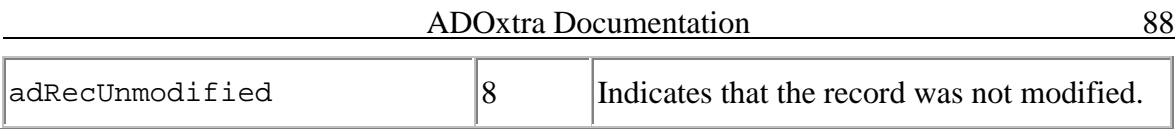

### **ADO::SchemaEnum**

Specifies the type of schema Recordset that the OpenSchema method retrieves.

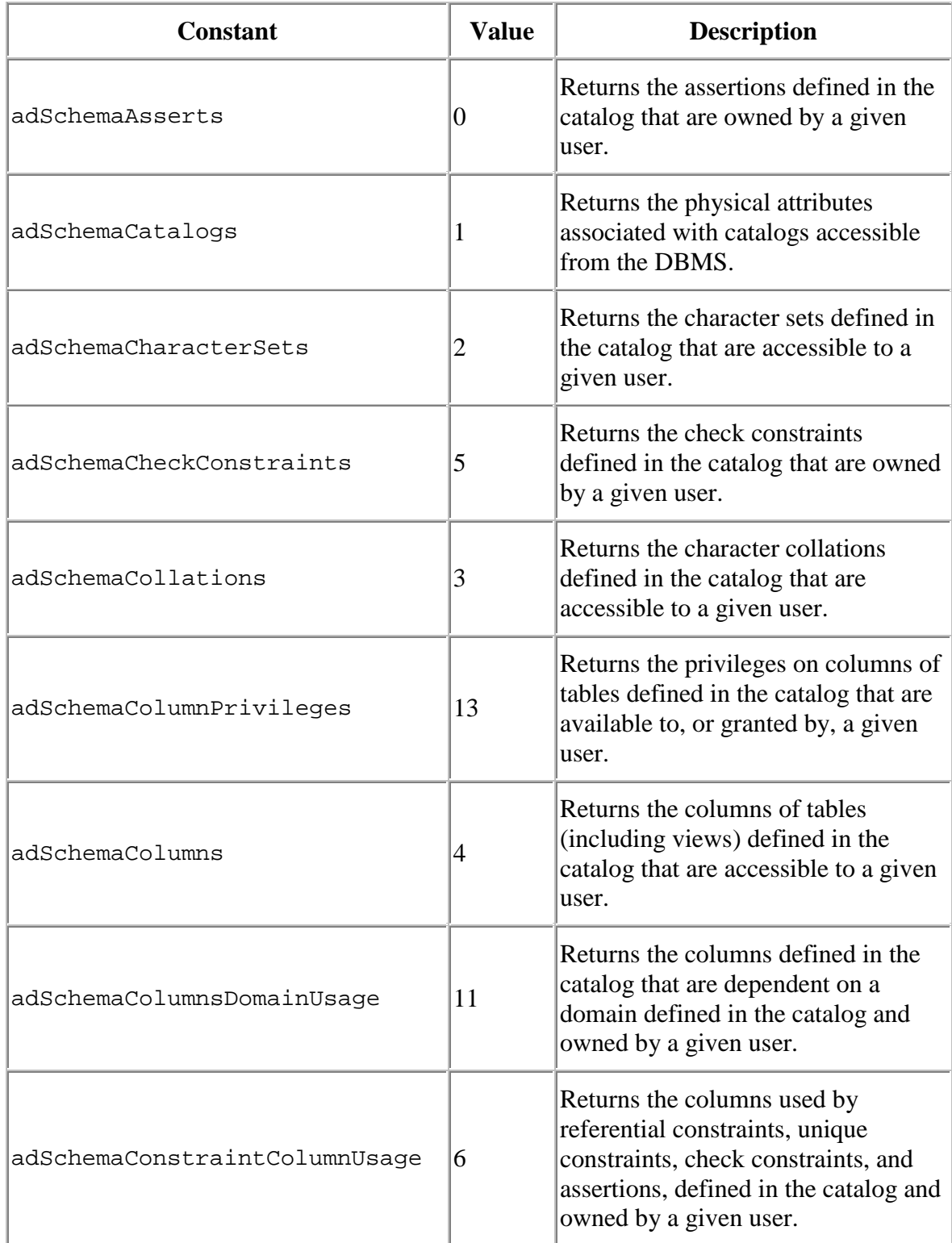

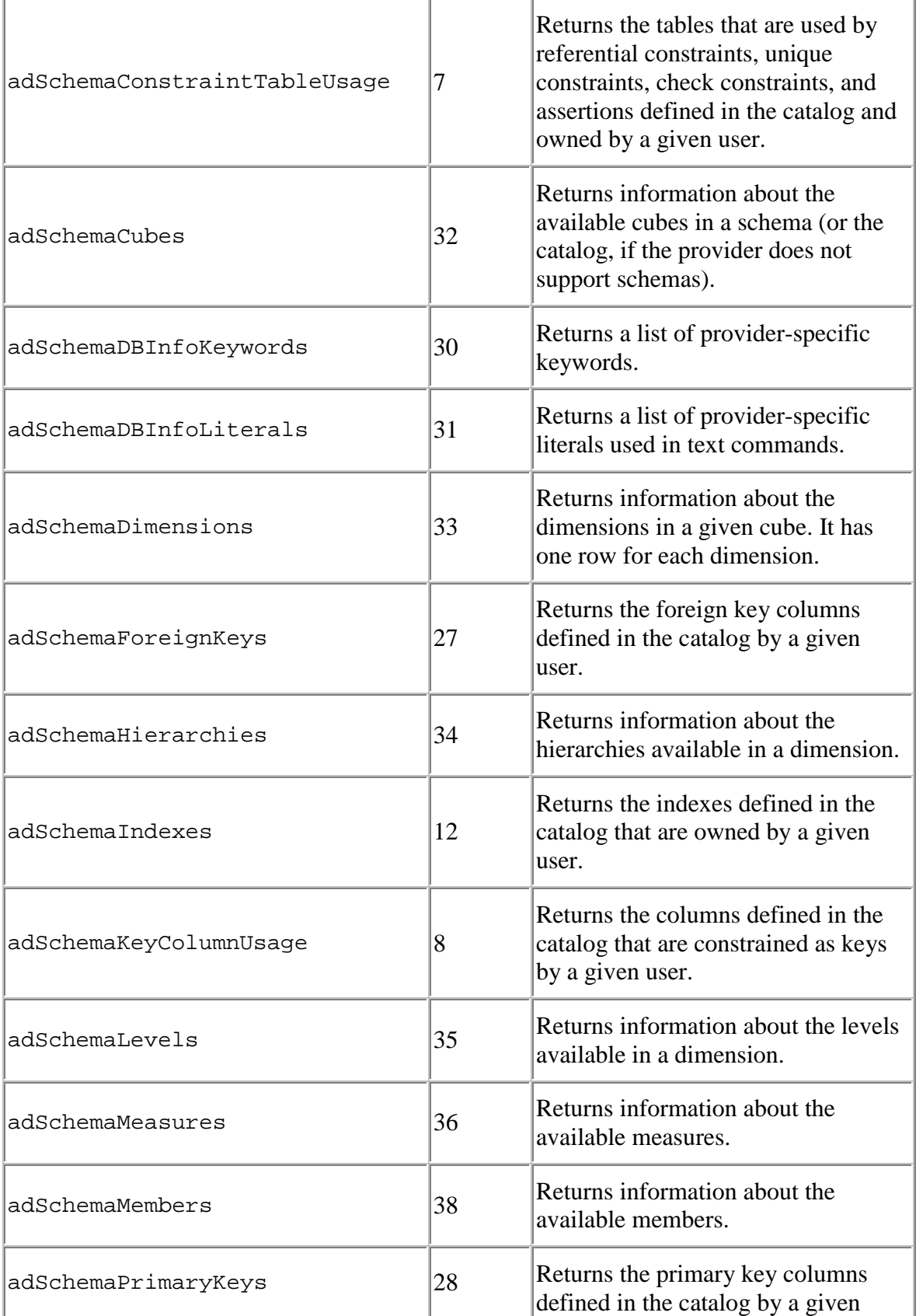

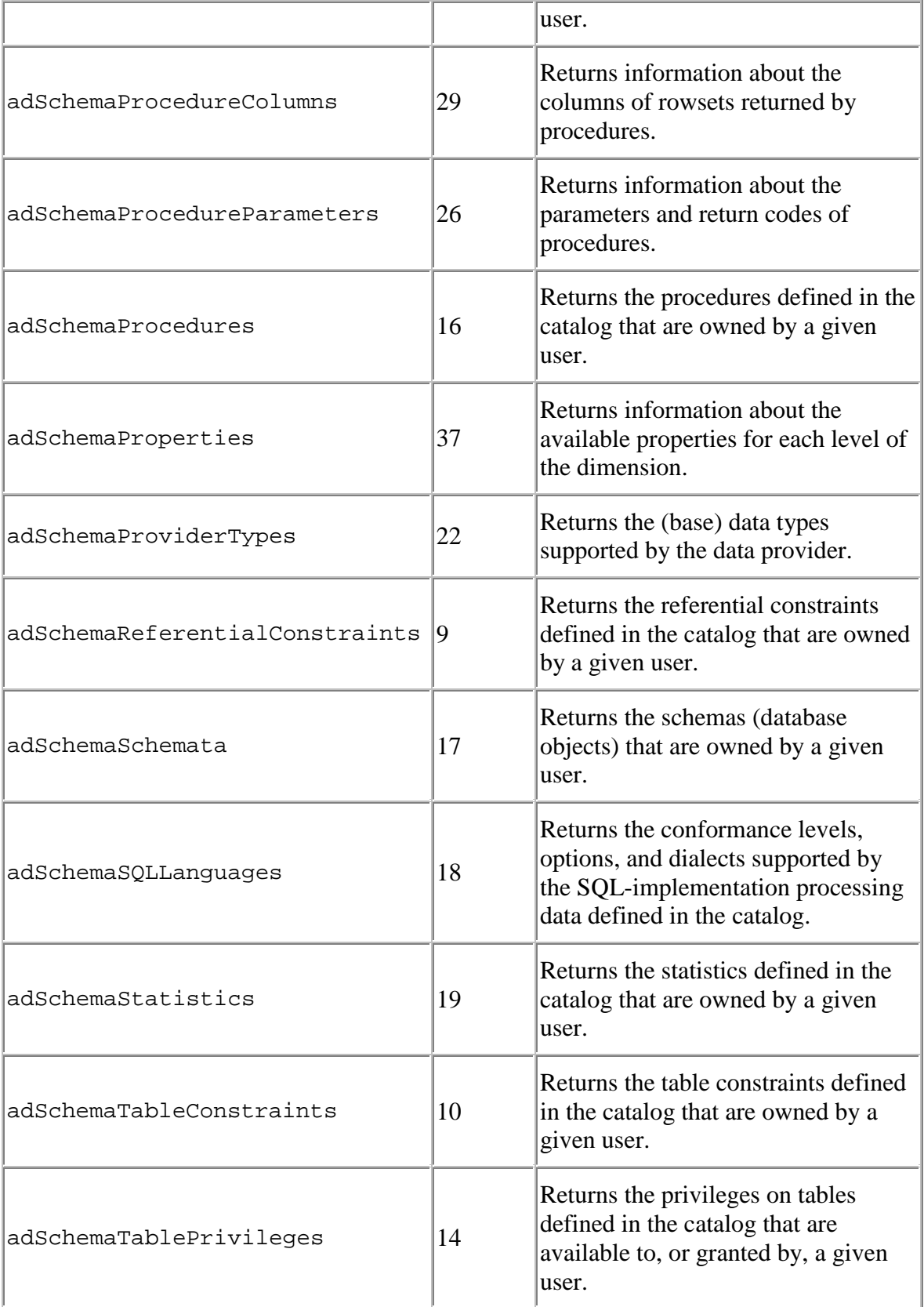

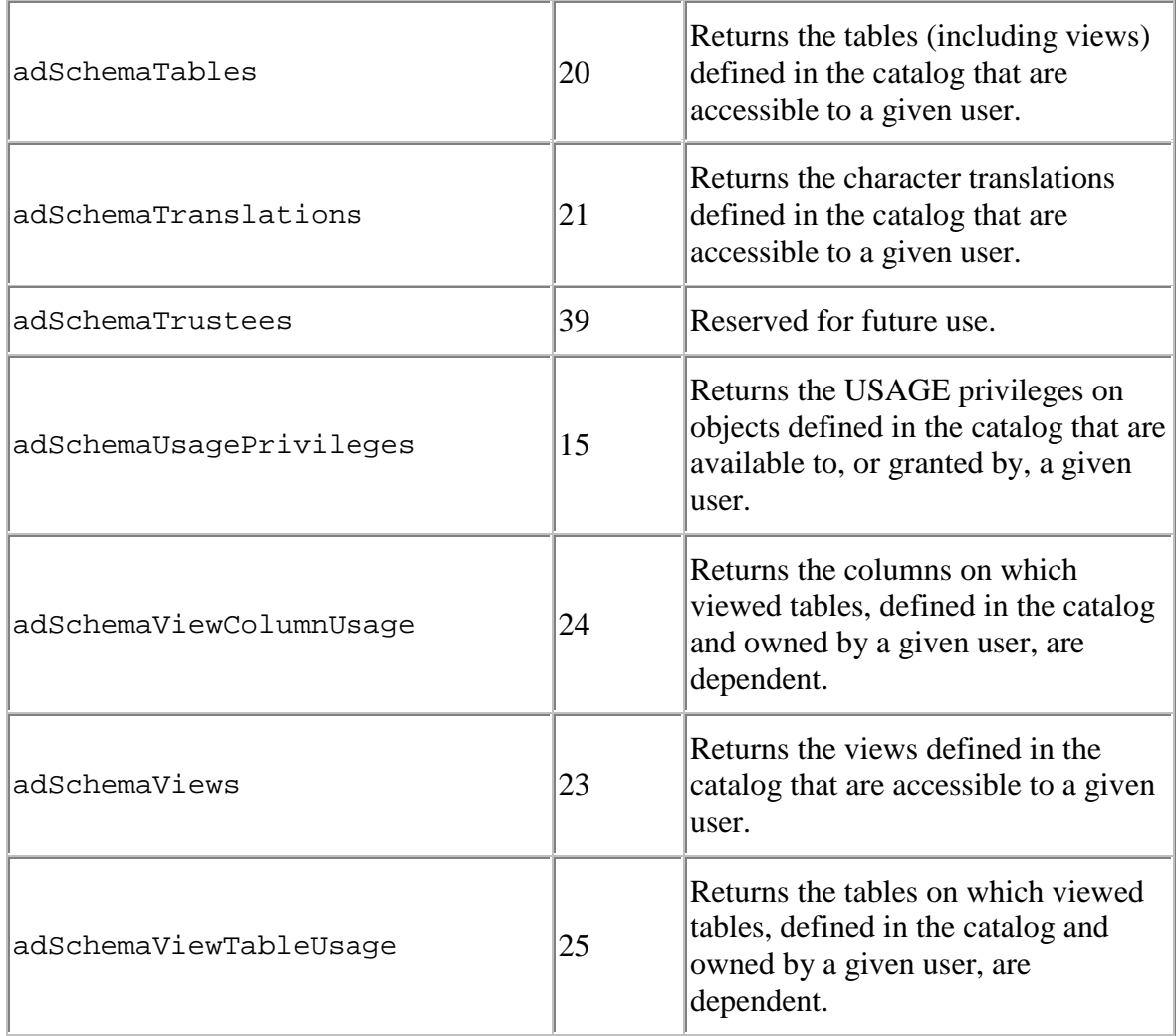

# **ADO::XactAttributeEnum**

Specifies the transaction attributes of a Connection object.

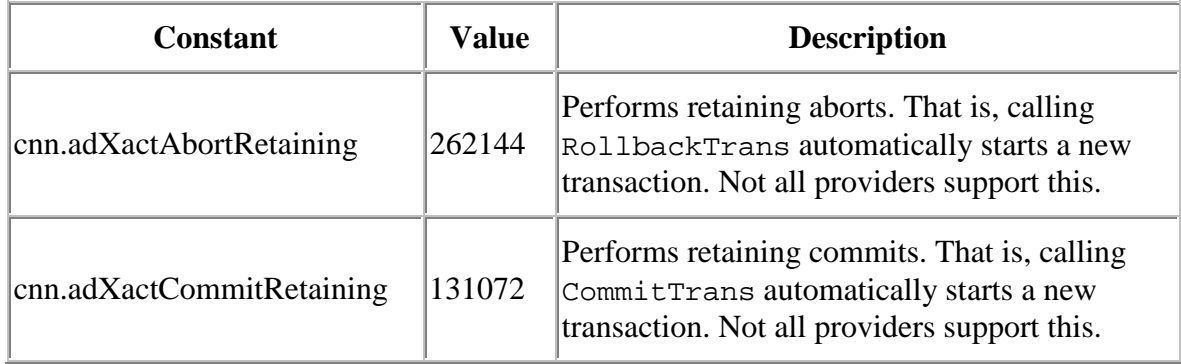

## ADOxtra object wrapper - automatic type casting

ADOxtra performs automatic type casting to correctly transfer data between Lingo and ADO object and vice versa. Typecasting operations are implicitly performed by ADOxtra while processing Lingo method arguments, returning values, and property values.

Automation and Visual Basic supports rather large amount of data types. Lingo has its own Director specific data types. So, ADOxtra may not find suitable conversion in all cases, although it provides conversion in the most cases. If ADOxtra does not know how to convert the value it will report an error.

See Mapping Lingo types to ADO types and Mapping ADO types to Lingo types topics below for further details.

### **Mapping Lingo types to ADO types**

This conversion is taking place when ADOxtra wrapper object passes any arguments to the wrapped ADO object. This includes assigning property values of the wrapped ADO object.

The table below describes which Lingo types are recognized by ADOxtra wrapper and into which types they are converted.

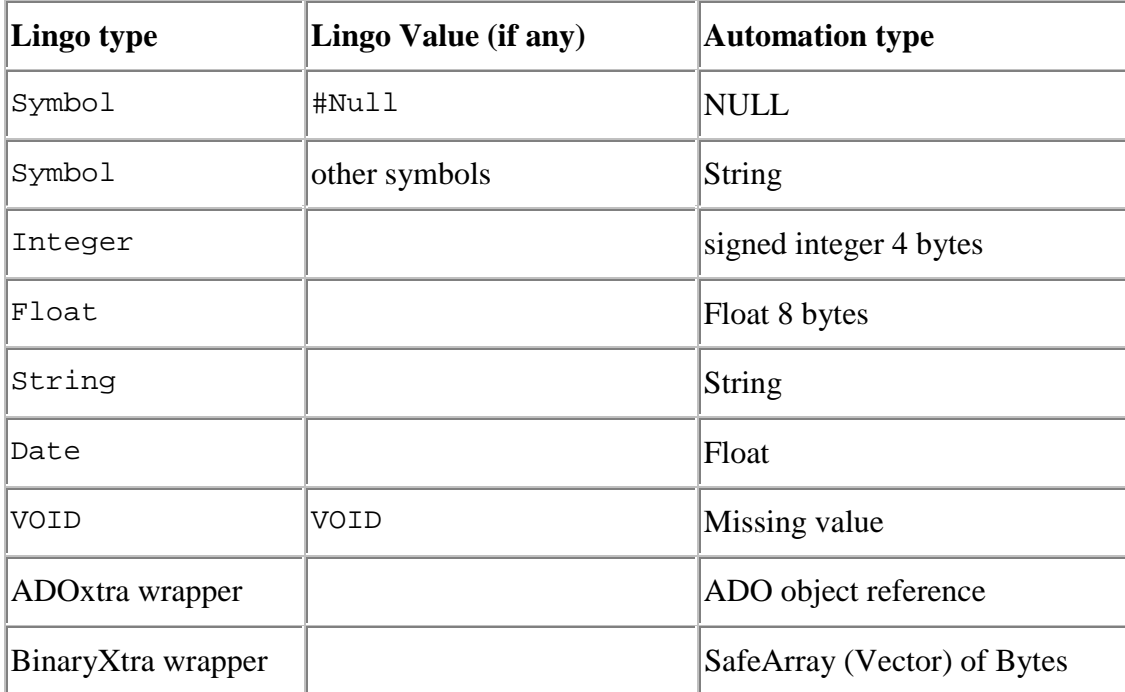

The Symbol type is native to Director, ADO knows nothing about it, Furthermore, the actual integer value of any Director symbol is guaranteed to be the same only during current Director session. So, the special symbol value #Null is treated as ADO Null value. It is often used in databases and in VB to mark empty references to objects. Other Symbol values are converted to the corresponding String. So value #SomeSymbol will be converted to string "SomeSymbol".

Special note about Date values. The Date/Time value in ADO is actually represented as a float number where the whole part is the number of days since the 1st of January, 1901, and the fraction part represents the time. Director uses its own Date/Time values. ADOxtra provides a conversion of these values into ADO date/time values, but due to a bug in Director 8, the conversion gets the wrong results if the date value is outside this range: date(1901,12,14) to date(2038,1,19). Conversion of date values inside this range works correctly. Director 7.02 and Director 8.5 works correctly over all time period available to ADO.

ADOxtra provides a couple of routines for conversion float date representation into "human readable" form and vice versa: DateTimeListToFloat and FloatToDateTimeList

VOID Lingo values are usually treated as missing argument, therefore it is converted into corresponding COM Automation value which indicates missing argument.

Other ADOxtra wrapper as an argument is converted to the corresponding wrapped automation object reference. So you can safely use ADOxtra wrappers with corresponding object where other object expect it.

ADOxtra can handle large binary data contained in BinaryXtra wrapper. If such wrapper is passed as an argument, its data is converted to the SafeArray of unsigned chars. For more information about BinaryXtra see its documentation at http://www.xtramania.com/Documentation/BinaryXtra/.

### **Mapping ADO types to Lingo types**

This conversion is taking place when ADOxtra wrapper returns any value returned by the wrapped ADO object. This includes getting property values of the wrapped ADO object.

The table below describes which ADO types are recognized by ADOxtra wrapper and into which Lingo types they are converted.

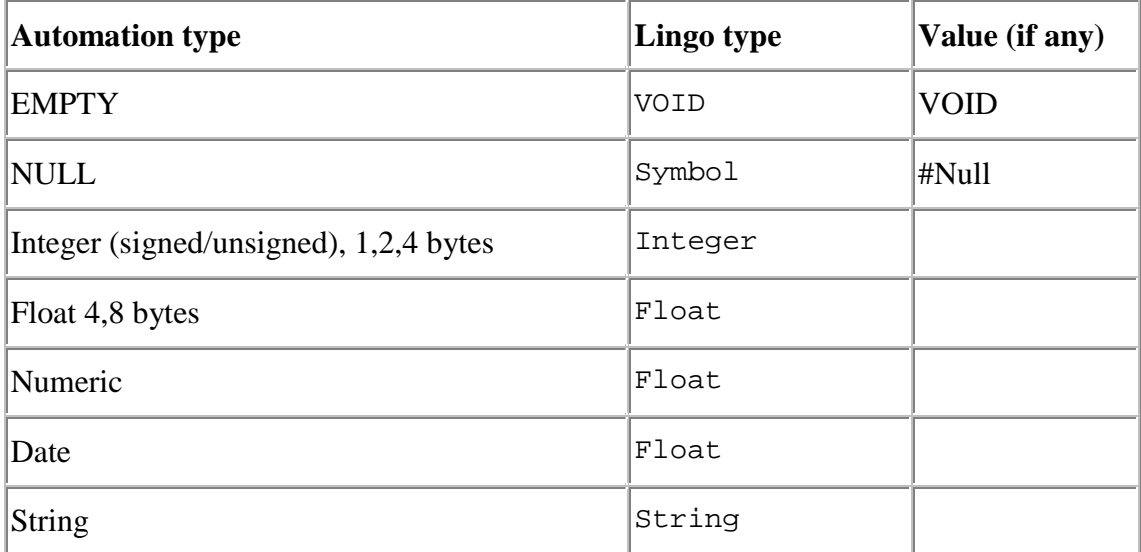

### ADOxtra Documentation 95

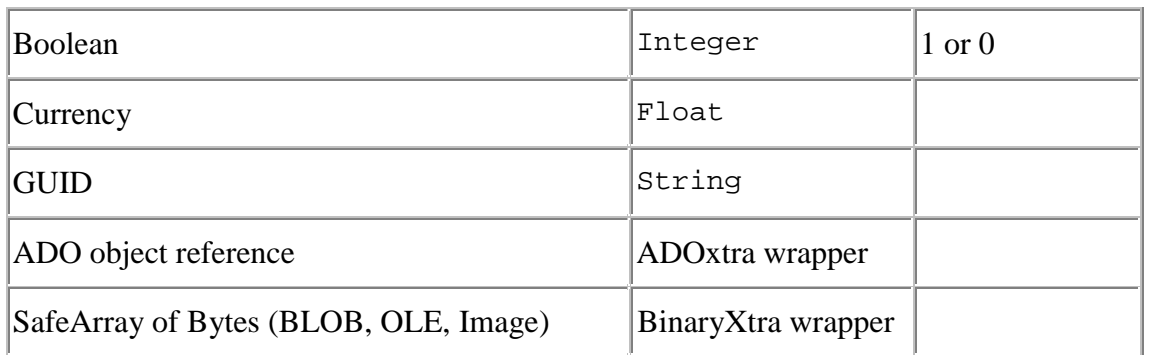

Empty COM Automation values are converted to the VOID Lingo values.

Null value, which is often used in databases and in VB to mark empty references to objects, is converted to Lingo symbol #Null.

Any integer values are converted to 4 byte signed Integer value native to Director.

Any float or numeric or currency values are converted to 8 byte float value native to Director.

Boolean value in COM Automation usually represented as -1 for true and 0 for false. It is converted to integer values 1 and 0 accordingly.

GUID values are converted in string representation and then are converted into Lingo string values.

Date values are converted to the corresponding float values. Advanced date/time convertion routines will be available soon. ADOxtra provides a couple of routines for convertion float date representation into "human readable" form and vice versa: DateTimeListToFloat and FloatToDateTimeList

SafeArrays of Bytes (BLOB, OLE or Image database fields) are converted to the BinaryXtra wrappers containing those binary data. This conversion works if BinaryXtra is detected, otherwise 'Cannot convert ADO value to Lingo value' error is reported. BinaryXtra is free. For more information about BinaryXtra see its documentation at http://www.xtramania.com/Documentation/BinaryXtra/.

## ADOxtra Samples

OpenRecordset - sample handler demonstrates how to open recordset to read or write data to or from Access database.

Useful scripts - several handlers useful while working with ADOxtra.

GuestBook - sample shocked GuestBook like movie which uses remote database. Sources of this sample are available at Downloads section

Remote Databasing Demo - guided tour of using ADOxtra with remote databases. Sources of this movie are available at Downloads section

### **GuestBook sample for ADOxtra**

The Shockwave sample below demonstrates the general ADOxtra capabilities while accessing to the remote database.

The source of this movie is available in Downloads section.

For a general usage information about remote databasing see Documentation.

Feel free to play with the sample to see how your changes are actually written into database remotely.

### **OpenRecordset sample script**

See ADOxtra castlib in Downloads section for this handler and other usefull Lingo for ADOxtra.

```
-- Handler creates a new recordset object
-- connects it to the MS Access database dbPath
-- sets access rights to read or read/write depending on
bReadWrite parameter
-- executes sql query and returns resulting recordset object if
successfull or
-- string with error description otherwise
on OpenRecordset dbPath, sql, bReadWrite
  if voidP(bReadWrite) then bReadWrite=false
  if voidP(sql) then return "OpenRecordset: Required parameter is
missing: sql"
  if voidP(dbPath) then return "OpenRecordset: Required parameter
is missing: dbPath"
  -- Creating recordset object
  rst=createObject(xtra "ADOxtra",#recordset)
  if not objectP(rst) then return rst
  -- Building connection string
```

```
cnnStr="Provider=Microsoft.Jet.OLEDB.4.0;" -- Microsoft Jet
provider for MS Access databases
  cnnStr=cnnStr&"Data Source="&dbPath&";"
  if bReadWrite then
    cnnStr=cnnStr&"Mode=Read|Write;"
  else
    cnnStr=cnnStr&"Mode=Read;"
 end if
 rst.ActiveConnection=cnnStr
 if rst.failed then return rst.lastError
  if bReadWrite then
    rst.lockType=rst.adLockPessimistic
    rst.CursorType=rst.adOpenKeyset
  else
    rst.lockType=rst.adLockReadOnly
    rst.CursorType=rst.adOpenStatic
 end if
 rst.Open(sql)
 if rst.failed then return rst.lastError
 return rst
end
```
#### **RemoteDemo sample for ADOxtra**

The Shockwave sample below briefly describes how to make remote databasing working.

The source of this movie is available in Downloads section.

For a general usage information about remote databasing see Documentation.

#### **Several useful scripts for ADOxtra**

See ADOxtra castlib in Downloads section for this handler and other useful Lingo for ADOxtra.

```
-- Handler outputs the current record of a recordset rst
on ShowRecord rst
 if rst.state=0 then
   put "Recordset is closed."
  else if rst.bof or rst.eof then
   put "Current record does not exist."
  else
    repeat with i=0 to rst.Fields.Count-1
      desc=""
      desc=desc&&GetTypeName(rst.Fields[i].type)
&&"("&rst.Fields[i].type&")"
      attributes=rst.Fields[i].Attributes
```

```
if CheckBit(attributes,rst.adFldIsNullable) then
desc=desc&&"Nullable"
      if CheckBit(attributes,rst.adFldMayBeNull) then
desc=desc&&"MayBeNull"
      if CheckBit(attributes,rst.adFldRowID) then
desc=desc&&"RowId"
      if CheckBit(attributes,rst.adFldUpdatable) then
        desc=desc&&"Updatable"
      else
        desc=desc&&"Readonly"
      end if
      put rst.Fields[i].Name &&
"="&&QUOTE&rst.Fields[i]&QUOTE&desc
    end repeat
  end if
end
-- Handler outputs all dynamic properties of the recordset or
connection object
-- Note that list of dynamic properties may very depending on
whether object is opened or not
-- Also the most of properties are read only when object is opened
on ShowProperties ref
 repeat with i = 0 to ref. Properties. count - 1
    desc=""
   desc=desc&&GetTypeName(ref.Properties[i].type)
    attributes=ref.Properties[i].Attributes
    if CheckBit(attributes,ref.adPropRequired) then
desc=desc&&"Required"
    if CheckBit(attributes,ref.adPropOptional) then
desc=desc&&"Optional"
    if CheckBit(attributes,ref.adPropRead) then desc=desc&&"Read"
    if CheckBit(attributes,ref.adPropWrite) then
desc=desc&&"Write"
    put ref.Properties[i].Name & "="
& QUOTE&ref.Properties[i] & QUOTE & desc
 end repeat
end
-- Handler returns the string description of the type returned by
type property of ADO objects
on GetTypeName type
 case type of
    11: return "boolean"
    8,129,203,202,200,130: return "string"
    6: return "currency"
    7: return "date"
    14,131,139: return "numeric"
    5,4: return "float"
    0: return "empty"
    3,2,16,19,18,17: return "integer"
```

```
72: return "GUID"
    132: return "user-defined"
    204: return "binary"
    otherwise: return "unknown:"&type
  end case
end
-- Handler returns true if all bits in bitMask are set in val
on CheckBit val, bitMask
 return BitAnd(val,bitMask)=bitMask
end
```